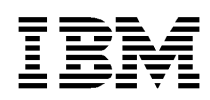

# **IBM KeyWorks Toolkit**

**Developer's Guide**

**June 11, 1999**

Copyright<sup>©</sup> 1999 International Business Machines Corporation. All rights reserved. Note to U.S. Government Users - Documentation related to restricted rights - Use, duplication, or disclosure is subject to restriction set forth in GSA ADP Schedule Contract with IBM Corp. IBM is a registered trademark of International Business Machines Corporation, Armonk, N.Y.

Copyright<sup>©</sup> 1997 Intel Corporation. All rights reserved. Intel Corporation, 5200 N. E. Elam Young Parkway, Hillsboro, OR 97124-6497.

Other product and corporate names may be trademarks of other companies and are used only for explanation and to the owner's benefit, without intent to infringe. **001.001.004**

# **Table of Contents**

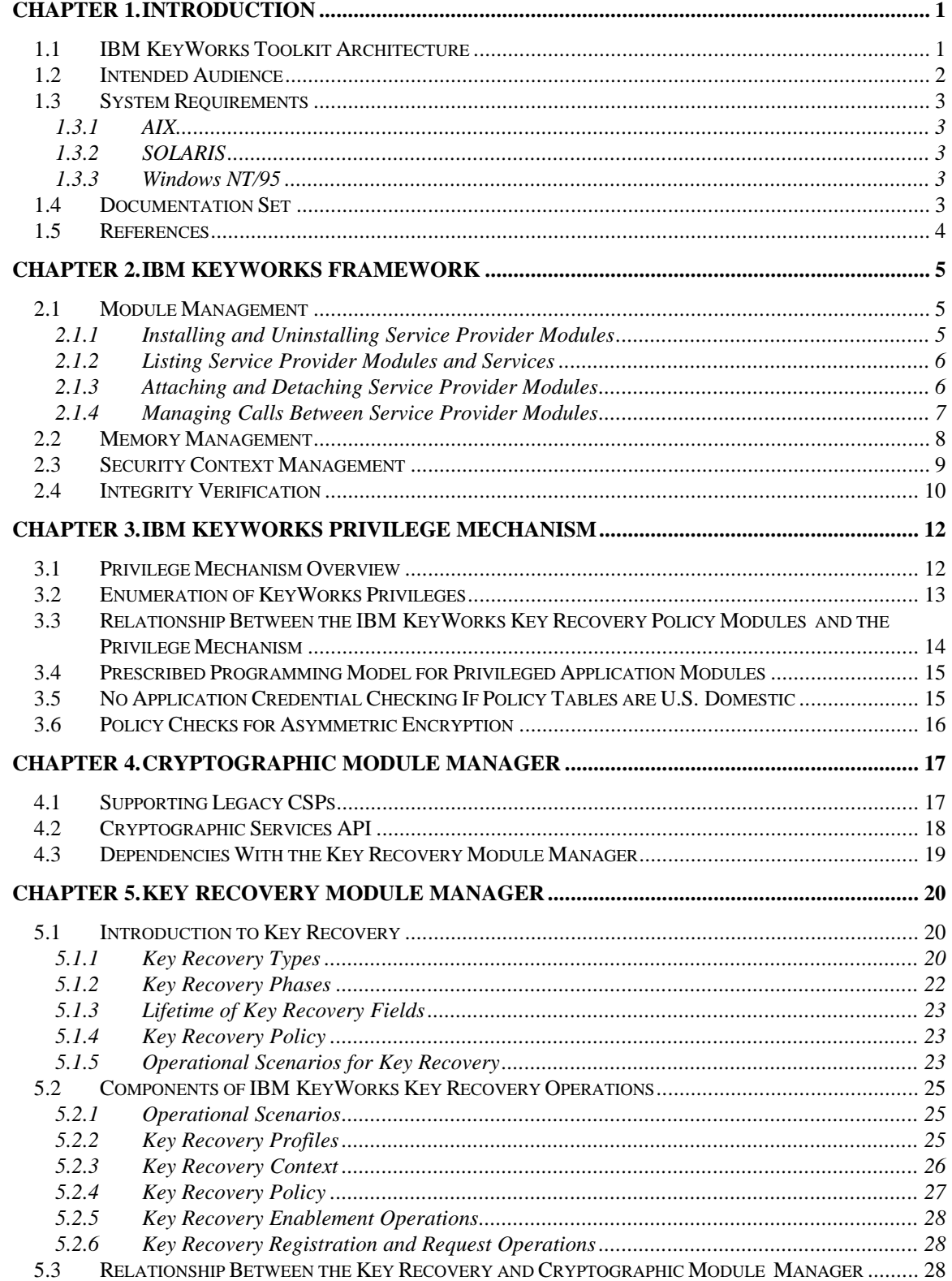

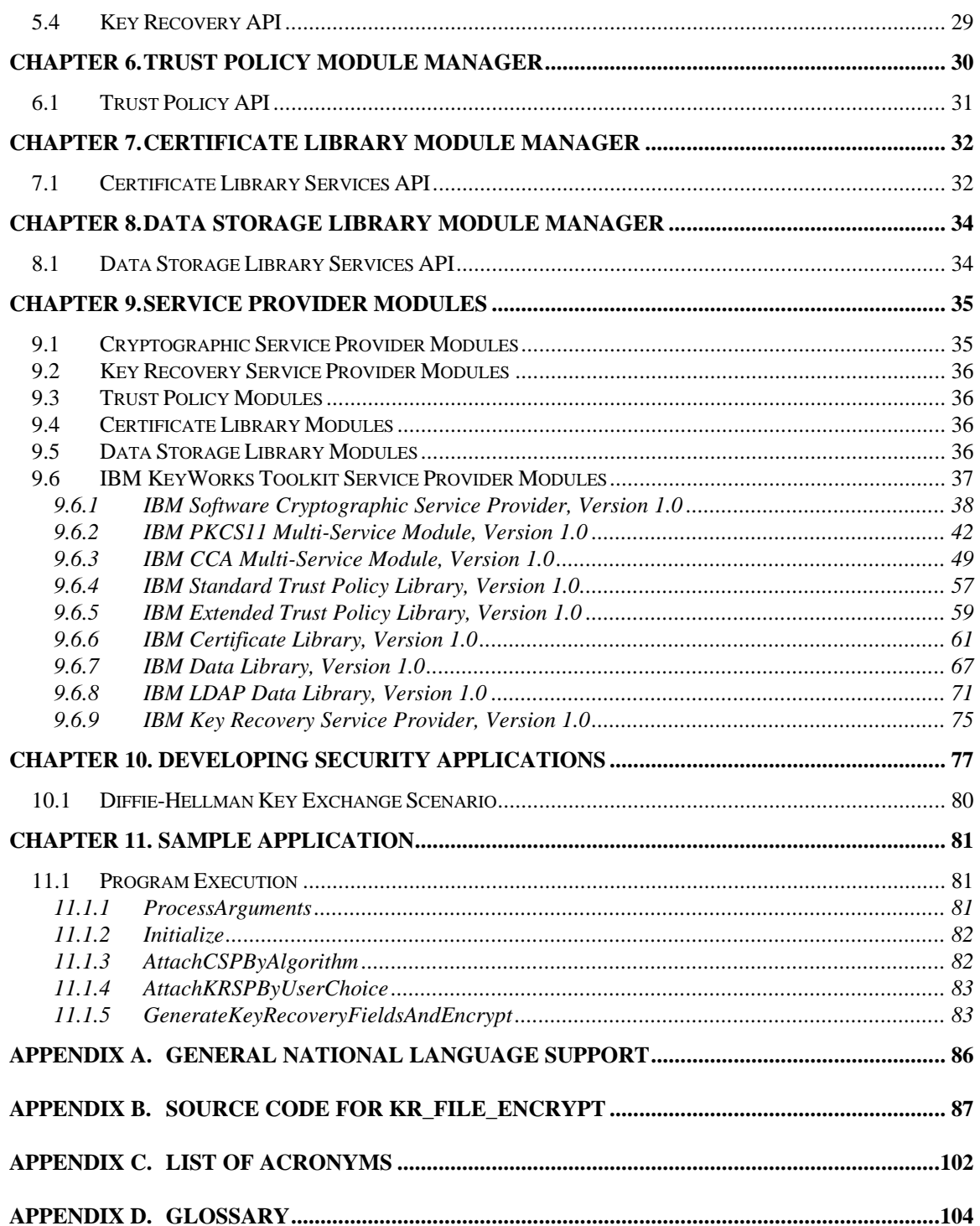

# **List of Figures**

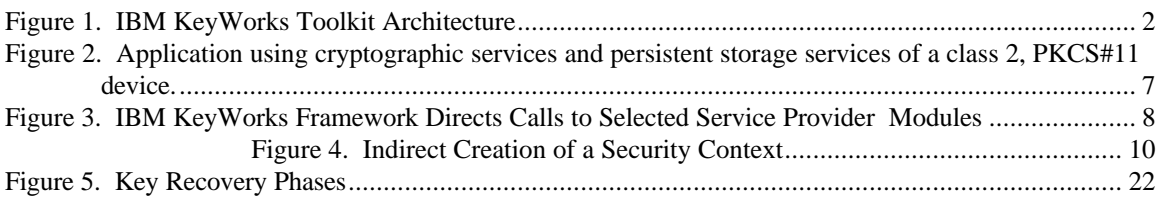

# **List of Tables**

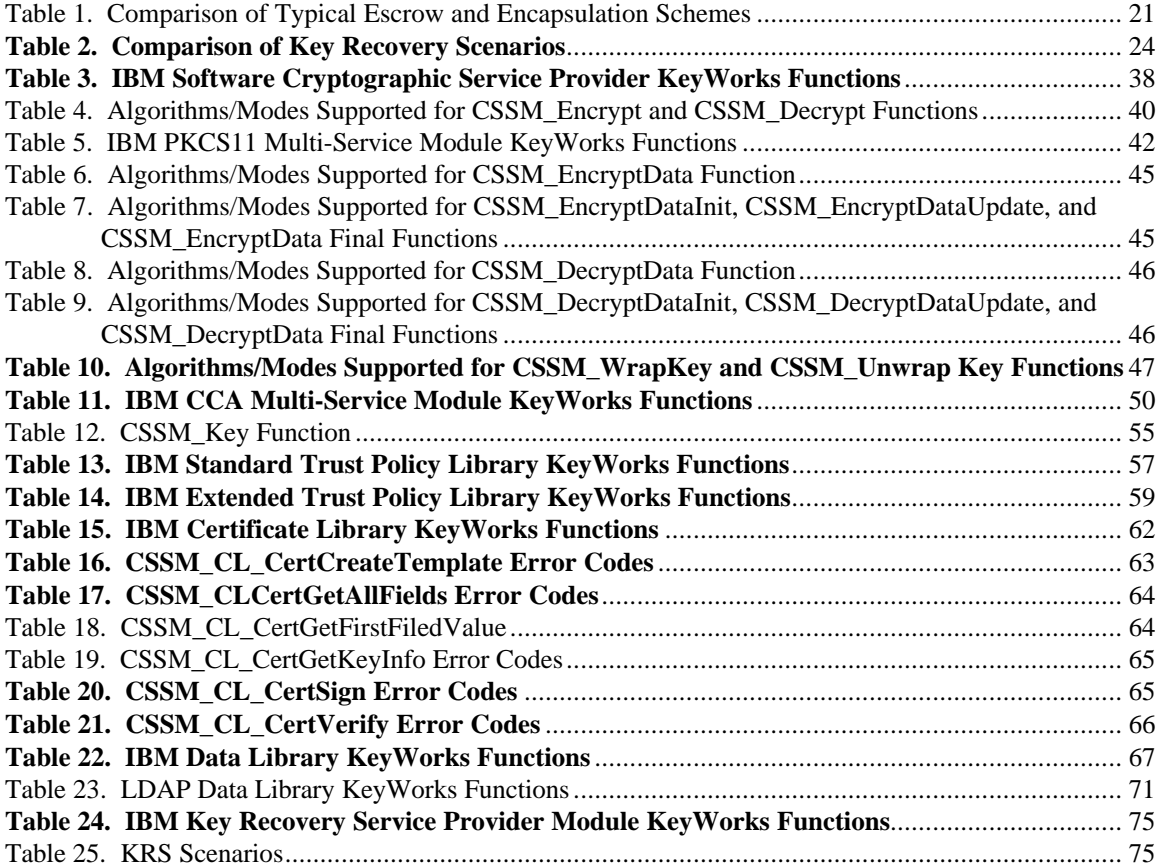

# **Chapter 1. Introduction**

Recently cryptography has come into widespread use in meeting multiple security needs, such as confidentiality, integrity, authentication and non-repudiation. In order to address these requirements in the emerging Internet, Intranet, and Extranet application domains, the IBM KeyWorks Toolkit was developed. The IBM KeyWorksToolkit is a comprehensive set of layered security services suitable for use in operating systems such as IBM AIX, MVS, and OS/400. On Windows NT/95, Solaris, and HP-UX platforms, KeyWorks Toolkit modules can be embedded in applications as middleware components. The IBM KeyWorks Toolkit focuses on security in peer-to-peer, store-and-forward, and archival applications. It is designed to be compliant with industry standards such as The Open Group, and is applicable to a broad range of hardware and operating system platforms. IBM KeyWorks is intended to include full lifecycle key management and portable credentials. The definition of such a set of layered security services and an open architecture protects the investment made in implementation of security applications by facilitating the reuse of core components of the architecture for different products.

The security services available in the KeyWorks Toolkit are defined by the categories of service provider modules that the architecture accommodates. These service providers are:

- Cryptographic Service Providers
- Key Recovery Service Providers
- Trust Policy Libraries
- Certificate Libraries
- Data Storage Libraries

The central component of this architecture is the IBM KeyWorks Framework, which is a layer of middleware that lies between application code and the service provider modules. The IBM KeyWorks Framework is based on Intel's Common Security Services Manager (CSSM); however, the existing interfaces of CSSM have been enhanced to include key recovery features. Unlike basic security features such as cryptographic functions, certificates, and trust policy, key recovery is a relatively new field and is the focus of innovations related to the KeyWorksToolkit.

### **1.1 IBM KeyWorks Toolkit Architecture**

The IBM KeyWorks Toolkit Architecture consists of a set of layered security services and associated programming interfaces designed to furnish an integrated set of information and communication security capabilities. Each layer builds on the more fundamental services of the layer directly below it.

These layers start with fundamental components such as cryptographic algorithms, random numbers, and unique identification information in the lower layers, and build up to digital certificates, key management and recovery mechanisms, and secure transaction protocols in higher layers. The IBM KeyWorks Architecture is intended to be the multiplatform security architecture that is both horizontally broad and vertically robust. Figure 1 shows a simplified view of the layered architecture of a KeyWorks-based system. There are four major layers in the IBM KeyWorks Toolkit Architecture: Application Domains, System Security Services, KeyWorks Framework, and Service Providers.

The Application Domains layer implements the application domain services, such as Secure Electronic Transaction (SET) and E-Wallet, E-mail services, or file archival services. The System Security Services layer is between the Application Domains layer and the KeyWorks Framework layer. It implements security protocols that are used by the Application Domains layer. Software at this layer may implement cryptographic system security services such as Secure Sockets Layer (SSL), Internet Protocol Security (IPSEC), Secure/Multipurpose Internet Mail Extensions (S/MIME) and Electronic Data Interchange

(EDI). The System Security Services layer also includes tools and utilities for installing, configuring, and maintaining the KeyWorks Framework and service provider modules.

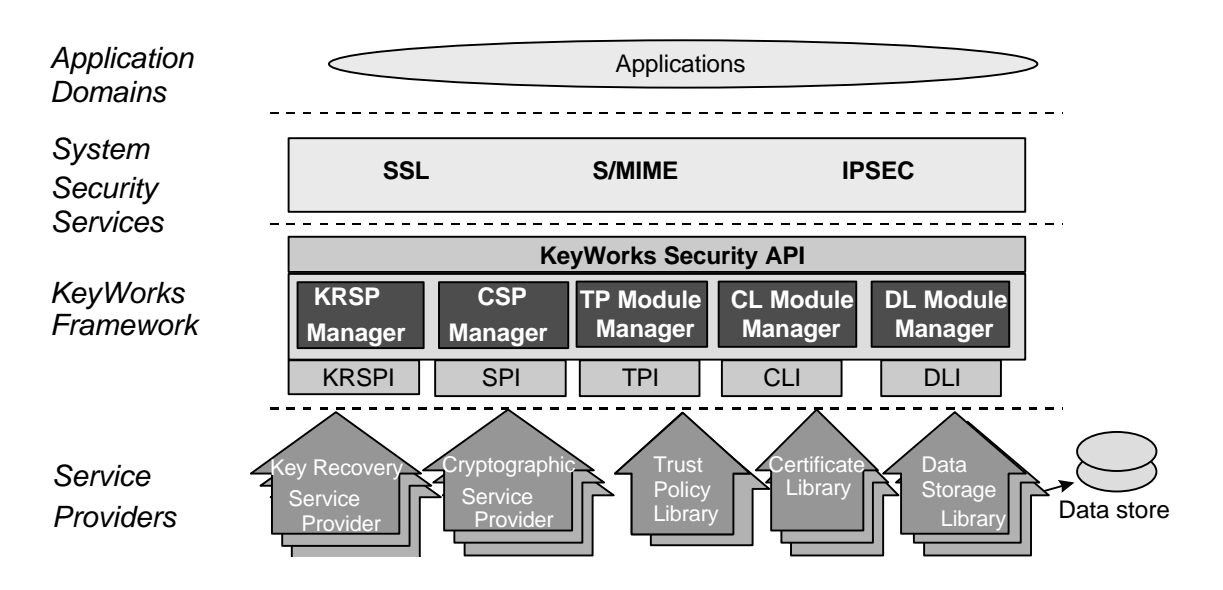

**Figure 1. IBM KeyWorks Toolkit Architecture**

The IBM KeyWorks Framework is the central component of this extensible architecture that provides mechanisms to dynamically manage service provider modules. The KeyWorks Framework defines a common security application programming interface (API) that must be used to access services of service provider modules. Applications request security services through the KeyWorks Security API or through system security services implemented over the KeyWorks API. The service provider modules actually perform the requested security services. IBM provides a number of service provider modules. Additional service provider modules may be available from other Independent Software Vendors (ISVs) and hardware vendors. Applications may direct their requests to modules from specific vendors or to any module that performs the required services. Both the KeyWorks Framework and the service provider interfaces (SPIs) are discussed in detail in this document.

### **1.2 Intended Audience**

This document provides an overview of the IBM KeyWorks Toolkit for ISVs who develop their own operating systems or other security products either as complete applications or as plug-ins to extensible platforms.

This document is intended for use by:

- Advanced programmers
- Experienced software designers
- Security architects who work in high-end cryptography
- Sophisticated integrators familiar with numerous forms of network computing
- Vendors of customizable service providers for cryptographic, trust, and database services

This audience understands the requirements for a ubiquitous security infrastructure upon which they can build security-aware application products.

### **1.3 System Requirements**

The IBM KeyWorks Toolkit is currently available on AIX, SUN Solaris, Windows NT, and Windows 95. These are the system requirements for these platforms.

#### **1.3.1 AIX**

AIX 4.2 is required. The reentrant version of the  $C/C++$  compiler is required (xlC\_r, not xlC).

#### **1.3.2 SOLARIS**

SUN Solaris Version 2.6 is required. The current version of KeyWorks on SOLARIS is not compliant with National Language Support (NLS). Therefore, while working with multi-byte strings (e.g., directory names, filenames, etc.) the results would be unpredictable. It is advisable for the time being to refrain from using any characters outside of the American Standard Code for Information Interchange (ASCII) character set.

#### **1.3.3 Windows NT/95**

For Windows NT, Version 4.0 with SP3 is required. For Windows 95, any version is sufficient. The 4.2 version of Microsoft Visual C++ with the 4.2b technology update is required.

Although other compilers are not currently supported, the toolkit is designed to support the *cdecl* calling conventions (i.e., push parameters on the stack in reverse order (right to left)). Specifically, the minimum requirement is that the application's callback functions, which are passed to the framework (e.g., the memory functions passed via the CSSM\_Init() API), need to be declared as *cdecl* functions. However, setting the default calling convention to *cdecl* is strongly recommended.

### **1.4 Documentation Set**

The IBM KeyWorks Toolkit documentation set consists of the following manuals. These manuals are provided in electronic format and can be viewed using the Adobe Acrobat Reader distributed with the IBM KeyWorks Toolkit. Both the electronic manuals and the Adobe Acrobat Reader are located in the IBM KeyWorks Toolkit doc subdirectory.

- *IBM KeyWorks Toolkit Developer's Guide* Document filename: kw\_dev.pdf This document presents an overview of the IBM KeyWorks Toolkit. It explains how to integrate KeyWorks into applications and contains a sample KeyWorks application.
- *IBM KeyWorks Toolkit Application Programming Interface Specification* Document filename: kw\_api.pdf This document defines the interface that application developers employ to access security services provided by the KeyWorks Framework and service provider modules.
- *IBM KeyWorks Toolkit Service Provider Module Structure & Administration* Document filename: kw\_mod.pdf This document describes the features common to all IBM KeyWorks service provider modules. It should be used in conjunction with the individual KeyWorks service provider interface specifications in order to build a service provider module.
- *IBM KeyWorks Toolkit Cryptographic Service Provider Interface Specification* Document filename: kw\_spi.pdf This document defines the interface to which cryptography service provider modules must conform in order to be accessible through KeyWorks.
- *Key Recovery Service Provider Interface Specification* Document filename: kr\_spi.pdf This document defines the interface to which key recovery service provider modules must conform in order to be accessible through KeyWorks.
- *Key Recovery Server Installation and Usage Guide* Document filename: krs\_gd.pdf This document describes how to install and use key recovery solutions using the components in the IBM Key Recovery Server.
- *IBM KeyWorks Toolkit Trust Policy Interface Specification* Document filename: kw\_tp\_spi.pdf This document defines the interface to which policy makers, such as certificate authorities, certificate issuers, and policy-making application developers, must conform in order to extend KeyWorks with model or application-specific policies.
- *IBM KeyWorks Toolkit Certificate Library Interface Specification* Document filename: kw\_cl\_spi.pdf This document defines the interface to which certificate library developers must conform to provide format-specific certificate manipulation services to numerous KeyWorks applications and trust policy modules.
- *IBM KeyWorks Toolkit Data Storage Library Interface Specification* Document filename: kw\_dl\_spi.pdf This document defines the interface to which library developers must conform to provide formatspecific or format-independent persistent storage of certificates.

# **1.5 References**

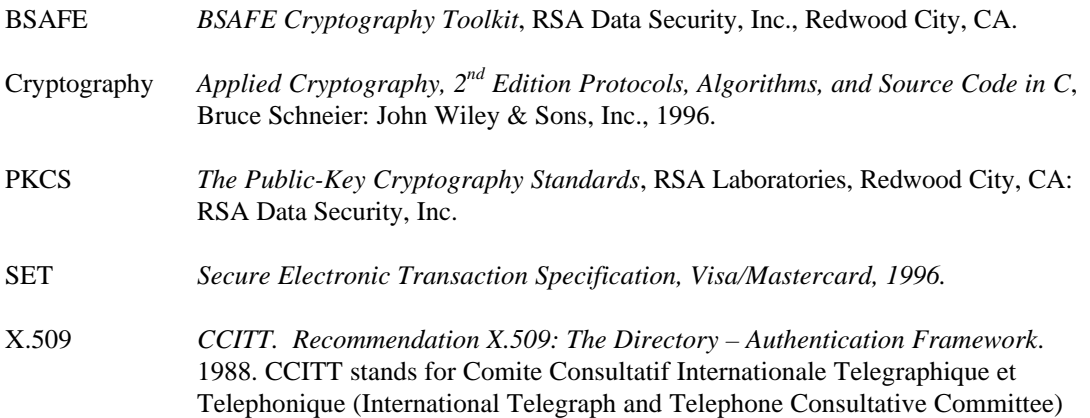

# **Chapter 2. IBM KeyWorks Framework**

The IBM KeyWorks Framework layer is the central component in the KeyWorks architecture; it integrates and manages all the security services. IBM KeyWorks enables tight integration of individual services, while allowing those services to be provided by interoperable service provider modules. The KeyWorks Framework has a rich application programming interface (API) to support the development of secure applications and system services, and a service provider interface (SPI) that supports service provider modules that implement building blocks for secure operations.

The primary function of the IBM KeyWorks Framework layer is to maintain state regarding the connections between the application layer code and the service providers underneath. Additionally, the KeyWorks mediates all interactions between applications and the service provider modules, implements and enforces the applicable key recovery policy, and supports a privilege mechanism to allow privileged applications to override the policy checks enforced by the framework. Finally, the KeyWorks Framework allows the seamless integration of the key recovery functions and the other security functions provided by independent service provider modules.

The IBM KeyWorks Framework does not prescribe or implement any security services. Applicationspecific security services are defined and implemented by service provider modules and layered services. The KeyWorks Framework defines a common API for accessing the services provided by service provider modules. IBM KeyWorks redirects application API calls to the selected service provider module that will perform the request.

The KeyWorks API calls can be categorized as service operations or core services. Service operations are functions that invoke a service provider module security operation, such as encrypting data, adding a certificate to a Certificate Revocation List (CRL), or verifying that a certificate is trusted/authorized to perform some action. IBM KeyWorks module managers are responsible for carrying out service operations. Core services include functions that perform the following:

- Module management
- Memory management
- Security context management
- Integrity verification

This chapter discusses the IBM KeyWorks Framework core services. The individual KeyWorks module managers are discussed in Chapter 3 through Chapter 7. See Chapter 8 for information on the IBM service provider modules and the SPI for the types of modules supported.

### **2.1 Module Management**

The IBM KeyWorks Framework defines a set of API calls that allow application developers to access and use service provider modules. These module management functions support the installation of service provider modules, the dynamic selection and loading of modules, and the querying of module features and status. System administration utilities use install and uninstall functions to maintain service provider modules on a local system.

#### **2.1.1 Installing and Uninstalling Service Provider Modules**

IBM KeyWorks manages a registry that records the logical name of each service provider module that is installed on the system, the information required to locate and dynamically initiate the service provider, and some minimal meta-data describing the algorithms implemented by the service provider.

When a service provider is loaded, it must register its services with the IBM KeyWorks Framework using CSSM\_ModuleInstall before an application or another service provider module can use its services. The service provider, or a proxy for the service provider (such as its Adaptation Layer), registers a set of callback functions with the KeyWorks Framework. There is one callback function for each KeyWorksdefined SPI call. The service provider may or may not implement all SPI calls defined by IBM KeyWorks. Unimplemented functions must be registered as null. The service provider may implement additional functions outside of the KeyWorks-defined SPI calls. The service provider may register a single callback function, and instruct applications and modules developers (through documentation) to activate these functions through the message-based, KeyWorks *passthrough* function. There is one passthrough function defined in each SPI. For example, the passthrough function defined for the cryptographic SPI is CSP\_PassThrough.

Service provider modules may also be uninstalled using the CSSM\_ModuleUninstall function. This function removes the service provider name and its associated attributes from the KeyWorks Framework's service provider registry. Uninstall must be performed before a new version of the same service provider module is installed in the KeyWorks Framework registry.

At run-time on the SOLARIS platform, the location of the KeyWorks Registry is specified by means of setting the environment variable CSSM\_ODMDIR to the directory in which the Registry files are residing. For instance, after *admintool* has been used in order to install the KeyWorks Toolkit, and the root directory for the package during the installation has been specified as /tmp, then the CSSM\_ODMDIR needs to be set to /tmp/sway at run-time.

#### **2.1.2 Listing Service Provider Modules and Services**

Before attaching a service module, an application can query the KeyWorks Framework registry using the CSSM\_ListModules function to obtain information on the following:

- Modules installed on the system
- Capabilities (and functions) implemented by those modules
- Globally Unique ID (GUID) associated with a given module

Applications use this information to dynamically select a module for use. A multiservice module has multiple capability descriptions associated with it, at least one per functional area supported by the module. Some areas (such as Cryptographic Service Provider (CSP) and Trust Policy (TP)) may have multiple independent capability descriptions for a single functional area. There is one KeyWorks Framework registry entry for a multiservice module, which records all service types for the module. KeyWorks returns all information about a module's capabilities when queried by the application. Each set of capabilities includes a type identifier to distinguish CSPinfo from CLinfo, etc.

Applications can query about the KeyWorks Framework itself. One function, CSSM\_GetInfo, returns version information about the running KeyWorks Framework. Another function, CSSM\_Init, verifies whether the KeyWorks Framework version the application expects is compatible with the currently running KeyWorks Framework version. The general function to query service provider module information also returns the module's version information.

#### **2.1.3 Attaching and Detaching Service Provider Modules**

Applications select the particular security services they will use by selectively attaching service provider modules. Each module has an assigned GUID and a set of descriptive attributes to assist applications in selecting appropriate modules for their use. A module can implement a range of services across the

KeyWorks APIs (e.g., cryptographic functions, data storage functions) or a module can restrict its services to a single KeyWorks category of service (e.g., Certificate Library (CL) services only). Modules that span service categories are called multiservice modules.

Applications use a module's GUID to specify the module to be attached. The attach function, CSSM\_ModuleAttach, returns a handle representing a unique pairing between the caller and the attached module. This handle must be provided as an input parameter when requesting services from the attached module. KeyWorks uses the handle to match the caller with the appropriate service module.

The calling application uses the handle to obtain all types of services implemented by the attached module. Figure 2 shows how the handle for an attached Public-Key Cryptographic Standard (PKCS) #11 service provider is used to perform cryptographic operations and persistent storage of certificates. The single handle value can be used as the CSPHandle in cryptographic operations and as the DLHandle in data storage operations.

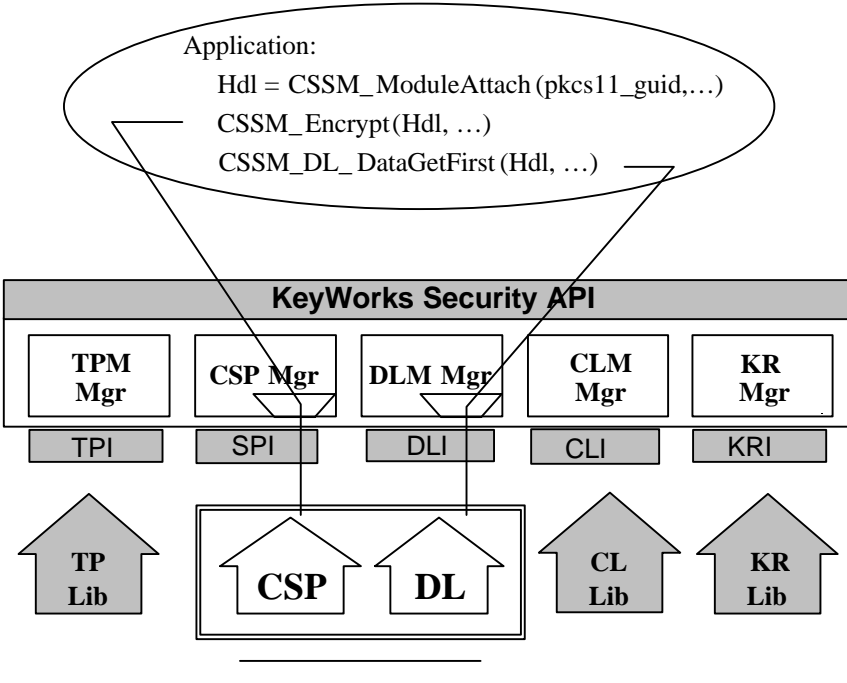

PKCS#11 Product

#### **Figure 2. Application using cryptographic services and persistent storage services of a class 2, PKCS#11 device.**

Multiple calls to attach are viewed as independent requests. Each attach request returns separate, independent handles that do not share execution state. Service provider modules may be detached using the CSSM\_ModuleDetach function. However, an application should not invoke this operation unless all requests to the target service provider have been completed.

#### **2.1.4 Managing Calls Between Service Provider Modules**

Applications directly or indirectly select the modules that will be used to provide security services to the application. Service provider modules may (and often will) invoke other service provider modules to

perform necessary operations. KeyWorks forwards all calls uniformly regardless of their origin. Figure 3 illustrates the process by which the KeyWorks Framework manages calls between modules.

In Figure 3, the application invokes func1 in the cryptographic module identified by the handle CSP1. KeyWorks forwards the function call to func1 in the CSP1 module. The application also invokes func7 in the TP module identified by the handle TP2. Again, IBM KeyWorks forwards the function call to func7 in the TP2 module. The implementation of func7 in the TP2 module uses functions implemented by a CL module. The TP2 module must invoke the CL functions through the KeyWorks Framework. To accomplish this, the TP2 module attaches the CL module, obtaining the handle CL1, and invokes func13 in the CL identified by the handle CL1. KeyWorks forwards the function call to func13 in the CL1 module. Modules must be loaded before they can receive function calls from the KeyWorks Framework. An error condition occurs if the selected module does not implement the invoked function.

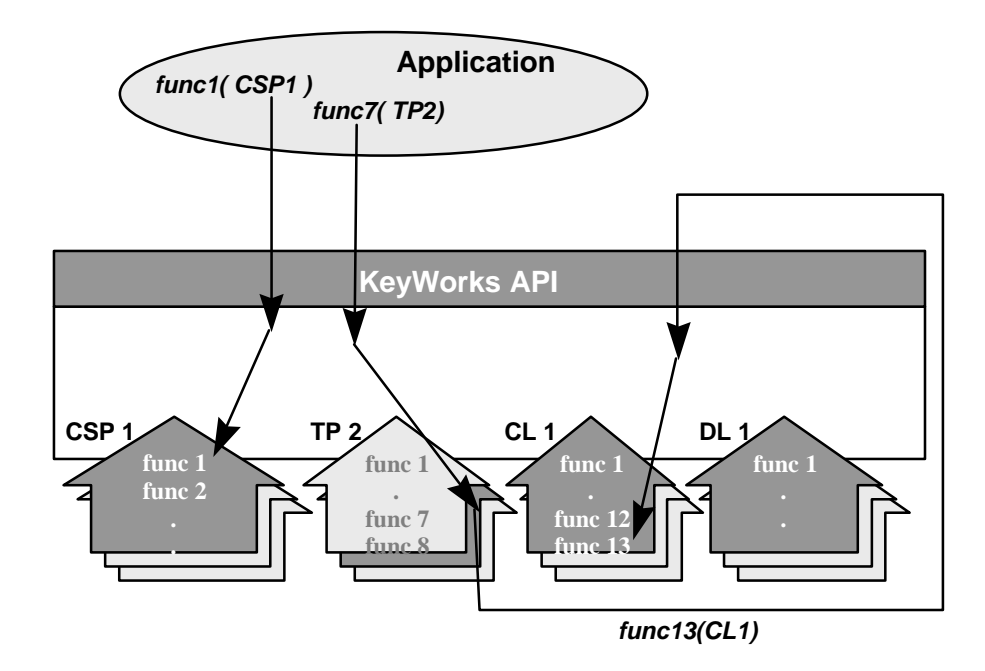

**Figure 3. IBM KeyWorks Framework Directs Calls to Selected Service Provider Modules**

### **2.2 Memory Management**

The KeyWorks memory management functions are a class of routines for reclaiming memory allocated by KeyWorks on behalf of an application from the KeyWorks memory heap. When KeyWorks allocates objects from its own heap and returns them to an application, the application must inform KeyWorks when it no longer requires the use of that object. Applications use specific APIs to free KeyWorksallocated memory. When an application invokes an API free function, KeyWorks can choose to retain or free the indicated object depending on other conditions known only to KeyWorks. In this way, KeyWorks and applications work together to manage these objects in the KeyWorks memory heap.

# **2.3 Security Context Management**

Security context management provides secured run-time caching of user-specific state information and secrets. Multistep cryptographic operations, such as staged hashing, require multiple calls to a CSP and the intermediate operation states must be managed. These intermediate states are stored in run-time data structures known as security contexts. The KeyWorks API provides a number of context functions that applications can use to create, initialize, and cache security contexts.

Security contexts provide mechanisms that:

- Allow an application to use multiple CSPs concurrently.
- Allow an application to concurrently use different parameters for a single CSP algorithm.
- Support layered implementations in their transparent use of multiple CSPs or different algorithm parameters for the same CSP.
- Enable development of reentrant CSPs, layered services, and applications.

Applications retain handles to each security context used during execution. The context handle is a required input parameter to many security service functions. Most applications instantiate and use multiple security contexts. Only one context may be passed to a function, but the application is free to switch among contexts at will, or as required (even per function call).

An application may create multiple contexts directly or indirectly. Indirect creation may occur when invoking layered services, system utilities, Key Recovery Service Providers (KRSPs), TP modules, CL modules, or Data Storage Library (DL) modules that create and use their own appropriate security context as part of the service they provide to the invoking application. Figure 4 shows an example of a hidden security context. An application creates a context specifying the use of sec\_context1. The application invokes func1 in the CL using sec\_context1 as a parameter. The CL performs two calls to the CSP. For the call to func5, the hidden security context is used. For the call to func6, the application's security context, sec\_context2, is passed as a parameter to the CSP.

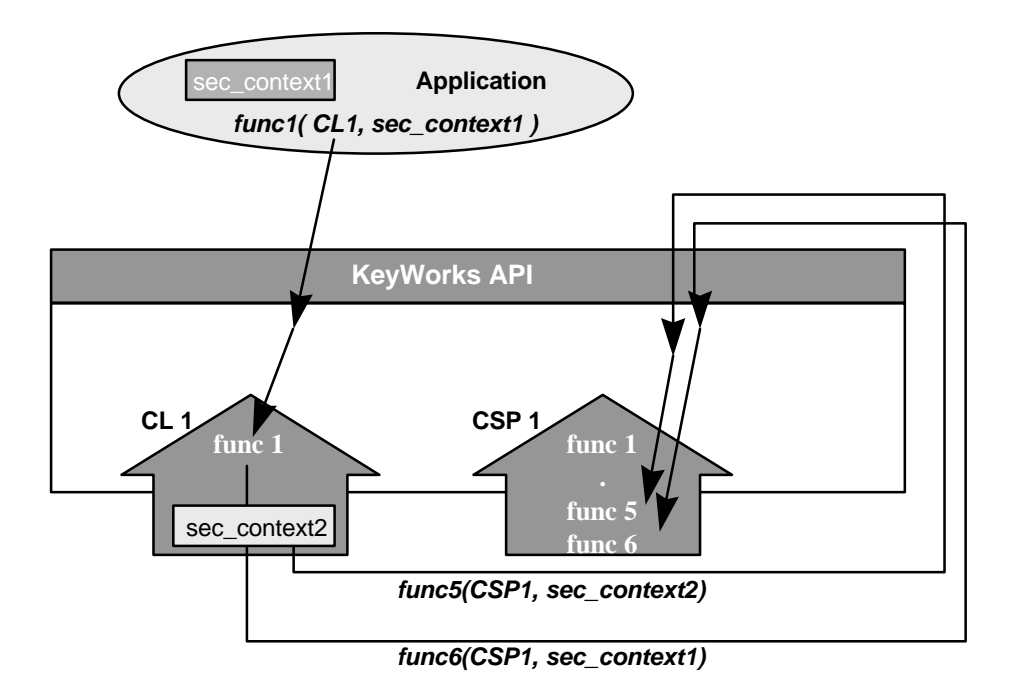

 **Figure 4. Indirect Creation of a Security Context**

These transparent contexts do not concern the application developer, as they are managed entirely by the layered service or service provider module that created them. Each process or thread that creates a security context is responsible for explicitly terminating that context.

IBM KeyWorks provides a number of API functions to create security contexts. The function used and type of context created depends on the cryptographic operation being performed. For example, the CSSM\_CSP\_CreateSymmetricContext is used in cryptographic operations involving a symmetric key; the CSSM\_CSP\_CreateAsymmetricContext is used in operations involving an asymmetric key. The CSSM\_DeleteContext function is paired up with the create context functions. These functions are designed to be used by applications and force notify events to be sent to a service provider module. In contrast, the CSSM\_GetContext and CSSM\_FreeContext functions are designed to be used by service provider modules since they do not generate events.

# **2.4 Integrity Verification**

As a security framework, IBM KeyWorks provides each application with additional assurance of the integrity of the KeyWorks environment in which the application is running. With dynamic link-loading of service modules, viruses, and other forms of impersonation are real threats. KeyWorks reduces the risk of these threats by requiring that modules be digitally signed and by dynamically checking the identity and integrity of each module at attach time. The digital signature represents the service provider's attestation of ownership and a guarantee that the service provider, with the service provider adaptation layer, conforms to the KeyWorks SPI specification. KeyWorks checks the authenticity of every service provider that is loaded on the local system. Verification improves the chances that any modification, whether accidental or malicious, may be detected prior to performing trusted operations.

KeyWorks also supports privileged application layer modules using integrity verification mechanisms similar to the ones used to obtain operational assurance of the KeyWorks environment. The KeyWorks framework checks the integrity of privileged applications before granting them specific privileges with respect to the services offered by the framework.

Module verification consists of the following three aspects:

- Verification of module identity based on a digitally signed certificate
- Verification of object code integrity based on a signed hash of the object
- Tightly binding the verified module identity with the verified set of object code

# **Chapter 3. IBM KeyWorks Privilege Mechanism**

This chapter describes a privilege mechanism for the IBM KeyWorks Toolkit. The primary requirements that are being addressed by this privilege mechanism are as follows:

- Financial and banking applications (that are exempt from U.S. mandated key recovery) need to use KeyWorks in a mode where key recovery enablement *is not* imposed.
- Applications using strong cryptography and key recovery that are approved for export need to use KeyWorks in a mode where key recovery *is* imposed.
- The *default* mode of operation of exportable versions of the IBM KeyWorks Toolkit needs to be such that it provides only exportable strength encryption. This allows KeyWorks to be given a general purpose (bulk) export license (CJ), and avoid the cost and overhead of undergoing a case-by-case review for every overseas customer. Moreover, general purpose export licenses also may be obtained for applications that are packaged along with KeyWorks.

# **3.1 Privilege Mechanism Overview**

The requirements in the preceding section basically dictate that the IBM KeyWorks Toolkit has to support various modes of operation, providing differing levels of functionality. In order to support these various modes, a privilege or exemption mechanism is implemented within KeyWorks. The KeyWorks privilege mechanism provides differing levels of services to applications that possess different sets of privileges. It may be noted that the words *privilege* and *exemption* are used synonymously and interchangeably throughout this document.

The basic aspects of the privilege mechanism for KeyWorks are:

- Applications may be granted special privileges with respect to KeyWorks.
- The KeyWorks framework provides a base level of services to non-privileged clients and an enhanced level of services to privileged clients.
- Application layer modules using the KeyWorks API may be granted special privileges. The privileges allow these modules to obtain specialized services that are above and beyond the set of services provided by the KeyWorks framework to non-privileged application layer modules. Privileges are associated with an application module via a set of signed manifest credentials. The signed manifest credentials are placed in a directory named *meta-inf* at the same level as the privileged application module. Thus, if the pathname for a privileged application module is *Alpha/Beta/Gamma/PrivAPP.exe*, the credential files reside in the directory, *Alpha/Beta/Gamma/meta-inf/*, and are named *PrivAPP.sf*, *PrivAPP.mf,* and *PrivAPP.dsa.*

The set of signed credentials for a privileged application includes a manifest file (\*.mf) in which there is a *PrivilegeVector* attribute. The value of this attribute describes the privileges for the related application module. At the time an application module is shipped, a determination is made by the development house in liaison with the relevant governmental agencies, regarding the set of privileges that may be granted to the application; the application module is then signed with the appropriate set of privileges.

The KeyWorks framework implements a number of built-in policy checks for controlled functioning of the security services (i.e., compliant with the U.S. export regulations). Applications may request exemption from these built-in checks. Exemption is granted if the calling application provides credentials that:

- 1. Are successfully authenticated by the framework (i.e., the credentials pertain to the application module requesting privileges)
- 2. Carry attributes that allow the requested exemptions (i.e., credentials carry the requested privilege attributes)

Exemptions are granted per application thread, if threads are supported in the operating system environment. Exemptions and privileges cannot be inherited by spawned processes, or spawned or sibling threads. Each process or thread must present credentials and obtain its own exemption status. See Section 3.4 for further details on the thread-based usage of the KeyWorks privilege mechanism.

### **3.2 Enumeration of KeyWorks Privileges**

This data type defines a bit-mask of exemptions or privileges pertaining to the KeyWorks framework. Exemptions are defined to correspond to built-in checks performed by the KeyWorks framework and the module managers. The caller must possess the necessary credentials to be granted the exemptions. At this time, the CSSM\_EXEMPTION\_MASK can hold a maximum of 32 distinct privileges. The mask data type may be changed in the future to allow expansion to support larger sets of privileges.

typedef uint32 CSSM\_EXEMPTION\_MASK;

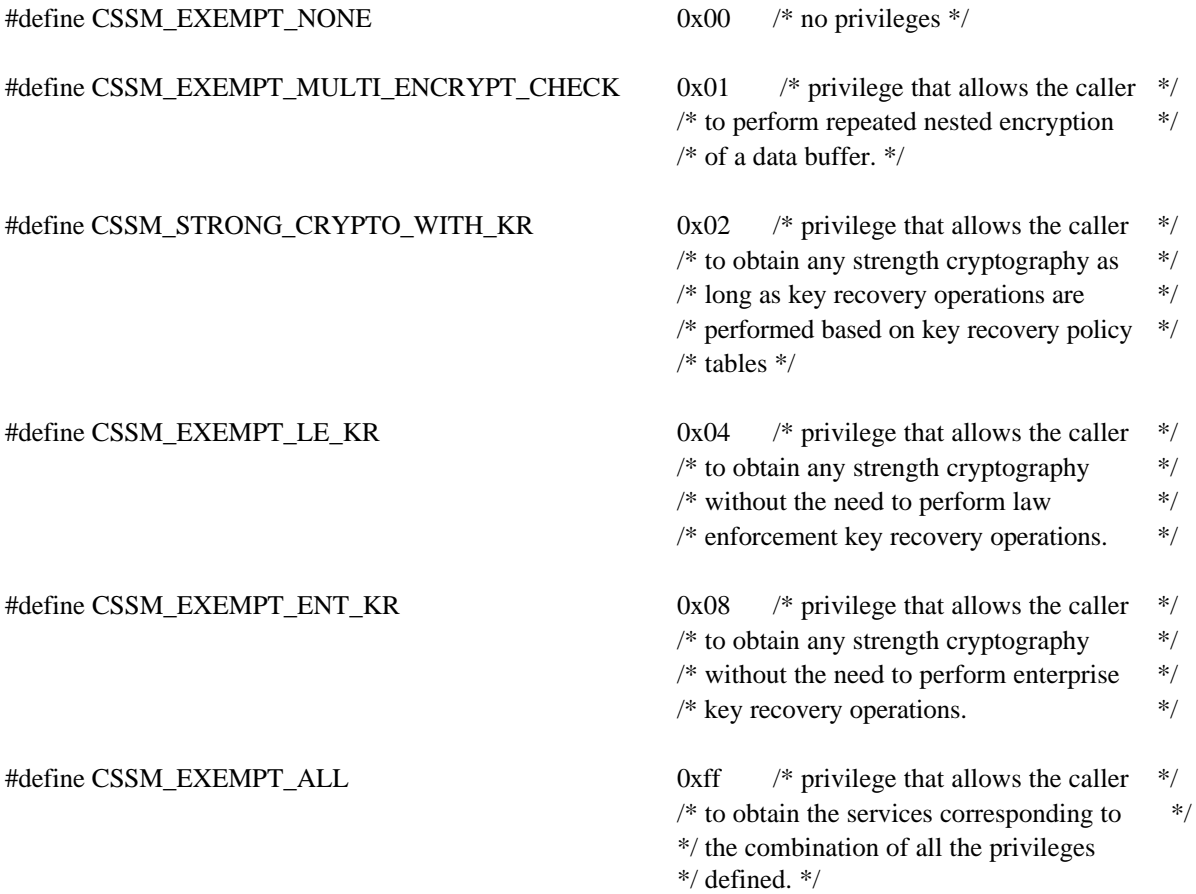

### **3.3 Relationship Between the IBM KeyWorks Key Recovery Policy Modules and the Privilege Mechanism**

There are three key recovery policy modules within the IBM KeyWorks Toolkit, namely, the LE\_MAN, LE\_USE, and ENT policy modules. The LE\_MAN and LE\_USE policy modules represent the law enforcement Key Recovery Policy Tables (KRPTs) for the jurisdictions of manufacture and use (respectively) of the KeyWorks Toolkit. The ENT policy module represents the enterprise related key recovery policy that is to be used by the KeyWorks framework. It may be noted that the key recovery policy modules and the privilege mechanism in the framework work very closely together to provide an appropriate level of service to the KeyWorks applications.

The key recovery policy modules dictate the policies that *may* be enforced by the KeyWorks framework. When a non-privileged application requests services from the framework, the policies contained in the LE\_MAN, LE\_USE, and ENT tables are *always* enforced. When an application possesses credentials that allow it to acquire privileges, the framework allows appropriately privileged threads within that application module to *override* the policy enforcement functions within the framework.

The behavior of the framework policy checks and enforcement, in relation to the privileges, are as follows:

- 1. For symmetric encryption, a check is made to disallow nested encryptions of a data buffer. If the input buffer to be encrypted is identical to a buffer of ciphertext produced in the recent past, the framework considers this an attempt to perform nested encryption of a data buffer and disallows it. This policy check and enforcement is bypassed if the calling thread possesses the CSSM\_EXEMPT\_MULTI\_ENCRYPT\_CHECK privilege.
- 2. When a symmetric encryption/decryption context is created or updated, a check is made to see if the strength of the cryptography requested is such that the LE\_MAN, LE\_USE, or ENT policy tables require key recovery. If so, the cryptographic context is flagged as requiring LE or ENT key recovery. This policy check is made regardless of the privileges possessed by the calling thread.
- 3. When key recovery enablement operations are performed using a symmetric encryption context, the context may be flagged as not requiring LE key recovery, depending on the privileges possessed by the calling thread. If the calling thread possesses the CSSM\_STRONG\_CRYPTO\_WITH\_KR privilege, the flag value is set as not requiring LE key recovery. However, if the calling thread is nonprivileged, the flag value is not changed.
- 4. For symmetric encryption or decryption, a check is made to see if the cryptographic context is flagged as requiring ENT or LE key recovery. If so, the encryption/decryption is disallowed. If the calling thread has the CSSM\_EXEMPT\_LE\_KR privilege, the enforcement above is overridden for LE key recovery. If the calling thread has the CSSM\_EXEMPT\_ENT\_KR privilege, the enforcement above is bypassed for ENT key recovery.
- 5. When an asymmetric encryption/decryption context is created or updated, a check is made to see if the strength of the cryptography requested is such that the LE\_MAN, LE\_USE, or ENT policy tables require this context to be restricted. If so, the cryptographic context is flagged as *LE-* or *ENTrestricted*. This policy check is made regardless of the privileges possessed by the calling thread.
- 6. When an asymmetric context is used for encryption, decryption, key wrap, or key unwrap, a check is made to see if the cryptographic context is *LE*- or *ENT-restricted*. If so, the operations are disallowed for non-privileged callers. If the calling thread is *LE-restricted*, but has the CSSM\_EXEMPT\_LE\_KR privilege, the enforcement is bypassed. If the calling thread is *ENTrestricted*, but has the CSSM\_EXEMPT\_ENT\_KR privilege, the enforcement above is bypassed.

# **3.4 Prescribed Programming Model for Privileged Application Modules**

Applications modules that use the privilege mechanism of KeyWorks need to abide by a disciplined programming model to ensure the confinement property for the privileges acquired by a thread. A thread may traverse multiple application layer modules (e.g., an EXE module that invokes a Dynamically Linked Library (DLL) module). Since privileges are acquired at the granularity of threads, it is important to ensure that the privileges for a thread are confined to the application layer module that is allowed to acquire those privileges.

A thread passing through a privileged application module can acquire privileges and obtain privileged services from the framework. It is important that before the thread execution leaves the privileged application module (to enter a possibly non-privileged module), all privileges associated with that thread be dropped. Otherwise, privileges possessed by a thread traversing a privileged module might be inadvertently passed to a non-privileged module when the thread execution enters the latter.

It is advisable to always follow *least privilege* and *privilege bracketing* techniques when using the KeyWorks privilege mechanism. The least privilege principle advocates that only the least set of privileges be acquired as needed for specific privileged services. The privilege bracketing principle advocates that privileges be acquired for the minimum duration that they are needed. As soon as the need for privileged services is over, the privileges should be dropped. In other words, it is not advisable to acquire all possible privileges at the very start of execution and to hold them until execution terminates. Based on these two important principles, the programming model imposed upon developers of privileged application modules may be described as follows:

- Whenever possible, use the KeyWorks privileged interfaces from a thread that is completely confined to the module that possesses privileges. That is, spawn a new thread (that starts and ends execution within the same privileged module) to perform any privileged operations on KeyWorks.
- When using the KeyWorks privileged interfaces from a thread that traverses multiple modules, it is advisable to acquire the least set of privileges necessary for the required operations, and to drop the privileges as soon as their need ends.

When there is some level of trust between application layer modules, such that a privileged module at a higher layer has some assurance regarding the behavior and integrity of a non-privileged module at a lower layer, thread privileges may be allowed to pass from the higher layer module to the lower layer module. The lower layer module may then obtain privileged services from KeyWorks. However, privileges should never be conferred to non-privileged modules whose behavior and integrity are not assured.

# **3.5 No Application Credential Checking If Policy Tables are U.S. Domestic**

The framework can identify the *policy ID string* contained in the LE\_MAN and LE\_USE policy tables at the time that the latter are loaded by the framework. The framework sets a global flag (DomesticVersion = TRUE) when it senses that the *policy ID strings* for both the LE\_USE and LE\_MAN policy tables are *us\_domestic*. When this flag is set, the framework grants privileges to its callers without checking the caller's credentials.

# **3.6 Policy Checks for Asymmetric Encryption**

The KeyWorks framework restricts asymmetric encryption to allow only exportable strength encryption to occur when the application does not possess any special privileges. Entries exist in the KRPTs that restrict the availability of asymmetric encryption (e.g., RSA). There are several policy checks within the framework that pertain to the use and availability of asymmetric encryption.

The policy checks are:

- A policy check is performed at CSSM\_CreateAsymmetricContext() invocation to check the LE\_MAN, LE\_USE, and ENT policy tables, and to flag the new context created as being *LE-* or *ENTrestricted* if the key modulus size is greater than that allowed by the KRPTs.
- A policy enforcement check is performed at CSSM\_Encrypt\*, CSSM\_Decrypt\*, CSSM\_WrapKey, or CSSM\_UnwrapKey API calls, when an asymmetric context is being passed in. If the context is *LE-restricted*, and the calling thread possesses the CSSM\_STRONG\_CRYPTO\_WITH\_KR or CSSM\_EXEMPT\_LE\_KR privileges, bypass the enforcement check. If the context is *ENT-restricted*, and the calling thread possesses the CSSM\_EXEMPT\_ENT\_KR privilege, bypass the enforcement check. Otherwise, disallow the asymmetric operation and return an error code.

# **Chapter 4. Cryptographic Module Manager**

The Cryptographic Module Manager administers the Cryptographic Service Providers (CSPs) modules that may be installed on the local system, and defines a common application programming interface (API) for accessing CSP modules. All cryptography functions are implemented by the CSPs. This localizes all cryptography into exchangeable modules. IBM KeyWorks administers a queryable registry of local CSPs. The registry lists the locally accessible CSPs and their cryptographic services (and algorithms).

The nature of the cryptographic functions contained in any particular CSP depends on the task the CSP was designed to perform. For example, a VISA smart card would be able to digitally sign credit card transactions on behalf of the card's owner. A digital employee badge would be able to authenticate a user for physical or electronic access.

The Cryptographic Module Manager does not assume any particular form for a CSP. CSPs can be implemented in hardware, software, or both; operationally, the distinction must be transparent. The two visible distinctions between hardware and software implementations are the degree of trust the application receives by using a given CSP, and the cost of developing that CSP. A hardware implementation should be more tamper-resistant than a software implementation. Hence a higher level of trust is achieved by the application.

Software CSPs are the default and are portable. They can be carried as an executable file. The modules that implement a CSP must be digitally signed (to authenticate their origin and integrity), and they should be made as tamper-resistant as possible. This requirement extends to software and hardware implementations. Multiple CSPs may be loaded and active within the KeyWorks at any time, and a single application may use multiple CSPs concurrently. Interpreting the resulting level of trust and security is the responsibility of the application or the TP module used by the application.

The Cryptographic Module Manager defines a high-level, certificate-based API for cryptographic services to support application development. This API is documented in *the IBM KeyWorks Toolkit Application Programming Interface Specification*. The Cryptographic Module Manager defines a lower-level service provider interface (SPI) that more closely resembles typical CSP APIs, and provides CSP developers with a single interface to support. A CSP may or may not support multithreaded applications. For information on the SPI, see the *IBM KeyWorks Toolkit Cryptography Service Provider Interface Specification*.

# **4.1 Supporting Legacy CSPs**

CSPs existed prior to the definition of the KeyWorks Cryptographic API. These legacy CSPs have defined their own APIs for cryptographic services. These interfaces are CSP-specific, nonstandard, and (in general) low-level key-based interfaces. They present a considerable development effort to the application developer attempting to secure an application by using those services.

Acknowledging legacy CSPs, the KeyWorks defines an optional adaptation layer between the Cryptographic Module Manager and a CSP. The adaptation layer allows the CSP vendor to implement a shim to map the KeyWorks SPI to the CSP's existing API, and to implement any additional management functions that are required for the CSP to function as a service provider module in the extensible KeyWorks. New CSPs may support the KeyWorks SPI directly (without the aid of an adaptation layer).

# **4.2 Cryptographic Services API**

The security services API defined by the Cryptographic Module Manager are certificate-based. This contrasts with the approach taken by many CSPs, where low-level concepts such as key type, key size, hash functions, and byte ordering are the standard granularity of interface options. The Cryptographic Module Manager hides these behind high-level operations such as:

- SignData
- VerifyData
- DigestData
- EncryptData
- DecryptData
- GenerateKeyPair
- GenerateNonce

Security-conscious applications use these high-level concepts to provide authentication, data integrity, data and communication privacy, and non-repudiation of messages to the end-users.

A CSP may implement any algorithm. For example, CSPs may provide one or more of the following algorithms, in one or more modes:

- Bulk encryption algorithm: DES, Triple DES, IDEA, RC2, RC4, RC5, Blowfish, CAST
- Digital signature algorithm: RSA, DSS
- Key negotiation algorithm: Diffie-Hellman
- Cryptographic hash algorithm: MD4, MD5, SHA
- Unique identification number: hardcoded or random generated
- Random number generator: attended and unattended
- Encrypted storage: symmetric-keys, private-keys

The application's associated security context defines parameter values for the low-level variables that control the details of cryptographic operations. Setting input parameters to cryptographic algorithms is not a policy decision of the IBM KeyWorks Framework. Applications use CSPs that provide the services and features required by the application. For example, an application issuing a request to *EncryptData* may reference a security context that defines the following parameters:

- Algorithm to be used (such as RC5)
- Algorithm-specific parameters (such as key length)
- Cryptographic variables (such as the key)

Most applications will use default KeyWorks contexts that are available through API function calls such as CSSM\_CSP\_CreateSignatureContext. Typically, a distinct context will be used for encrypting, hashing, and signing. For a given application, once initialized, these contexts will change little (if at all) during the application's execution or between executions. This allows the application developer to implement security by manipulating certificates, using previously defined security contexts, and maintaining a high-level view of security operations.

Application developers who demand fine-grained control of cryptographic operations can achieve this by directly and repeatedly updating the security context to direct the CSP for each operation, and by using the Cryptographic Module Manager API *passthrough* feature.

# **4.3 Dependencies With the Key Recovery Module Manager**

The Cryptographic Module Manager of the CSSM is responsible for handling the cryptographic functions of KeyWorks. In order to introduce the necessary dependencies between the cryptographic operations and the key recovery enablement operations, the Cryptographic Module Manager of KeyWorks has been modified.

The cryptographic context data structure of the KeyWorks has been augmented to include the following key recovery extension fields:

- Usability field for key recovery
- Workfactor field for law enforcement key recovery

The usability field denotes whether a cryptographic context needs to have key recovery enablement operations (either for law enforcement or enterprise needs) performed before it can be used for cryptographic operations such as encryption or decryption. The workfactor field holds the allowable workfactor value for law enforcement key recovery. These two additional fields of the cryptographic context are not available to the API for modification. The Key Recovery Module Manager sets them when the latter makes the key recovery policy enforcement decision for law enforcement and enterprise policies.

Although the KeyWorks API has been left intact in the IBM KeyWorks Toolkit, the behavior of some of the cryptographic functions has been modified somewhat to accommodate the above-mentioned extensions to the cryptographic context. The basic changes are as follows:

- Invoke key recovery policy enforcement functions for cryptographic context creation and update operations.
- Set the usability field in the cryptographic context to render the context unusable if key recovery enablement operations are mandated.
- Check the cryptographic context usability field before allowing encryption/decryption operations to occur.

Whenever a cryptographic context is created or updated using the KeyWorks API functions, the Cryptographic Module Manager invokes a Key Recovery Module Manager policy enforcement function module; the latter checks the law enforcement and enterprise policies to determine whether the cryptographic context defines an operation where key recovery is mandated. If so, the usability field value is set in the cryptographic context data structure to signify that the context is unusable until key recovery enablement operations are performed on this context. The usability field is essentially a bitmap that signifies whether key recovery is required by the law enforcement or enterprise key recovery policies. When the appropriate key recovery enablement operations are performed on this context, the bits in the usability field are appropriately toggled so that the cryptographic context becomes usable for the intended operations.

When the encryption/decryption operations of the KeyWorks are invoked, the Cryptographic Module Manager checks the key recovery usability field in the cryptographic context to determine whether the context is usable for encryption/decryption operations. If the context is flagged as unusable, the encryption/decryption API function returns an error. When the appropriate key recovery enablement operations are performed on that context, the flag values are reset so that the context may then be usable for encryption/decryption.

# **Chapter 5. Key Recovery Module Manager**

The Key Recovery Module Manager enables key recovery for cryptographic services obtained through the KeyWorks. It mediates all cryptographic services provided by the KeyWorks and applies the appropriate key recovery policy on all such operations. The Key Recovery Module Manager contains a Key Recovery Policy Table (KRPT), which defines the applicable key recovery policy for all cryptographic products.

The Key Recovery Module Manager routes the key recovery application programming interface (KR-API) function calls made by an application to the appropriate key recovery service provider interface (KR-SPI) functions. The Key Recovery Module Manager also enforces the key recovery policy on all cryptographic operations that are obtained through the KeyWorks. It maintains key recovery state in the form of key recovery contexts.

Key Recovery Fields (KRFs) are generated so that they can be used by a Key Recovery Agent (KRA) to recover the original symmetric key: either because the user who generated the message has lost the key or at the warranted request of law enforcement agents. The purpose of a Key Recovery Service Provider (KRSP) is to properly generate and process the KRFs given a symmetric key and the appropriate key recovery profile information. (See Section 4.2.2 for information on key recovery profiles.)

KRFs are required when a cryptographic context for symmetric encryption is created with a key length longer than that specified in the Key Recovery Policy Table (KRPT). The KRPT defines both the minimum key length, as well as an acceptable work factor, given the cryptographic algorithm and mode of encryption which are to be used. The work factor is the maximum number of key bits that can be left out when generating KRFs. If a KRF is created with a work factor specified, the KRA will only be able to recover a portion of the key, and reading the original message will require searching the remaining key space in order to find the key that will decrypt the message.

# **5.1 Introduction to Key Recovery**

The term *key recovery* encompasses mechanisms that allow authorized parties to retrieve the cryptographic keys used for data confidentiality, with the ultimate goal of recovery of encrypted data. This section discusses the various types of key recovery mechanisms, the phases of key recovery, and the policies with respect to key recovery.

### **5.1.1 Key Recovery Types**

There are two classes of key recovery mechanisms based on the way keys are held to enable key recovery: *key escrow* and *key encapsulation*. Key escrow techniques are based on the paradigm that the government or a trusted party, called an *escrow agent*, holds the actual user keys or portions thereof. Key encapsulation techniques, on the other hand, are based on the paradigm that a cryptographically encapsulated form of the key is made available to parties that require key recovery; the encapsulation technique ensures that only certain trusted third parties, called *key recovery agents*, can perform the unwrap operation to retrieve the key material buried inside. There also may be hybrid schemes that use some escrow mechanisms in addition to encapsulation mechanisms.

An orthogonal way to classify key recovery mechanisms is based on the nature of the key that is either escrowed or encapsulated. Some schemes rely on the escrow or encapsulation of long-term keys, such as private keys, while other schemes are based on the escrow or encapsulation of ephemeral keys such as bulk encryption keys. Since escrow schemes involve the actual archival of keys, they typically deal with long-term keys in order to avoid the proliferation problem that arises when trying to archive the myriad ephemeral keys. Key encapsulation techniques, on the other hand, usually operate on ephemeral keys.

For a large class of key recovery (escrow as well as encapsulation) schemes, there are a set of KRFs that accompany an enciphered message or file. These KRFs may be used by the appropriate authorized parties to recover the decryption key and or the plaintext. Typically, the KRFs comprise information regarding the KRAs that can perform the recovery operation.

In a key escrow scheme for long-term private keys, the *escrowed* keys are used to recover the ephemeral data confidentiality keys. In such a scheme, the KRFs may comprise the identity of the escrow agents, identifying information for the escrowed key, and the bulk encryption key wrapped in the recipient's public key, which is part of an escrowed key pair; thus the KRFs include the key exchange block in this case. In a key escrow scheme where bulk encryption keys are archived, the KRFs may comprise information to identify the escrow agents and the escrowed key for that enciphered message.

Table 1 illustrates the advantages and disadvantages of typical examples of key escrow and key encapsulation schemes. With escrow schemes for long-term private keys, a major advantage is that the cryptographic communication protocol needs minimal adaptation (since the KRFs and the key exchange block are one and the same in most cases); however, the serious disadvantages are the lack of privacy for individuals (since their private keys are held by a separate entity) and the lack of granularity with respect to the recoverable keys. Additionally, there is the burden that every individual has to obtain and use public keys through an approved Public Key Infrastructure (PKI) in order for the key recovery scheme to work.

| <b>Mechanism</b>                        | <b>Advantages</b>                                                                                                    | <b>Disadvantages</b>                                                                                                    |
|-----------------------------------------|----------------------------------------------------------------------------------------------------|----------------------------------------------------------------------------------------------------|
| Key Escrow for<br>long-term keys        | • Minimal change to existing<br>communication protocols<br>• No latency in using ephemeral keys                                                                                              | • Lack of privacy for individuals<br>• Coarse granularity for recoverable<br>keys<br>• Latency involved in obtaining and<br>using long-term keys<br>• Need for individual to belong to<br>government-approved PKI |
| Key Encapsulation<br>for ephemeral keys | • More privacy for individuals<br>• Fine granularity for recoverable keys<br>• No latency to obtain and use public keys<br>• No need for individuals to belong to<br>government-approved PKI | • Requires modifications to existing<br>communications protocols<br>Some latency involved in key<br>encapsulation for every<br>ephemeral key                                                                      |

**Table 1. Comparison of Typical Escrow and Encapsulation Schemes**

In a typical key encapsulation scheme for ephemeral bulk encryption keys, the KRF are distinct from the key exchange block (if any). The KRFs identify the KRAs and contain the bulk encryption key encapsulated using the public keys of the KRAs.

The KRFs generate the party performing the data encryption and associated them with the enciphered data. To ensure the integrity of the KRFs, and its association with the encrypted data, it may be required for processing by the party performing the data decryption. The processing mechanism ensures that successful data decryption cannot occur unless the integrity of the KRFs is maintained at the receiving end. In schemes where the KRFs contain the key exchange block, decryption cannot occur at the receiving end unless the KRFs are processed to obtain the decryption key; thus the integrity of the KRFs are automatically verified. In schemes where the KRFs are separate from the key exchange block,

additional processing has to happen to ensure that decryption of the ciphertext occurs only after the integrity of the KRFs are verified.

The major advantage to key encapsulation schemes based on ephemeral keys is that there is much greater privacy for the individuals; they can generate and keep their own private keys. Each ephemeral key can be recovered independently, so there is maximal granularity with respect to the recoverable keys. A disadvantage is that the communication protocol between sending and receiving parties needs more elaborate adaptation to allow the flow of the encapsulated key (which is separate from the key exchange block). Another disadvantage is that there is some performance penalty in key encapsulation for each ephemeral key; however, caching techniques may minimize this.

#### **5.1.2 Key Recovery Phases**

The process of cryptographic key recovery involves three major phases. First, there is an optional *key recovery registration* phase where the parties that desire key recovery perform some initialization operations with the key escrow or KRAs; these operations include obtaining a user public key certificate (for an escrowed key pair) from an escrow agent, or obtaining a public key certificate from a KRA. Next, parties that are involved in cryptographic associations have to perform operations to enable key recovery (such as the generation of KRFs, etc.); this is typically called the *key recovery enablement* phase. Finally, authorized parties that desire to recover the data keys, do so with the help of a Key Recovery Server (KRS) and one or more escrow agents or KRAs - this is the *key recovery request* phase.

Figure 5 illustrates the three phases of key recovery. In Figure 5 (a), a key recovery client registers with a KRA prior to engaging in cryptographic communication. In Figure 5 (b), two key recovery enabled cryptographic applications are communicating using a key encapsulation mechanism; the KRFs are passed along with the ciphertext and key exchange block to enable subsequent key recovery. The key recovery request phase is illustrated in Figure 5 (c), where the KRFs are provided as input to the KRS along with the authorization credentials of the client requesting service. The KRS interacts with one or more local or remote KRAs to reconstruct the encryption key that can be used to decrypt the ciphertext.

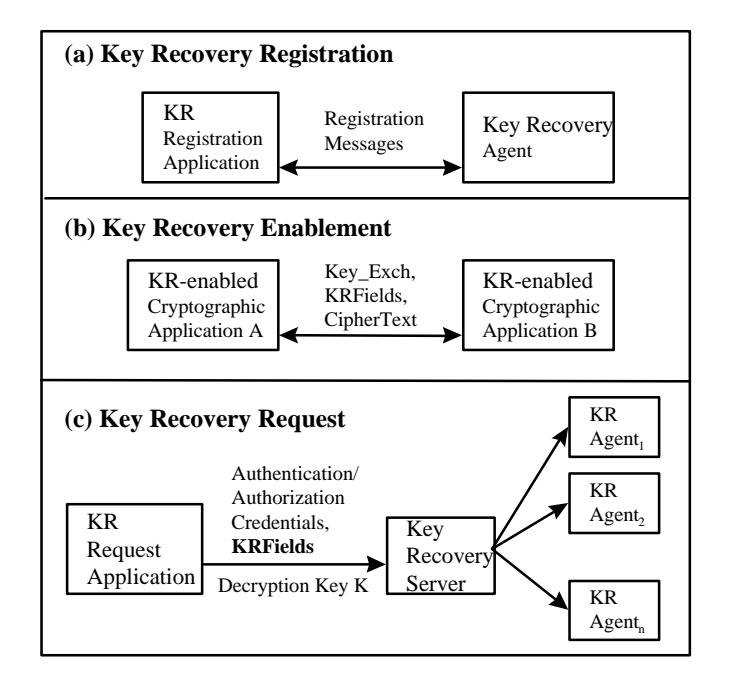

**Figure 5. Key Recovery Phases**

It is envisioned that governments or organizations will operate their own KRS hosts independently, and that KRSs may support a single or multiple key recovery mechanisms. There are a number of important issues specific to the implementation and operation of the KRSs, such as vulnerability and liability. The issues with respect to the KRS and agents are beyond the scope of this chapter, but are discussed in the *Key Recovery Server Installation and Usage Guide*.

#### **5.1.3 Lifetime of Key Recovery Fields**

Cryptographic products fall into one of two fundamental classes: *archived-ciphertext products* and *transient-ciphertext products*. When a product allows either the generator or the receiver of ciphertext to archive the ciphertext, the product is classified as an archived-ciphertext product. On the other hand, when a product does not allow the generator or receiver of ciphertext to archive the ciphertext, it is classified as a transient-ciphertext product.

It is important to note that the lifetime of KRFs should never be greater than the lifetime of the associated ciphertext. This is somewhat obvious, since recovery of the key is only meaningful if the key can be used to recover the plaintext from the ciphertext. Hence, when archived-ciphertext products are key recovery enabled, the KRFs are typically archived as long as the ciphertext. Similarly, when transient-ciphertext products are key recovery enabled, the KRFs are associated with the ciphertext for the duration of its lifetime. It is not meaningful to archive KRFs without archiving the associated ciphertext.

### **5.1.4 Key Recovery Policy**

Key recovery policies are mandatory policies that are typically derived from jurisdiction-based regulations on the use of cryptographic products for data confidentiality. Often, the jurisdictions for key recovery policies coincide with the political boundaries of countries in order to serve the law enforcement and intelligence needs of these political jurisdictions. Political jurisdictions may choose to define key recovery policies for cryptographic products based on export, import, or use controls. Enterprises may define internal and external jurisdictions, and may mandate key recovery policies on the cryptographic products within their own jurisdictions.

Key recovery policies come in two flavors: *key recovery enablement policies* and *key recovery interoperability policies*. Key recovery enablement policies specify the exact cryptographic protocol suites (algorithms, modes, key lengths, etc.) and perhaps usage scenarios, where key recovery enablement is mandated. Furthermore, these policies may also define the number of bits of the cryptographic key that may be left out of the key recovery enablement operation; this is typically referred to as the *workfactor*. Key recovery interoperability policies specify to what degree a key recovery enabled cryptographic product is allowed to interoperate with other cryptographic products.

### **5.1.5 Operational Scenarios for Key Recovery**

There are three basic operational scenarios for key recovery:

- Law enforcement key recovery
- Enterprise key recovery
- Individual key recovery

In the law enforcement scenario, key recovery is mandated by the jurisdictional law enforcement authorities in the interest of national security and law enforcement. For a specific cryptographic product, the key recovery policies for multiple jurisdictions may apply simultaneously. The policies (if any) of the jurisdictions of manufacture of the product, as well as the jurisdiction of installation and use, need to be applied to the product such that the most restrictive combination of the multiple policies is used. Thus, law enforcement key recovery is based on mandatory key recovery policies; these policies are logically

bound to the cryptographic product at the time the product is shipped. There may be some mechanism for vendor-controlled updates of such law enforcement key recovery policies in existing products; however, organizations and end users of the product are not able to modify this policy at their discretion. The key escrow or KRAs used for this scenario of key recovery need to be strictly controlled, in most cases, to ensure that these agents meet the eligibility criteria for the relevant political jurisdiction where the product is being used.

Enterprise key recovery allows enterprises to enforce stricter monitoring of the use of cryptography, and the recovery of enciphered data when the need arises. Enterprise key recovery is also based on a mandatory key recovery policy; however, this policy is set (perhaps, through administrative means) by the organization or enterprise at the time of installation of a recovery enabled cryptographic product. The enterprise key recovery policy should not be modifiable or circumventable by the individual using the cryptographic product. Enterprise key recovery mechanisms may use special enterprise authorized key escrow or KRAs.

Individual key recovery is user-discretionary in nature, and is performed for the purpose of recovery of enciphered data by the owner of the data, if the cryptographic keys are lost or corrupted. Since this is a nonmandatory key recovery scenario, it is not based on any policy that is enforced by the cryptographic product; rather, the product may allow the user to specify when individual key recovery enablement is to be performed. There are few restrictions on the use of specific key escrow or KRAs.

In each of these scenarios, key recovery may be desired. However, the detailed aspects or characteristics of these three scenarios are somewhat varied. Table 2 summarizes the specific characteristics of the different operational scenarios.

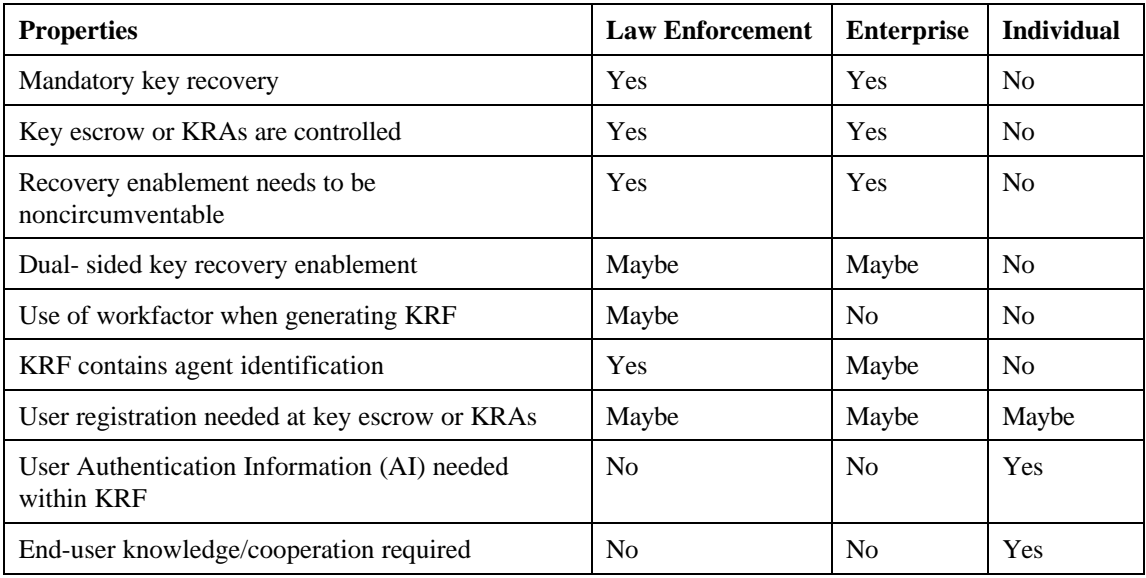

#### **Table 2. Comparison of Key Recovery Scenarios**

Key recovery enabled cryptographic products must be designed so that the key recovery enablement operation is mandatory and noncircumventable in the law enforcement and enterprise scenarios, and discretionary for the individual scenario. The key escrow and KRAs that are used for law enforcement and enterprise scenarios must be tightly controlled so that the agents are validated to belong to a set of authorized or approved agents. In the law enforcement and enterprise scenarios, the key recovery process typically needs to be performed without the knowledge and cooperation of the parties involved in the cryptographic association.

The components of the KRFs also varies somewhat between the three scenarios. In the law enforcement scenario, the KRFs must contain identification information for the key escrow or KRAs, whereas for the enterprise and individual scenarios, the agent identification information is not so critical, since this information may be available from the context of the recovery enablement operation. For the individual scenario, there needs to be a strong user authentication component in the KRFs to allow the owner of the KRFs to authenticate themselves to the agents. However, for the enterprise and law enforcement scenarios, the authorization credentials checked by the agents may be in the form of legal documents or enterprise-authorization documents for key recovery, which may not be tied to any authentication component in the KRFs. For the law enforcement and enterprise scenarios, the KRFs may contain recovery information for both the generator and receiver of the enciphered data; in the individual scenario, only the information of the generator of the enciphered data is typically included (at the discretion of the generating party).

# **5.2 Components of IBM KeyWorks Key Recovery Operations**

The Key Recovery Module Manager is responsible for handling the KR-API functions and invocation of the appropriate KR-SPI functions. The Key Recovery Module Manager enforces the key recovery policy on all cryptographic operations that are obtained through the KeyWorks. It maintains key recovery state in the form of key recovery contexts.

#### **5.2.1 Operational Scenarios**

The KeyWorks architecture supports three distinct operational scenarios for key recovery, namely, key recovery for law enforcement purposes, enterprise purposes, and individual purposes. The law enforcement and enterprise scenarios for key recovery are mandatory in nature, thus the KeyWorks layer code enforces the key recovery policy with respect to these scenarios through the appropriate sequencing of KR-API and cryptographic API calls. On the other hand, the individual scenario for key recovery is completely discretionary and is not enforced by the KeyWorks layer code. The application/user requests key recovery operations using the KR-APIs at their discretion.

The three operational scenarios for key recovery enablement drive certain design decisions with respect to the KeyWorks. The details of the specific features of the operational scenarios are described in the following subsections.

### **5.2.2 Key Recovery Profiles**

The KRSPs require certain pieces of information related to the parties involved in a cryptographic association in order to generate and process KRFs. These pieces of information, such as the public key certificates of the KRAs, are contained in *user key recovery profiles*. The profiles contain all of the parameters for KRF generation and processing for a specific user.

The information contained in the user profile comprises the following:

- A user name
- A set of KRA certificate chains for law enforcement key recovery
- A set of KRA certificate chains for enterprise key recovery
- A set of KRA certificate chains for individual key recovery
- AI for individual key recovery
- A set of key recovery flags that fine tune the behavior of a KRSP
- A public key certificate chain for the user
- An extension field

The key recovery profiles support a list of KRA certificate chains for each of the law enforcement, enterprise, and individual key recovery scenarios, respectively. While the profile allows full certificate chains to be specified for the KRAs, it also supports the specification of leaf certificates; in such instances, the KRSP and the appropriate TP modules are expected to dynamically discover the intermediate certificate authority certificates up to the root certificate of trust. One or more of these certificate chains may be set to NULL, if they are not needed or supported by the KRSP involved.

The user public key certificate chain is also part of a profile. This is a necessary parameter for certain key escrow and encapsulation schemes. Certain schemes support the notion of a user authentication field for individual and enterprise key recovery. This field is used by the KRS and/or KRAs to verify that the individual or enterprise requesting key recovery is the owner of the KRFs, and can authenticate themselves based on the AI contained in the KRFs. One or both of these AI fields may be set to NULL, if their use is not required or supported by the KRSP involved.

The key recovery flags are defined values that are pertinent for a large class of escrow and recovery schemes. The extension field is for use by the KRSPs to define additional semantics for the key recovery profile. These extensions may be flag parameters or value parameters. The semantics of these extensions are defined by a KRSP; the application that uses profile extensions has to be cognizant of the specific extensions for a particular KRSP. However, it is envisioned that these extensions will be for optional use only. KRSPs are expected to have reasonable defaults for all such extensions; this is to ensure that applications do not need to be aware of specific KRSP profile extensions in order to get basic key recovery enablement services from a KRSP. Whenever the extension field is set to NULL, the defaults should be used by a KRSP.

The profiles for the local and remote parties involved in a cryptographic association are input parameters to several of the KR-API functions. Thus, application layer code is allowed to specify the profiles for all KR-API functions where profiles are relevant. These profiles are used by the KRSP to perform its operations. The KRSP maintains a default for the local as well as the remote profiles that it uses whenever the profiles received through the KR-API functions are set to NULL, or when the profiles contain NULL values for relevant fields. For example, if the local profile passed through the KR-API has NULL for the law enforcement KRA list entry, the corresponding values from the KRSP default local profile are used by the KRSP when generating the law enforcement KRFs. These default profiles are read by the KRSP (at the time it is initialized) from a KRSP configuration file.

#### **5.2.3 Key Recovery Context**

All operations performed by the KRSPs are performed within a *key recovery context*. A key recovery context is programmatically equivalent to a cryptographic context; however the attributes of a key recovery context are different from those of other cryptographic contexts. There are three kinds of key recovery contexts: registration contexts, enablement contexts, and recovery request contexts. A key recovery context contains state information that is necessary to perform key recovery operations. When the KR-API functions are invoked by application layer code, the Key Recovery Module Manager passes the appropriate key recovery context to the KRSP using the KR-SPI function parameters.

A key recovery registration context contains no special attributes. A key recovery enablement context maintains information about the identities and profiles of the local and remote parties for a cryptographic association. When the KR-API function to create a key recovery enablement context is invoked, the identities and key recovery profiles for the specified communicating peers may be specified by the

application layer code using the API parameters; however, if the profile parameters are set to NULL, system defaults are used. A key recovery request context maintains a set of KRFs which are being used to perform a recovery request operation, and a set of flags that denotes the operational scenario of the recovery request operation. Since the establishment of a context implies the maintaining of state information within the KeyWorks, contexts acquired should be released as soon as their need is over.

#### **5.2.4 Key Recovery Policy**

The IBM KeyWorks enforces the applicable key recovery policy on all cryptographic operations. There are two key recovery policies enforced by the KeyWorks, a law enforcement key recovery policy and the enterprise key recovery policy. Since the requirements for these two mandatory key recovery scenarios are somewhat different, they are implemented by different mechanisms within the KeyWorks.

The law enforcement key recovery policy is predefined (based on the political jurisdictions of manufacture and use of the cryptographic product) for a given product. The parameters on which the policy decision is made are predefined as well. Thus, the law enforcement key recovery policy is implemented using two (Key Recovery Policy Tables (KRPTs): one table corresponding to the policy of the jurisdiction of manufacture, and the second corresponding to the jurisdiction of use of the product. These two law enforcement policy tables are consulted by the key recovery policy enforcement function in the KeyWorks. The law enforcement policy tables are implemented as two separate physical files for ease of implementation and upgrade (as law enforcement policies evolve over time); however, these files are protected using the same integrity mechanisms as the KeyWorks module, and thus have the same assurance properties.

The enterprise key recovery policy, on the other hand, could vary anywhere between being set to NULL and being very complex (e.g., based on parameters such as time of day). Enterprises are allowed total flexibility with respect to the enterprise key recovery policy. The enterprise policy is implemented within the KeyWorks by invoking a key recovery policy function that is defined by the enterprise administrator. The KR-API provides a function that allows an administrator to specify the name of a file that contains the enterprise key recovery policy function. This API function allows the administrator to establish a passphrase for subsequent calls on this function. This mechanism assures a level of access control on the enterprise policy, once a policy function has been established. It goes without saying that the file containing the policy function should be protected using the maximal possible protection afforded by the operating system platform. The actual structure of the policy function file is operating system platformspecific.

Every time a cryptographic context handle is returned to application layer code, the KeyWorks enforces the law enforcement and enterprise key recovery policies. For the law enforcement policy, the KeyWorks policy enforcement function and the law enforcement policy tables are used. For the enterprise policy, the enterprise policy function file is invoked in an operating system platform-specific way. If the policy check determines that key recovery enablement is required for either law enforcement or enterprise scenarios, then the context is flagged as unusable by setting specific bits of the context usability field. Otherwise, the context is flagged as usable. An unusable context handle becomes flagged as usable only after the appropriate key recovery enablement operation is completed using that context handle. A usable context handle can then be used to perform cryptographic operations.

Depending on the privileges possessed by the application module invoking the KeyWorks framework, the policies enforced by the framework may be selectively overridden. For example, if the application module possesses the CSSM\_EXEMPT\_LE\_KR privilege, then all policies related to law enforcement key recovery will be overridden. In general, every policy enforcement within the framework is preceded by a check of the calling thread's privilege status to determine whether the policy enforcement should be overridden.

#### **5.2.5 Key Recovery Enablement Operations**

The KeyWorks key recovery enablement operations comprise the generation and processing of KRFs. Within a cryptographic association, KRF generation is performed by the sending side; KRF processing is performed on the receiving side to ensure that the integrity of the KRFs have been maintained in transmission between the sending and receiving sides. These two vital operations are performed via the CSSM\_KR\_GenerateRecoveryFields and the CSSM\_KR\_ProcessRecoveryFields functions, respectively.

The KRFs generated by the KeyWorks potentially comprise three subfields: law enforcement, enterprise, and individual key recovery scenarios, respectively. The law enforcement and enterprise key recovery subfields are generated when the law enforcement and enterprise bits of the usability field is appropriately set in the cryptographic context used to generate the KRFs. The individual key recovery subfields are generated when a certain flag value is set while invocation of the API function to generate the KRFs.

The processing of the KRFs only applies to the law enforcement and enterprise key recovery subfields; the individual key recovery subfields are ignored by the key recovery fields processing function.

#### **5.2.6 Key Recovery Registration and Request Operations**

The KeyWorks Framework supports the operations of registration and recovery requests. The KeyWorks KRSP, however, does not support either the registration or the recovery request operations. The IBM KRSP, which is based on the IBM Secure Way Key Recovery technology, does not require users to interact with KRAs prior to use of the key recovery enablement operations. Additionally, the recovery phase is implemented through the use of another IBM product, the KeyWorks Key Recovery Server package. In such cases, the KRSP exchanges messages with the appropriate KRA/KRS to obtain the results required. If additional inputs are required for the completion of the operation, the supplied callback may be used by the KRSP. The recovery request operation can be used to request a batch of recoverable keys. The result of the registration operation is a key recovery profile data structure, while the results of a recovery request operation are a set of recovered keys.

# **5.3 Relationship Between the Key Recovery and Cryptographic Module Manager**

There is some degree of interdependence between the Key Recovery Module Manager and the Cryptographic Module Manager in a key recovery mechanism-independent way. For example, the Cryptographic Module Manager must invoke the key recovery policy checking function of the Key Recovery Module Manager, which checks the law enforcement and enterprise policies for key recovery. A cryptographic context maintained by the Cryptographic Module Manager must be made available to the Key Recovery Module Manager so that the relevant KRFs may be generated or processed. The Key Recovery Module Manager may modify the extension fields within the cryptographic context on which it is operating; these extension fields are then checked by the encryption and decryption operations of the Cryptographic Module Manager. All of the above essentially imply that between the Cryptographic and Key Recovery Module Managers, there is a way to share objects such as cryptographic contexts and/or their handles.

The primary rationale for this architecture is that it allows the KRSPs and the CSPs to operate oblivious of one another, thus satisfying the primary goal of this architecture. The interdependencies between the cryptographic and key recovery operations are captured completely within the two module managers. It may be argued that this approach exposes the key recovery APIs to the protocol handler code, and that this may be undesirable; however, the protocol handler code will *have* to be key recovery aware, whether the KR-API is exposed to the application or not. There are certain parameters that have to be obtained from the application level that are essential to performing key recovery enablement operations. The application will have to be modified to handle these additional parameters for key recovery. For example, in an

implementation of a key recovery enabled Secure Sockets Layer (SSL), the code would have to handle special cipher suites and cipher specs in order to negotiate a key recovery mechanism with the receiving party; therefore, exposing the KR-API to the SSL applications does not appear to be real disadvantage. On the other hand, hiding the Key Recovery Module Manager under the cryptographic module manager, or incorporating the key recovery mechanism into a CSP has the obvious disadvantage that the CSP needs to be modified and needs to be cognizant of specific key recovery mechanisms. Therefore, there does not appear to be any advantage to positioning the Key Recovery Module Manager under the cryptographic module manager.

# **5.4 Key Recovery API**

IBM KeyWorks defines a set of APIs that allow key recovery enablement of cryptographic services provided by the KeyWorks. These functions include:

- An operation that establishes the filename containing the enterprise-based key recovery policy function for use by KeyWorks
- The key recovery operations that create key recovery registration, enablement, and request contexts
- An operation that returns the key recovery policy pertaining to a given cryptographic context
- The registration operations that generate key recovery profiles
- The enablement operations that generate and process KRFs
- The request operations that initiate key recovery and retrieve recovered keys

For detailed information on the key recovery functions, see the *IBM KeyWorks Toolkit Application Programming Interface Specification.*

# **Chapter 6. Trust Policy Module Manager**

The Trust Policy (TP) Module Manager administers the TP modules that may be installed on the local system and defines a common application programming interface (API) for these libraries. The TP API allows applications to request security services that require *policy review and approval* as the first step in performing the operation. Operations defined in the TP API include verifying trust in the following:

- A certificate for signing or revoking another certificate
- A user or user-agent to perform an application-specific action
- The issuer of a Certificate Revocation List (CRL)

A digital certificate binds an identification in a particular domain to a public key. When a certificate is issued (created and signed) by a Certificate Authority (CA), the binding between key and identity is attested by the digital signature on the certificate. The issuing authority also associates a level of trust with the certificate. The actions of the user, whose identity is bound to the certificate, are constrained by the TP governing the certificate's usage domain. A digital certificate is intended to be an unforgettable credential in cyberspace.

The use of digital certificates is the basis on which the KeyWorks is designed. The KeyWorks assumes the concept of digital certificates in its broadest sense; that is, an identity bound to a public key. Certificates are often used for identification, authentication, and authorization. The way in which applications interpret and manipulate the contents of certificates to achieve these ends is defined by the real world trust model the application has chosen as its model for trust and security.

The primary purpose of a TP service provider is to answer the question *"Is this certificate trusted for this action?"* The KeyWorks TP API defines the generic operations that should be defined for certificatebased trust in every application domain. The specific semantics of each operation is defined by the following:

- Application domain
- Trust model
- Policy statement for a domain
- Certificate type

The trust model is expressed as an executable policy that is used/invoked by all applications that ascribe to that policy and the trust model it represents.

As an infrastructure, KeyWorks is policy neutral; it does not incorporate any single policy. For example, the verification procedure for a credit card certificate should be defined and implemented by the credit company issuing the certificate. Employee access to a lab housing a critical project should be defined by the company whose intellectual property is at risk. Rather than defining policies, KeyWorks provides the infrastructure for installing and managing policy-specific modules. This ensures extensibility of certificate-based trust on every platform hosting KeyWorks.

Different TPs define different actions that may be requested by an application. There are also a few basic actions that should be common to every TP. These actions are operations on the basic objects used by all trust models. The basic objects common to all trust models are certificates and CRLs. The basic operations on these objects are sign, verify, and revoke.
Application developers and trust domain authorities benefit from the ability to define and implement policy-based modules. Application developers are freed from the burden of implementing a policy description and certifying that their implementation conforms. Instead, the application only needs to build in a list of the authorities and certificate issuers it uses.

Domain authorities also benefit from an infrastructure that supports TP modules. Authorities are sure that applications using their modules will adhere to the policies of the domain. In addition, dynamic download of trust modules (possibly from remote systems) ensures timely and accurate propagation of policy changes. Individual functions within the module may combine local and remote processing. This flexibility allows the module developer to implement policies based on the ability to communicate with a remote authority system. This also allows the policy implementation to be decomposed in any convenient distributed manner.

Implementing a TP module may or may not be tightly coupled with one or more CL modules and one or more DL modules. The TP embodies the semantics of the domain. The CL and the DL embody the syntax of a certificate format and operations on that format. A TP can be completely independent of certificate format, or it may be defined to operate with a small number of certificate formats. A TP implementation may invoke a CL module and/or a DL module to manipulate certificates.

# **6.1 Trust Policy API**

IBM KeyWorks provides TP operations on certificates and CRL lists. These operations include the following:

- TP operations, such as signing, verifying, or revoking, on individual certificates and CRLs.
- TP operations on groups of certificates such as constructing an ordered group, verifying the signatures on a group, and removing certificates from a group.
- Passthrough operations for unique certificate and CRL operations.
- For detailed information on each of these functions, see the *IBM KeyWorks Toolkit Application Programming Interface Specification*.

# **Chapter 7. Certificate Library Module Manager**

The Certificate Library Module Manager administers the Certificate Libraries (CLs) that may be installed on the local system. It defines a common application programming interface (API) for these libraries. The API allows applications to manipulate memory-resident certificates and Certificate Revocation Lists (CRLs).

Operations defined in the API include create, sign, verify, and extract field values. The CL modules implement all certificate operations. Application-invoked calls are dispatched to the appropriate library module. Each library incorporates knowledge of certificate data formats and how to manipulate that format. The IBM KeyWorks Certificate Module Manager administers a queryable registry of local libraries. The registry enumerates the locally accessible libraries and attributes of those libraries, such as the certificate type manipulated by each registered library.

The primary purpose of a CL module is to perform memory-based, syntactic manipulations on the basic objects of trust: certificates and CRLs. The data format of a certificate will influence (if not determine) the data format of CRLs used to track revoked certificates. For this reason, these objects should be manipulated by a single, cohesive library. CL modules incorporate detailed knowledge of data formats. The Certificate Library Module Manager defines API calls to perform security operations (such as signing, verifying, revoking, viewing, etc.) on memory-resident certificates and CRLs. The mechanics of performing these operations is tightly bound to the data format of a given certificate. One or more modules may support the same certificate format, such as X.509 ASN/DER-encoded certificates or Simple Distributed Security Infrastructure (SDSI) certificates.

As new standard formats are defined and accepted by the industry, CL modules will be defined and implemented by industry members and used directly and indirectly by many applications. CL modules encapsulate certificate and CRL data formats from the semantics of TPs, which are implemented in TP modules.

Since CL modules manipulate memory-based objects only, the persistence of certificates and CRLs is an independent property of these objects. It is the responsibility of the application and/or the TP module to use data storage modules to make these objects persistent (if appropriate). It must be possible for the storage mechanism used by a data storage module to be independent of the other modules. It must also be possible to design a CL module that depends on the storage mechanism of a DL module.

Application developers and TP module developers both benefit from the extensibility of CL modules. Applications are free to use multiple certificate types without requiring the application developer to write format-specific code to manipulate certificates and CRLs. Without increased development complexity, multiple certificate formats can be used on one system, within one application domain, or by one application. Certificate Authorities (CAs) who issue certificates also benefit. Dynamically downloading CLs ensures timely and accurate propagation of data-format changes.

# **7.1 Certificate Library Services API**

The Certificate Library Services API defines numerous operations on memory-resident certificates and CRLs as required by every certificate type. These operations include the following:

- Creating new certificates and new CRLs
- Signing existing certificates and existing CRLs
- Viewing certificates
- Verifying certificates and CRLs
- Extracting values (e.g., public keys) from certificates
- Importing and exporting certificates of other data formats
- Revoking certificates
- Reinstating revoked certificates
- Searching CRLs
- Providing passthrough for unique, format-specific certificate and CRL operations

For detailed information on the Certificate Library API functions, see the *IBM KeyWorks Toolkit Application Programming Interface Specification*.

# **Chapter 8. Data Storage Library Module Manager**

The Data Storage Library Module Manager defines an application programming interface (API) for secure, persistent storage of certificates and Certificate Revocation Lists (CRLs). The API allows applications to search and select certificates and CRLs, and to query meta-data about each data store (such as its name, date of last modification, size of the data store, etc.). Data Storage Library (DL) modules implement data store operations. These modules may be drivers or gateways to traditional, full-featured Database Management Systems (DBMS), to customized services layered over a file system, or provide access to other forms of stable storage. A data storage module may execute and store its data locally or remotely.

The primary purpose of a DL module is to provide secure, persistent storage, retrieval, and recovery of certificates and CRLs. The persistence of these generic trust objects is independent of the memory-based manipulations performed by Certificate Library (CL) modules. DL modules may be invoked by applications, TP modules, or CL modules that make decisions about the persistence of these trust objects.

A single DL module may be tightly tied to a CL module or may be independent of all CL modules. A data DL that is tightly tied to a CL module implements a persistent storage mechanism that is dependent on the data format of the certificate. An independent DL implements a storage mechanism that stores certificates and CRLs without regard for their specific format. A single, physical data store managed by such DL modules may even contain individual certificates of different formats.

Each DL module can manage any number of independent, physical data stores. Each data store must have a logical name used by callers to refer to the persistent data store. Implementation of the DL module may use local file system facilities, commercial database management products, and custom-stable storage devices.

A DL module is responsible for the integrity of the records it stores. If the DL module uses an underlying commercial DBMS, it may choose to further secure the data store by leveraging integrity services provided by the DBMS. DL modules that choose to implement persistence using the local file system or a custom- stable storage device, must decide which (if any) integrity mechanisms to provide.

# **8.1 Data Storage Library Services API**

The Data Storage Library Services API defines two categories of operations, which include:

- Data store management functions. The data store management functions operate on a data store as a single unit. These operations include opening and closing data stores, creating and deleting data stores, and importing and exporting data stores. A data store may contain certificates only, CRLs only, or both. It is unusual for a DL module to manage a data store containing both certificates and CRLs, but there is nothing in the KeyWorks or the DL module API that prevents a DL module from implementing persistence in this manner. Typically, separate physical data stores are used to store certificates and CRLs.
- Persistence operations on certificates and CRLs. The persistence operations on data stores include the following:
	- Adding new certificates and new CRLs
	- Updating existing certificates
	- Deleting certificates and CRLs
	- Retrieving certificates and CRLs
	- Passthrough for unique, module-specific operations

For detailed information on the Data Storage Library API functions, see the *IBM KeyWorks Toolkit Application Programming Interface Specification.*

# **Chapter 9. Service Provider Modules**

All cryptographic and key recovery functions, as well as the Trust Policies (TPs), certificates, and data store functions are performed by service provider modules. The KeyWorks Framework itself only manages the interactions between service provider modules and applications that use them. The KeyWorks Architecture supports the following types of service providers.

- Cryptographic Service Providers
- Key Recovery Service Providers
- Trust Policy Modules
- Certificate Library Modules
- Data Storage Library Modules

This chapter presents a brief overview of each type of service provider module. For a detailed discussion of the KeyWorks interface the service provider modules must support, see Section 1.5 for a complete listing of the individual interface specifications provided with the IBM KeyWorks Toolkit documentation set. Independent Software Vendors (ISVs) who develop modules for use with KeyWorks must support the interface specifications described in these documents. The modules may implement all or a subset of these application programming interfaces (APIs). A single module may also provide services in multiple categories of service. These are called multiservice modules. Several service provider modules are provided with the KeyWorks Toolkit. These modules are described in Section 8.6.

# **9.1 Cryptographic Service Provider Modules**

Cryptographic Service Providers (CSPs) are modules equipped to perform cryptographic operations and to securely store private keys. A CSP may implement one or more of the following cryptographic functions:

- Bulk encryption algorithm
- Digital signature algorithm
- Cryptographic hash algorithm
- Unique identification number
- Random number generator
- Secure key storage
- Custom facilities unique to the CSP

A CSP may be implemented in software, hardware, or both. All CSPs must enable encrypted storage for private keys and variables. CSPs must also deliver key management services, including key escrow, if it is supported. As a minimum, CSPs do not reveal key material unless it has been wrapped, but they must support importing, exporting, and generating keys. The key generation module of a CSP should be made tamper-resistant.

Every CSP must provide secured storage of private keys. Applications may query the CSP to retrieve private keys stored within the CSP. The CSP is responsible for controlling access to the private keys it secures. A callback function implemented by the requester is invoked by the CSP (or the CSP's adaptation layer) to obtain the identity and authorization of the user or process requesting the private key. Most CSPs are capable of importing private keys created by other CSPs and providing secured storage for such keys.

# **9.2 Key Recovery Service Provider Modules**

Key Recovery Service Providers (KRSPs) are modules that generate and process Key Recovery Fields (KRFs). The KRF may be used to retrieve the decryption key through the use of a Key Recovery Server (KRS) and one or more Key Recovery Agents (KRAs). KRSP APIs are defined to generate the KRFs prior to performing encryption, as well as to process the KRFs prior to decryption. This processing step is used to ensure the integrity of the KRFs prior to decrypting the data.

# **9.3 Trust Policy Modules**

TP modules implement policies defined by Certificate Authorities (CAs) and institutions. Policies define the level of trust required before certain actions can be performed. Three basic categories or actions exist for all certificate-based trust domains:

- Actions on certificates
- Actions on Certificate Revocation Lists (CRLs)
- Domain-specific actions (such as issuing a check or writing to a file)

The generic operations defined in the *IBM KeyWorks Toolkit Trust Policy Interface Specification* should be supported by every TP module. Each module may choose to implement the subset of these operations that are required for its policy. When a TP function has determined the trustworthiness of performing an action, the TP function may invoke functions in the Certificate Library (CL) and Data Storage Library (DL) modules to carry out the mechanics of the approved action.

# **9.4 Certificate Library Modules**

CL modules implement syntactic manipulation of memory-resident certificates and CRLs. The KeyWorks Certificate API defines the generic operations that should be supported by every CL module. Each module may choose to implement only those operations required to manipulate a specific certificate data format. The implementation of the CL operations should be free of certificate semantics. Semantic interpretation of certificate values should be implemented in TP modules, layered services, and applications. The IBM KeyWorks Toolkit makes manipulation of certificates and CRLs orthogonal to persistence of those objects. Hence, it is not recommended that CL modules invoke the services of DL modules. TP modules, layered security services, and applications should make decisions regarding the persistence of certificates.

# **9.5 Data Storage Library Modules**

A Data Storage Library module provides stable storage for certificates and CRLs. Stable storage could be provided by the following:

- Commercially available Database Management System (DBMS) product
- Native file system
- Custom hardware-based storage devices

Each DL module may choose to implement only those operations required to provide persistent storage for certificates and CRLs under its selected model of service.

Semantic interpretation of certificate values and CRL values is usually assumed to be implemented in TP modules. A passthrough function, DL\_PassThrough, is defined in the DL API that allows each DL service provider to provide additional functions to store and retrieve certificates and CRLs, such as performance enhancing retrieval functions.

# **9.6 IBM KeyWorks Toolkit Service Provider Modules**

A number of service provider modules may be provided with the IBM KeyWorks Toolkit. These modules can be incorporated into applications to perform cryptographic security operations. The modules include the following:

- Cryptographic Service Provider Module -There are three cryptographic modules that may be provided with KeyWorks.
	- IBM Software Cryptographic Service Provider, Version 1.0
	- IBM PKCS11 Multi-Service Module, Version 1.0 (not supported on SOLARIS and AIX)
	- IBM CCA Multi-Service Module, Version 1.0 (not supported on SOLARIS and AIX)
- Trust Policy Module There are two trust policy modules that may be provided with KeyWorks.
	- IBM Standard Trust Policy Library, Version 1.0
	- IBM Extended Trust Policy Library, Version 1.0
- Certificate Library Module There is one certificate library module that may be provided with KeyWorks.
	- IBM Certificate Library, Version 1.0
- Data Store Library Module There is one data store library module that may be provided with KeyWorks.
	- IBM Data Library, Version 1.0
- Key Recovery Service Provider Module There is one key recovery service module that may be provided with KeyWorks.
	- IBM Key Recovery Service Provider, Version 1.0

The subsections that follow describe the KeyWorks API functions supported by each service of the provider modules outlined above. For detailed information on the behavior of the individual APIs, see Section 1.5 for a complete listing of the KeyWorks service provider interface documents.

# **9.6.1 IBM Software Cryptographic Service Provider, Version 1.0**

#### **Files required:**

- ibmswcsp.dll
- ibmswcsp.h

The IBM Software Cryptographic Service Provider module provides cryptographic functionality. Table 3 lists the KeyWorks API functions supported by this module.

All functions that require input/output buffers support only one buffer at a time and not a vector of buffers. If an application provides a buffer to the CSP module, it must also specify the buffer length. On return from a KeyWorks API function, the length field of an output buffer will be set to the length of returned data. If an output buffer's length is set to zero and its data pointer is set to NULL, the CSP will allocate the needed memory on the application behalf. It is the responsibility of the application to free this memory when done.

Note that for encryption/decryption operations using RC2, the effective bits attribute must be set using CSSM\_UpdateContextAttributes.

| <b>Function Name</b>                                                                    | <b>Supported</b>                              | <b>Comments</b>                                                                                                    |
|-----------------------------------------------------------------------------------------|-----------------------------------------------|----------------------------------------------------------------------------------------------------|
| CSSM_QuerySize                                                                          | No                                            |                                                                                                    |
| CSSM_SignData<br>CSSM_SignDataInit<br>CSSM_SignDataUpdate<br>CSSM_SignDataFinal         | Yes                                           | Algorithms Supported:<br>CSSM_ALGID_MD2WithRSA<br>CSSM ALGID MD5WithRSA<br>CSSM_ALGID_SHA1WithRSA<br>CSSM_ALGID_SHA1WithDSA |
| CSSM_VerifyData<br>CSSM_VerifyDataInit<br>CSSM_VerifyDataUpdate<br>CSSM_VerifyDataFinal | Yes                                           | Algorithms Supported:<br>CSSM_ALGID_MD2WithRSA<br>CSSM_ALGID_MD5WithRSA<br>CSSM_ALGID_SHA1WithRSA<br>CSSM_ALGID_SHA1WithDSA |
| CSSM_DigestData<br>CSSM_DigestDataInit<br>CSSM_DigestDataUpdate<br>CSSM_DigestDataFinal | Yes                                           | Algorithms Supported:<br>CSSM_ALGID_MD2<br>CSSM_ALGID_MD5<br>CSSM_ALGID_SHA1                                                |
| CSSM_DigestDataClone                                                                    | N <sub>o</sub>                                |                                                                                                    |
| <b>CSSM</b> GenerateMac                                                                 | No                                            |                                                                                                    |
| CSSM_GenerateMacInit                                                                    | N <sub>o</sub>                                |                                                                                                    |
| CSSM_GenerateMacUpdate                                                                  | N <sub>o</sub>                                |                                                                                                    |
| <b>CSSM</b> GenerateMacFinal                                                            | N <sub>o</sub>                                |                                                                                                    |
| CSSM_VerifyMac                                                                          | N <sub>o</sub>                                |                                                                                                    |
| CSSM_VerifyMacInit                                                                      | N <sub>o</sub>                                |                                                                                                    |
| CSSM_VerifyMacUpdate                                                                    | N <sub>o</sub>                                |                                                                                                    |
| CSSM_VerifyMacFinal<br><b>Version 1.1.3.0</b>                                           | N <sub>o</sub><br><b>IBM KeyWorks Toolkit</b> | Page 38                                                                                                    |

**Table 3. IBM Software Cryptographic Service Provider KeyWorks Functions**

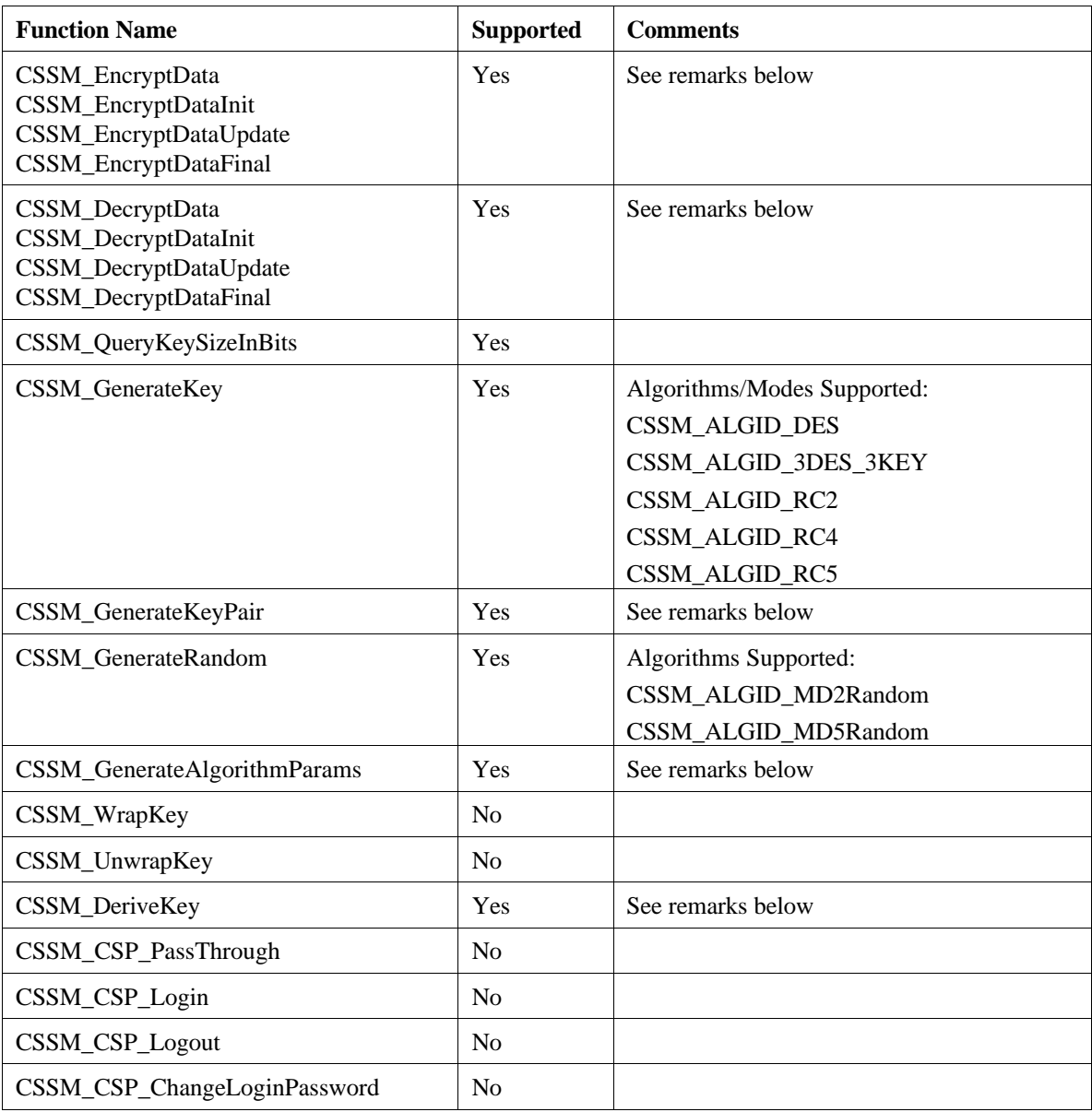

**CSSM\_EncryptData CSSM\_EncryptDataInit CSSM\_EncryptDataUpdate CSSM\_EncryptDataFinal**

Remarks:

**CSSM\_DecryptData CSSM\_DecryptDataInit CSSM\_DecryptDataUpdate CSSM\_DecryptDataFinal**

Algorithms/Modes Supported: See Table 4.

#### **Table 4. Algorithms/Modes Supported for CSSM\_Encrypt and CSSM\_Decrypt Functions**

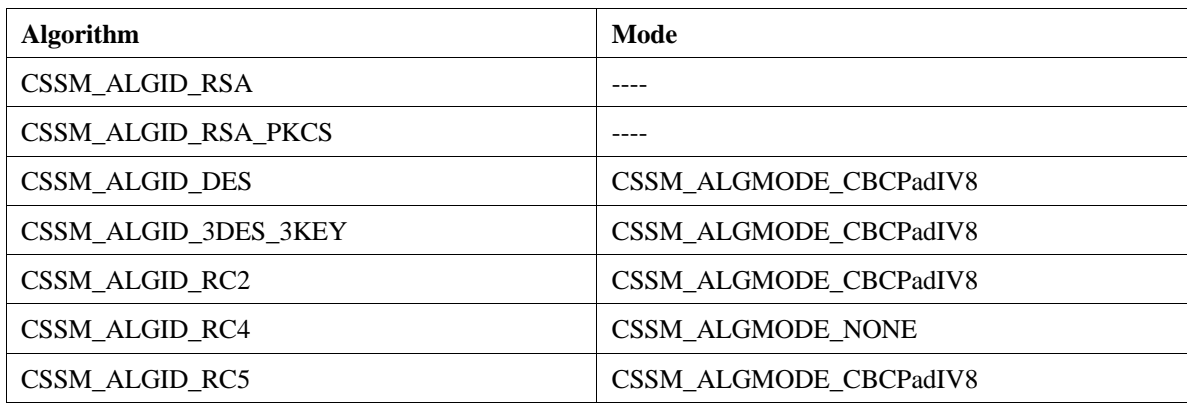

Remarks:

#### **CSSM\_GenerateKeyPair**

Algorithms Supported:

CSSM\_ALGID\_RSA CSSM\_ALGID\_DSA CSSM\_ALGID\_DSA\_BSAFE CSSM\_ALGID\_DH

**Note:** For CSSM\_ALGID\_DH, the public key contains the public part to be exchanged with the other side. The private key contains a temporary handle that is valid only during the attach session. The private key and the other side's public key will be input to the CSSM\_DeriveKey to derive the agreed upon symmetric key.

Remarks:

#### **CSSM\_GenerateAlgorithmParams**

This function must be called with a KEYGEN context with the *Params* input of the CSSM\_CSP\_CreateKeyGenContext set to NULL. The output *Param* of this function will then be passed to another CSSM\_CSP\_CreateKeyGenContext to generate the Diffie-Hellman key pair.

Algorithms Supported:

#### CSSM\_ALGID\_DH

Remarks:

#### **CSSM\_DeriveKey**

The *BaseKey* parameter should be set to the private key returned from the CSSM\_GenerateKeyPair function. *Param* should be set to the public key received from the other side of the key exchange operation.

Algorithms Supported:

CSSM\_ALGID\_DH

## **9.6.2 IBM PKCS11 Multi-Service Module, Version 1.0**

#### **Files required:**

- pkcsmsm.dll
- pkcs11msm.h

The IBM PKCS11 Multi-Service Module is a multi-service provider supporting cryptographic and data storage operations on PKCS11 V1.X tokens. Table 5 lists the KeyWorks API functions that this module supports. All functions requiring input/output buffers support only one buffer at a time and not a vector of buffers. All algorithms specified in the PKCS11 1.X spec are supported. However, some algorithms may not be supported by individual tokens. Note that for encryption/decryption operations using:

- RC2 the effective bits attribute must be set using CSSM\_UpdateContextAttributes
- RC4 the maximum length for input data is 900 bytes

#### **Table 5. IBM PKCS11 Multi-Service Module KeyWorks Functions**

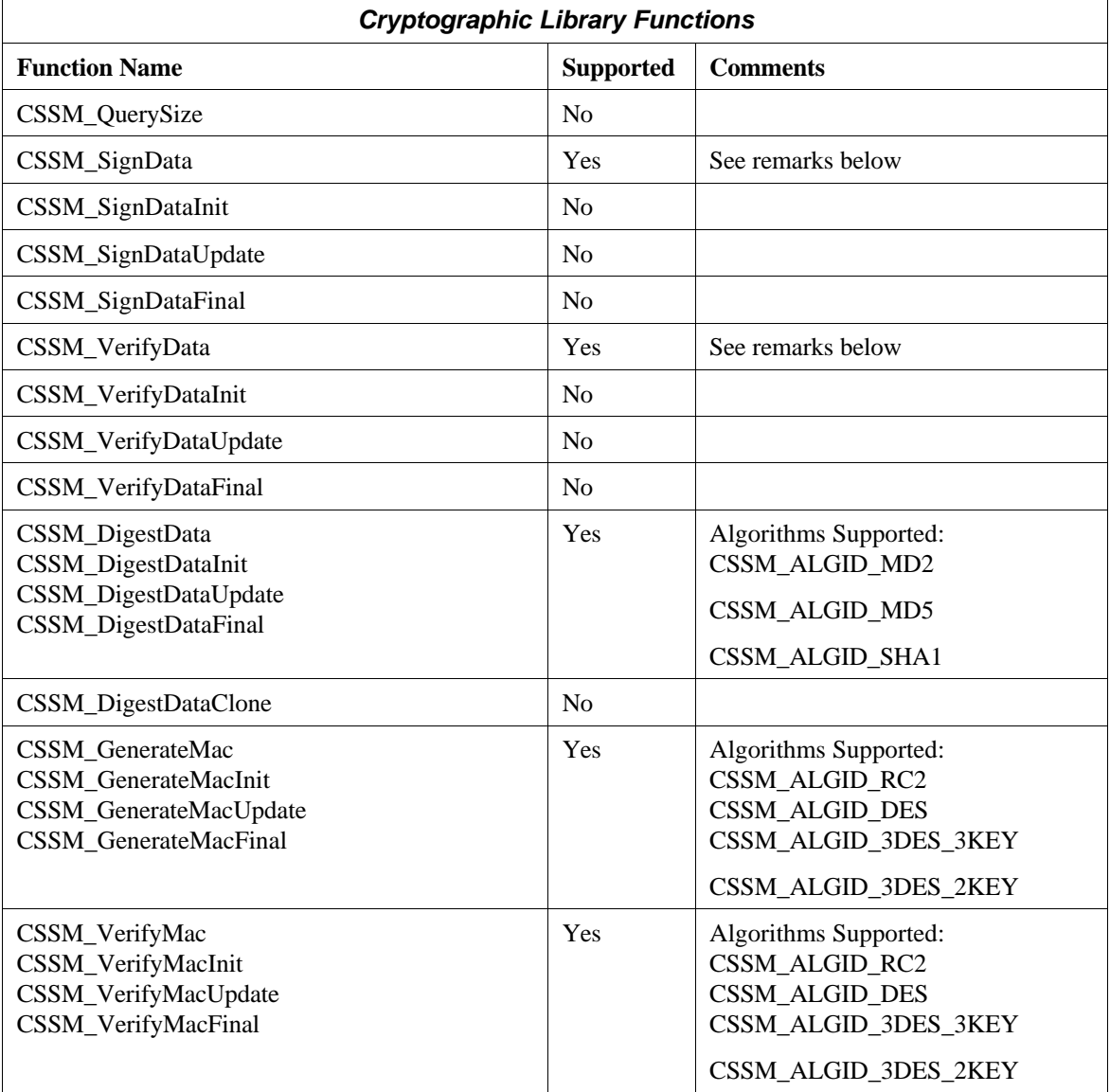

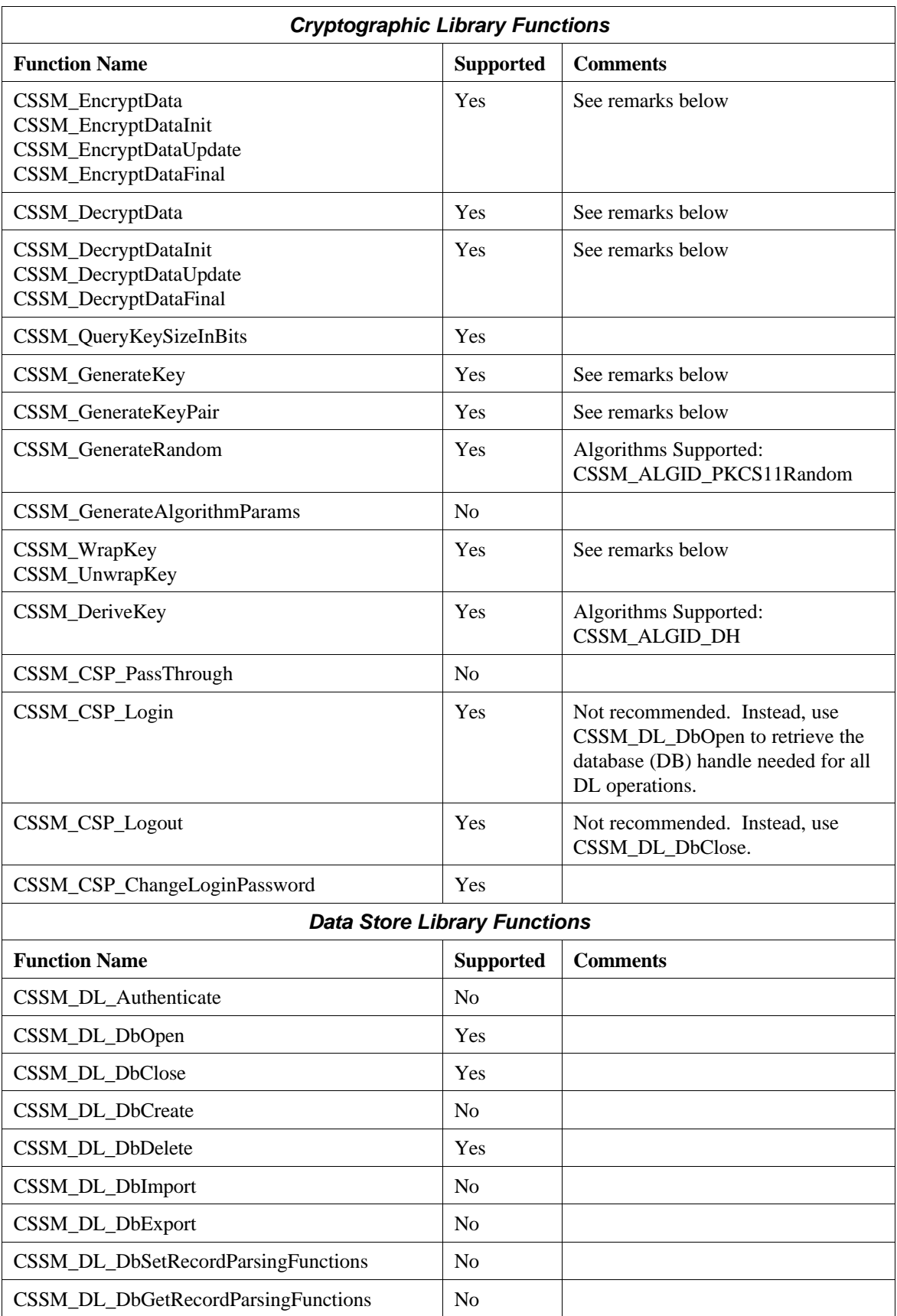

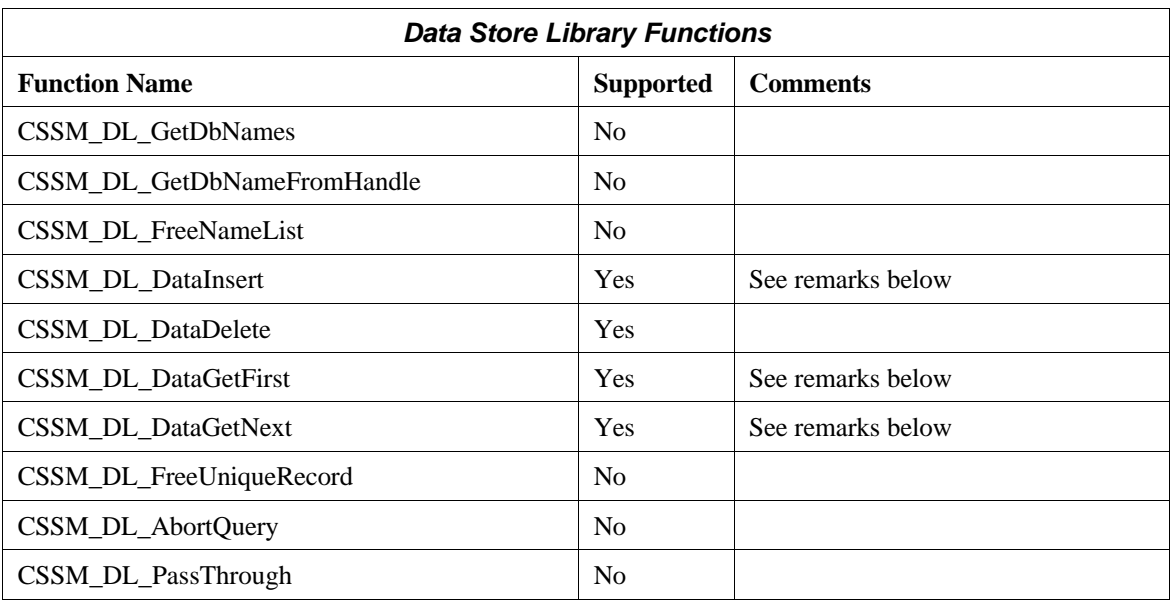

#### **CSSM\_SignData**

Only single staged signing supported with asymmetric/public key algorithms. Essentially used to sign digests. Two-step signing (digest then sign) not supported with PKCS11 1.X tokens.

Algorithms Supported:

CSSM\_ALGID\_RSA\_PKCS CSSM\_ALGID\_RSA\_ISO9796 CSSM\_ALGID\_RSA\_RAW CSSM\_ALGID\_DSA

Remarks:

#### **CSSM\_VerifyData**

Only single staged verifying supported with public key algorithms. Essentially used to sign digests. Two-step verifying (digest then verify) is not supported with PKCS11 1.X tokens.

Algorithms Supported:

CSSM\_ALGID\_RSA\_PKCS CSSM\_ALGID\_RSA\_ISO9796 CSSM\_ALGID\_RSA\_RAW CSSM\_ALGID\_DSA

## **CSSM\_EncryptData**

Asymmetric algorithms are supported only in single stage mode. This implies the data has to be less than the modulus size in bytes - 11 to be PKCS compliant. Some tokens may not support encryption with asymmetric algorithms.

Algorithms/Modes Supported: See Table 6.

CSSM\_ALGID\_RSA\_PKCS CSSM\_ALGID\_RSA\_RAW

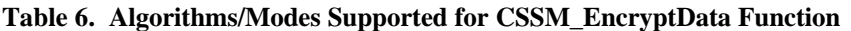

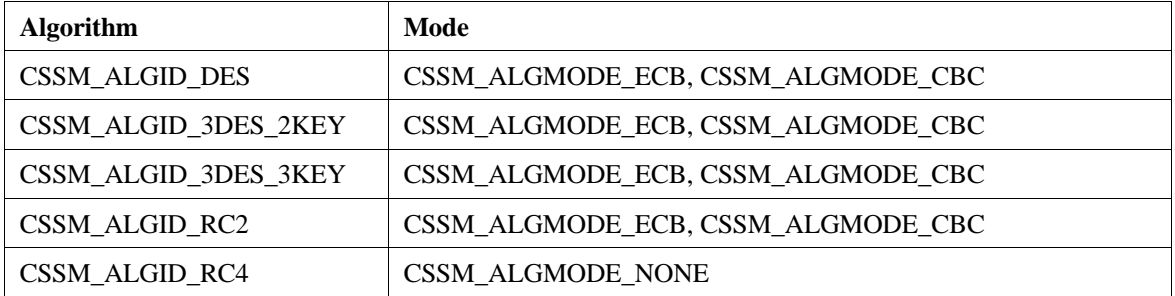

Remarks:

#### **CSSM\_EncryptDataInit CSSM\_EncryptDataUpdate CSSM\_EncryptDataFinal**

Asymmetric algorithms are supported only in single stage mode. This implies the data has to be less than the modulus size in bytes - 11 to be PKCS compliant. Some tokens may not support encryption with asymmetric algorithms.

Algorithms/Modes Supported: See Table 7.

## **Table 7. Algorithms/Modes Supported for CSSM\_EncryptDataInit, CSSM\_EncryptDataUpdate, and CSSM\_EncryptData Final Functions**

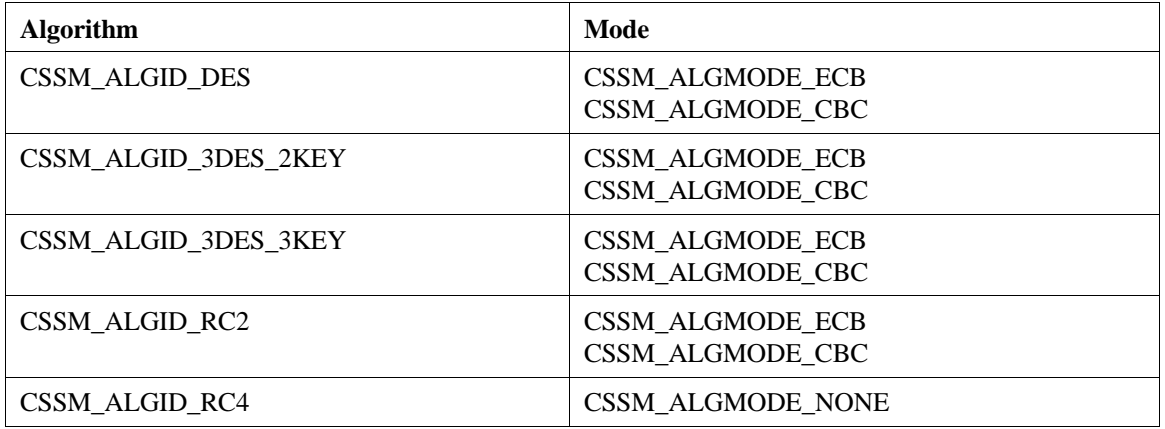

#### **CSSM\_DecryptData**

Asymmetric algorithms are supported only in single stage mode. This implies the data has to be equal to the modulus size in bytes to be PKCS compliant. Some tokens may not support decryption with asymmetric algorithms.

Algorithms/Mode Supported: See Table 8.

#### **Table 8. Algorithms/Modes Supported for CSSM\_DecryptData Function**

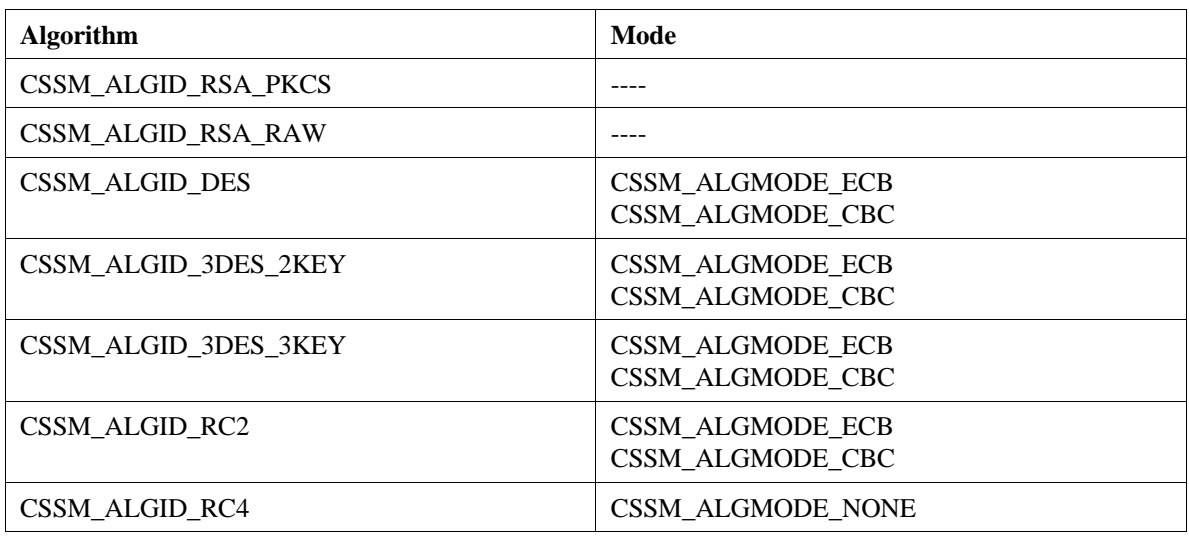

Remarks:

## **CSSM\_DecryptDataInit CSSM\_DecryptDataUpdate CSSM\_DecryptDataFinal**

Asymmetric algorithms are supported only in single stage mode. This implies the data has to be equal to the modulus size in bytes to be PKCS compliant. Some tokens may not support decryption with asymmetric algorithms.

Algorithms/Modes Supported: See Table 9.

#### **Table 9. Algorithms/Modes Supported for CSSM\_DecryptDataInit, CSSM\_DecryptDataUpdate, and CSSM\_DecryptData Final Functions**

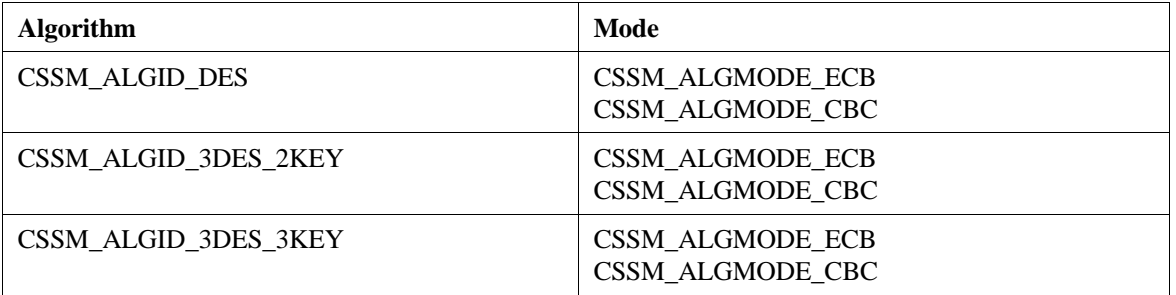

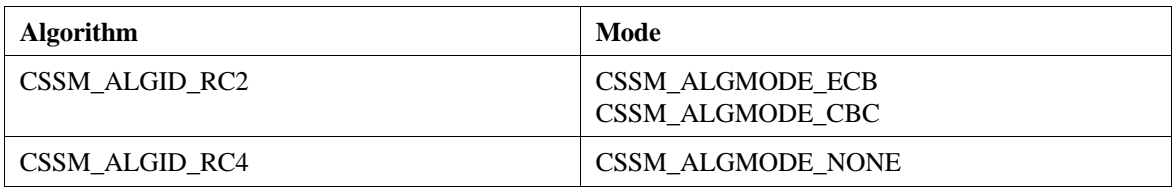

## **CSSM\_GenerateKey CSSM\_GenerateKeyPair**

The key returned will be of type CSSM\_KEYBLOB\_REFERENCE and format CSSM\_KEYBLOB\_REF\_FORMAT\_INTEGER. The key data contains a handle to the PKCS11 object. The returned key even when it is permanent is only valid during the module attach session. To use the key at a later time it must be searched for using CSSM\_DL\_DataGetFirst, and a set of attributes such as key label and key type.

Algorithms Supported (CSSM\_Generate\_Key):

CSSM\_ALGID\_RC2 CSSM\_ALGID\_DES CSSM\_ALGID\_3DES\_3KEY CSSM\_ALGID\_3DES\_2KEY

Algorithms Supported (CSSM\_GenerateKeyPair):

CSSM\_ALGID\_RSA\_PKCS CSSM\_ALGID\_DSA CSSM\_ALGID\_DH

CSSM\_WrapKey CSSM\_UnwrapKey

Symmetric keys can be wrapped or unwrapped using either another symmetric key or a public key. Some tokens may not allow wrapping/unwrapping of private keys.

Algorithms/Modes Supported: See Table 10.

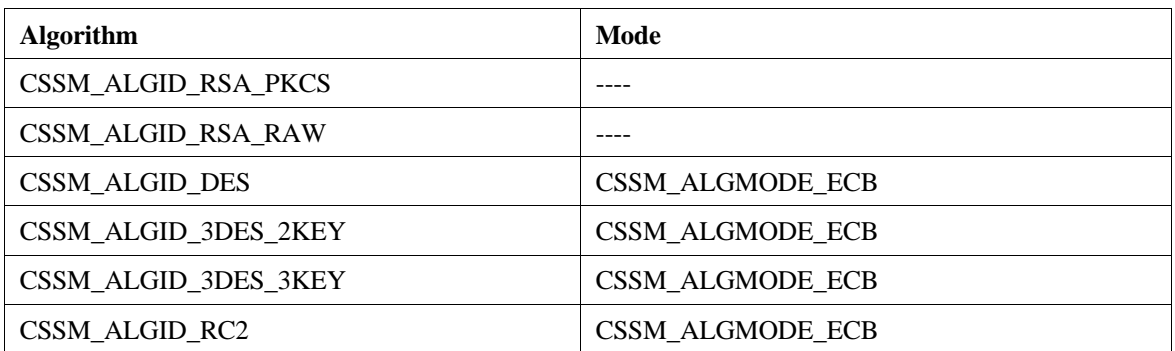

## **Table 10. Algorithms/Modes Supported for CSSM\_WrapKey and CSSM\_Unwrap Key Functions**

#### **CSSM\_DL\_DataInsert**

If the Attributes parameter is not NULL, and the Data parameter is NULL, this function is used to create a PKCS11 style object. If Attributes is NULL, and Data is not NULL, Data.Data points to a symmetric key or public key to be inserted into the token. The inserted key must be of type CSSM\_KEYBLOB\_RAW and format CSSM\_KEYBLOB\_RAW\_FORMAT\_CDSA. The return unique record will point to a key in PKCS11 format that can be subsequently used in cryptographic operations.

Remarks:

#### **CSSM\_DL\_DataGetFirst CSSM\_DL\_DataGetNext**

If the Query parameter is NULL, this function will return the first object found, and subsequent CSSM\_DL\_DataGetNext will return the next object found until there is no object left. The Attributes parameter will point to a list of all attributes belonging to the object except for any sensitive attributes. The Data parameter will point to a PKCS11 format key if the object is a key.

If the Query is not NULL it needs to point to a list of PKCS11 attributes to be searched for. Most often the attributes will be a label and/or key type to find a key. The QueryFlags indicate whether the return object/key should be in PKCS11 format to be used in cryptographic operations or in KeyWorks format for exporting of public keys. Symmetric keys and private keys, when returned in KeyWorks format, will contain a NULL KeyData pointer if the keys are marked sensitive.

## **9.6.3 IBM CCA Multi-Service Module, Version 1.0**

#### **File required:**

• libibmcca.a

The IBM Common Cryptographic Architecture (CCA) Multi-Service Module (MSM) provides cryptographic capabilities and cryptographic data storage capabilities to Common Data Security Architecture (CDSA) applications running on AIX Version 4.2 and later. Table 11 lists the KeyWorks API functions that this module supports. The IBM CCA MSM relies on underlying CCA hardware to provide its services. It currently supports the following capabilities using the IBM 4758 card:

- Data digesting using MD5 and SHA-1 hashing algorithms (CSSM\_ALGID\_MD5 and CSSM\_ALGID\_SHA1)
- Generation of random numbers
- DES encryption/decryption algorithm (CSSM\_ALGID\_DES). The following encryption/decryption modes (one of which must be explicitly included into the correspondent cryptographic context) are supported:
	- CSSM\_ALGMODE\_CBC
	- CSSM\_ALGMODE\_CBC\_IV8
	- CSSM\_ALGMODE\_CBCPadIV8

**Note:** If CSSM\_ALGMODE\_CBC or CSSM\_ALGMODE\_CBC\_IV8 is used during encryption, the length of the data must be an integral multiple of 8 bytes.

- Storage of Data Encryption Standard (DES) keys
- Wrapping of keys (both DES and RSA) using single or double-length DES keys algorithms (CSSM\_ALGID\_DES and CSSM\_ALGID\_3DES-2KEY)
- RSA key pairs up to 1024 bits long for the following operations:
	- Signature/verification
	- DES key exchange

The following RSA family algorithms are supported:

- CSSM\_ALGID\_RSA\_PKCS
- CSSM\_ALGID\_RSA\_ISO9796
- Storage of RSA key pairs
- Deletion of DES keys from the data storage
- Data encryption/decryption using RSA Optimal Asymmetric Encryption Padding (OAEP) algorithm (part of Secure Electronic Transaction (SET) protocol) – CSSM\_ALGID\_WrapSET\_OAEP. The optional encryption hashing mode supported for this algorithm is CSSM\_ALGMODE\_OAEP\_HASH. If the mode is not specified, encryption using default (non-hashing) mode is performed.

Multiple buffers are not supported during encryption and decryption operations. Although encryption/decryption using the RSA OAEP algorithm makes use of two buffers, these buffers have a different significance than that described in the generic *IBM KeyWorks Toolkit Application Programming Interface Specification.* (See the description of the CSSM\_EncryptData() and CSSM\_DecryptData() functions described later in this section.)

The labels for the keys being stored are generated by the module and an application does not have any control over these labels. Therefore, the input label parameters are disregarded.

Only one anonymous database, signified by setting names to NULL, is supported at all times. Therefore, parameters such as database name, etc., are disregarded.

If a function expects a CSSM\_DATA structure as a parameter describing the output, and the Length element is zero and Data element is NULL, then the necessary memory will be allocated by the function.

The DL functions support DB records of CSSM\_DB\_RECORD\_TYPE of:

- CSSM\_DL\_DB\_RECORD\_KEY
- CSSM\_DL\_DB\_RECORD\_PUBLIC\_KEY
- CSSM\_DL\_DB\_RECORD\_PRIVATE\_KEY

The only attribute supported by DL functions is CSSM\_DL\_ATTRIBUTE\_KEY\_TYPE. This attribute can have one of the following values: CSSM\_ATTRIBUTE\_KEYTYPE\_RSA, CSSM\_KEYTYPE\_ATTRIBUTE\_DES2, or CSSM\_ATTRIBUTE\_KEYTYPE\_DES.

In a CSSM\_DB\_UNIQUE\_RECORD structure, the *Data* element of *RecordDataValue* is presumed to point to a CSSM\_KEY structure. Therefore, an application must ensure that the *Data* portion of any supplied CSSM\_DB\_UNIQUE\_RECORD points to a valid CSSM\_KEY structure. This also implies that if an application provides a CSSM\_DB\_UNIQUE\_RECORD structure as an output parameter, then at the end of a DL function execution, the *Data* portion of *RecordDataValue* element will point to a valid CSSM\_KEY structure.

| <b>Cryptographic Library Functions</b>                                                      |                  |                                                            |
|---------------------------------------------------------------------------------------------|------------------|------------------------------------------------------------|
| <b>Function Name</b>                                                                        | <b>Supported</b> | <b>Comments</b>                                            |
| CSSM_QuerySize                                                                              | <b>Yes</b>       | See remarks below                                          |
| CSSM_SignData                                                                               | Yes              |                                                            |
| CSSM_SignDataInit                                                                           | Yes              |                                                            |
| CSSM_SignDataUpdate                                                                         | Yes              |                                                            |
| CSSM_SignDataFinal                                                                          | Yes              |                                                            |
| CSSM_VerifyData                                                                             | Yes              | See remarks below                                          |
| CSSM_VerifyDataInit                                                                         | Yes              | See remarks below                                          |
| CSSM_VerifyDataUpdate                                                                       | Yes              |                                                            |
| CSSM_VerifyDataFinal                                                                        | Yes              |                                                            |
| CSSM_DigestData<br>CSSM_DigestDataInit<br>CSSM_DigestDataUpdate<br>CSSM_DigestDataFinal     | Yes              | Algorithms Supported:<br>CSSM_ALGID_MD5<br>CSSM_ALGID_SHA1 |
| CSSM_DigestDataClone                                                                        | Yes              |                                                            |
| CSSM GenerateMac<br>CSSM_GenerateMacInit<br>CSSM_GenerateMacUpdate<br>CSSM_GenerateMacFinal | Yes              | Algorithms Supported:<br><b>CSSM_ALGID_DES</b>             |

**Table 11. IBM CCA Multi-Service Module KeyWorks Functions**

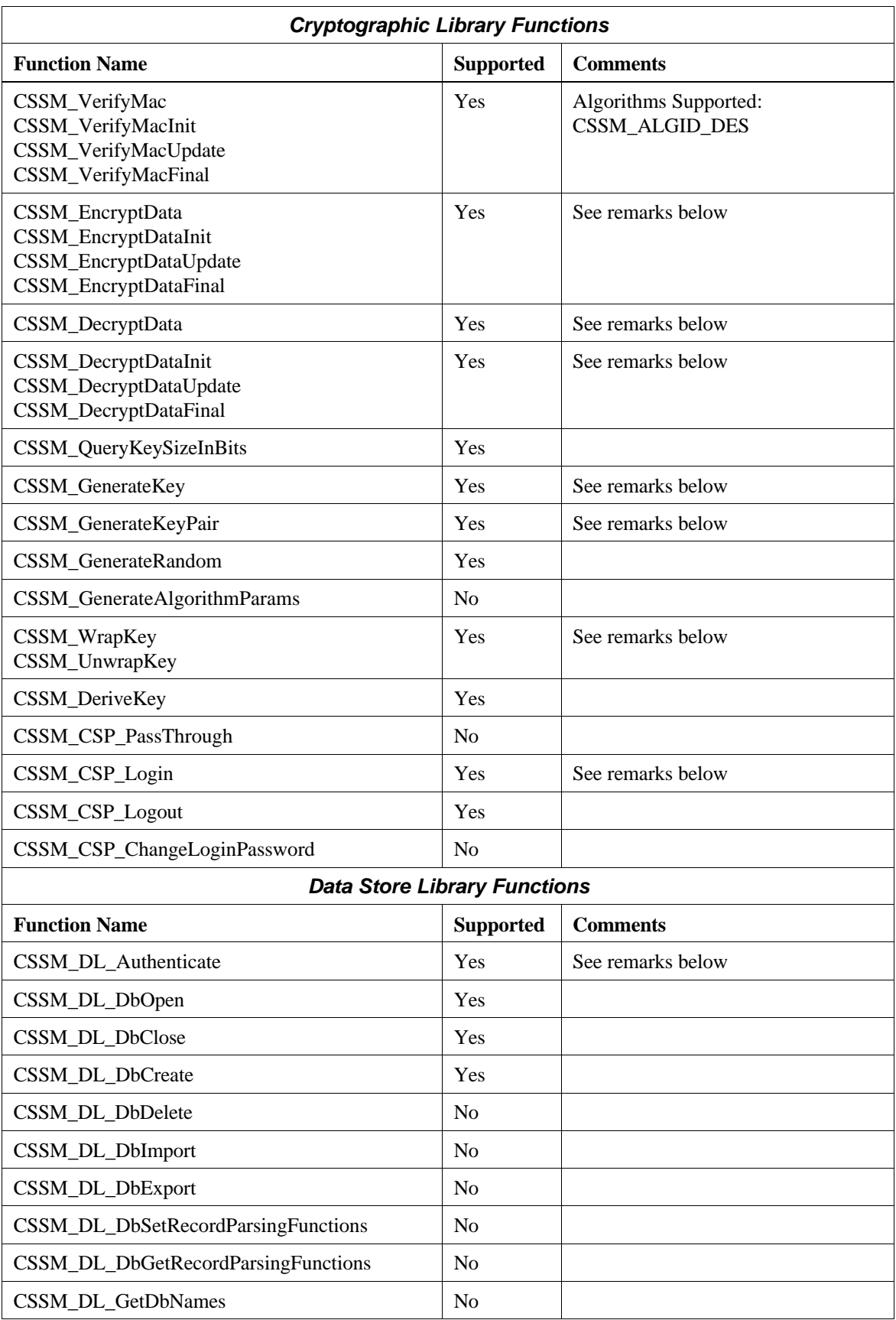

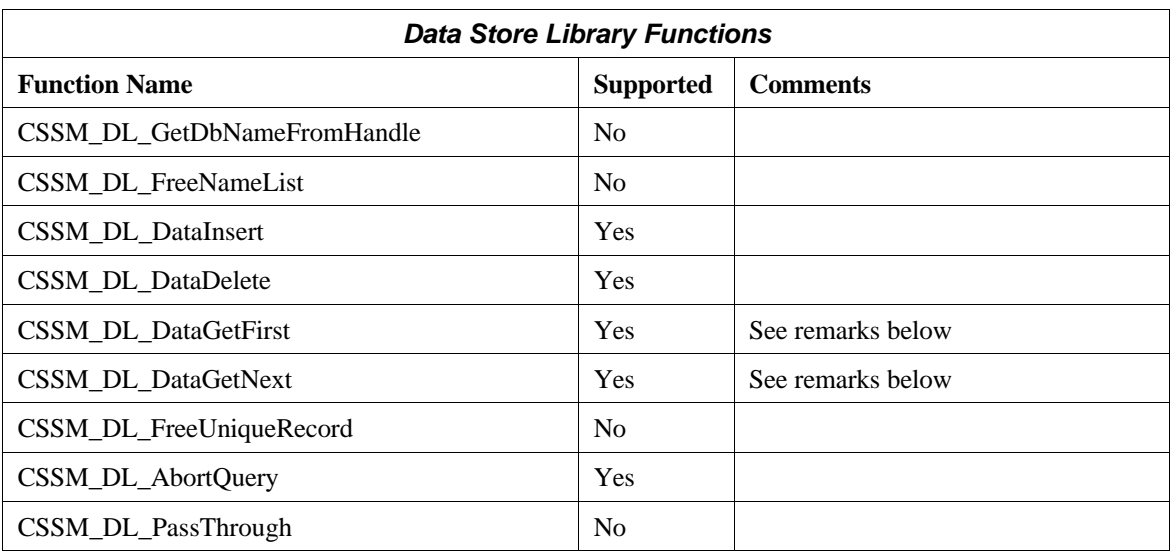

#### **CSSM\_CSP\_Login**

An application is expected to set *Param->Data* field of the input *Password* parameter to point to a filled out CCA\_LOGIN\_PARAMETERS structure prior to calling this function (refer to the ibmcca.h file).

Remarks:

#### **CSSM\_DecryptData**

Multiple input/output buffers are not supported in the general sense.

#### **Notes:**

- 1. Asymmetric decryption using RSA OAEP algorithm is supported. The significance of the parameters in this case is as follows (see the *Secure Electronic Transaction* specification for additional information):
	- The ClearBufCount and CipherBufCount parameters should both equal 2.
	- The first (index 0) CipherBuf contains the OAEP block.
	- The second (index 1) CipherBuf contains the encrypted data. The Output CipherBuf buffers from CSSM\_EncryptData() my be supplied without any modifications as parameters for CSSM\_DecryptData()).
	- After decryption, BC byte will be stored at the offset 0 of the first (index 0) ClearBuf buffer, and XDATA will be stored in the same buffer starting at the offset of 1 byte.
	- The decrypted data will be stored in the second (index 1) ClearBuf buffer.

Because of the specifics of the SET implementation, the length returned for the first (index 0) ClearBuf is always going to be 95 regardless of the actual size of the XDATA supplied during the encryption. It is therefore recommended that an application initialize this buffer with zeros before comparing it with the XDATA supplied as input for CSSM\_EncryptData(). (See also the CSSM\_EncryptData() function description which is described later in this section.)

2. In addition to standard decryption, symmetric decryption using clear single length (8 bytes) DES key is supported. The DES key has to have been inserted into the decryption context as the CSSM\_ATTRIBUTE\_KEY attribute. The *BlobType* element of the key header needs to be set to CSSM\_KEYBLOB\_RAW.

Remarks:

#### **CSSM\_DecryptDataInit**

Symmetric decryption using clear single length (8 bytes) DES key is supported. The DES key has to have been inserted into the decryption context as the CSSM\_ATTRIBUTE\_KEY attribute. The *BlobType* element of the key header needs to be set to CSSM\_KEYBLOB\_RAW.

Remarks:

#### **CSSM\_DecryptDataUpdate**

Multiple input and output buffers are not supported.

Remarks:

#### **CSSM\_DecryptDataFinal**

Multiple input and output buffers are not supported.

#### Remarks: **CSSM\_EncryptData**

Multiple input and output buffers are not supported.

#### **Notes:**

- 1. Asymmetric encryption using RSA OAEP algorithm is supported. The significance of the parameters in this case is as follows. (See the *Secure Electronic Transaction* specification for additional information.)
	- The ClearBufCount and CipherBufCount parameters should both equal 2.
	- The first (index 0) ClearBuf buffer should contain BC byte at the offset 0, and XDATA starting at the offset of 1.
	- The second (index 1) ClearBuf buffer should contain the data to be encrypted.
	- The OAEP block will be stored in the first (index 0) CipherBuf.
	- The encrypted data will be stored in the second (index 1) CipherBuf.

(See also the CSSM\_DecryptData() function description described later in this section.)

2. In addition to standard encryption, symmetric encryption using clear single length (8 bytes) DES key is supported. The DES key has to have been inserted into the encryption context as the CSSM\_ATTRIBUTE\_KEY attribute. The *BlobType* element of the key header needs to be set to CSSM\_KEYBLOB\_RAW.

#### **CSSM\_EncryptDataInit**

In addition to standard encryption, symmetric encryption using clear single length (8 bytes) DES key is supported. The DES key has to have been inserted into the encryption context as the CSSM\_ATTRIBUTE\_KEY attribute. The *BlobType* element of the key header needs to be set to CSSM\_KEYBLOB\_RAW.

Remarks:

#### **CSSM\_EncryptDataUpdate**

Multiple input and output buffers are not supported.

Remarks:

#### **CSSM\_EncryptDataFinal**

Multiple input and output buffers are not supported.

Remarks:

#### **CSSM\_GenerateKey**

In addition to generating regular DES keys (keys with CSSM\_KEYUSE\_ENCRYPT and CSSM\_KEYUSE\_DECRYPT key usage properties), this function can be used to generate keys to be used as wrapping keys during DES key exchange (keys with CSSM\_KEYUSE\_WRAP and/or CSSM\_KEYUSE\_UNWRAP key usage properties). These options are mutually exclusive, since simultaneous usage of CSSM\_KEYUSE\_ENCRYPT or CSSM\_KEYUSE\_DECRYPT with CSSM\_KEYUSE\_WRAP or CSSM\_KEYUSE\_UNWRAP is not supported.

Remarks:

#### **CSSM\_GenerateKeyPair**

The RETAIN feature of 4758 card is supported. In order to generate an RSA keypair with the private key retained, a combination of (CSSM\_KEYATTR\_PERMANENT | CSSM\_KEYATTR\_SENSITIVE) needs to be specified as the private key's attribute flag.

Remarks:

#### **CSSM\_QuerySize**

In addition to the conventional usage, this function may be used in order to find out the sizes of the necessary output buffers for the RSA OAEP encryption/decryption. In order to do this, an application must set the ContextType field of the Context parameter to CSSM\_ALGCLASS\_ASYMMETRIC. The function will expect the following input parameters:

• DataBlock should be an array of 2 CSSM\_QUERY\_SIZE\_DATA structures.

The following values are expected in these structures on input and stored there on output.

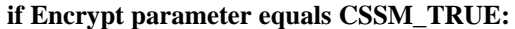

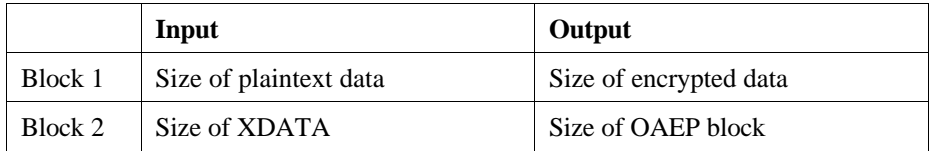

#### **if Encrypt parameter equals CSSM\_FALSE:**

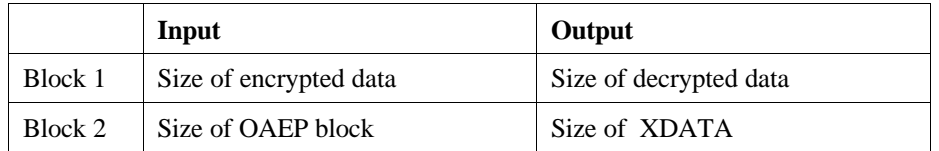

Remarks:

## **CSSM\_UnwrapKey**

#### **Notes:**

- 1. In addition to standard semantics, if the key to be unwrapped is a previously wrapped RSA public key (see the CSSM\_WrapKey() function description described later in this section), it is imported into the module's internal format to facilitate RSA public key exchange between cryptographic nodes.
- 2. An application can also import a clear RSA public key or DES single length key into the module's internal format. In order to do this, it needs to create an appropriate CSSM\_KEY structure and supply it as WrappedKey parameter. The *BlobType* element of the key header needs to be set to CSSM\_KEYBLOB\_RAW for both DES and RSA clear keys. Additionally, for clear RSA public keys the *Format* element of the key header has to be as shown in Table 12.

#### **Table 12. CSSM\_Key Function**

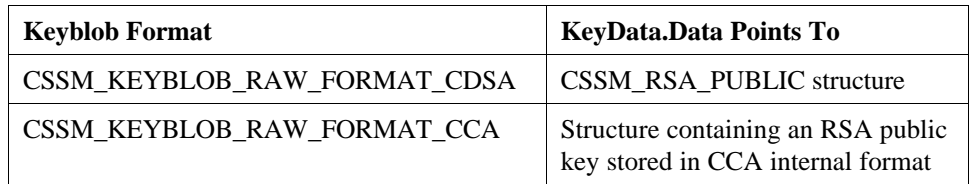

Remarks:

#### **CSSM\_VerifyData CSSM\_VerifyDataInit**

In addition to standard verification, verification of a RSA signature using a clear RSA key is supported. The RSA key has to have been inserted into the encryption context as the CSSM\_ATTRIBUTE\_KEY attribute. The *BlobType* element of the key header needs to be set to CSSM\_KEYBLOB\_RAW, and the *Format* element of the key header has to be as shown in CSSM\_UnwrapKey above.

## **CSSM\_WrapKey**

In addition to standard semantics, if the key to be wrapped is an RSA public key, it is exported "in the clear" to facilitate RSA public key exchange between cryptographic nodes. (See also the CSSM\_UnwrapKey() function description described above.)

Remarks:

## **CSSM\_DL\_Authenticate**

By the time this function is called, an application is expected to fill the following buffers. *Credential->Data* element of UserAuthentication CSSM\_USER\_AUTHENTICATION parameter is expected to point to a buffer containing the login CCA password; the password's length should be stored in *Credential->Length* element. The user ID needed for login should be stored in the buffer pointed to by *MoreAuthenticationData- >Param->Data* element of UserAuthentication structure; its length should be stored in *MoreAuthenticationData->Param->Length*.

Remarks:

## **CSSM\_DL\_DataGetFirst**

It has been pointed out already that on return from this function the *Data* portion of *RecordDataValue* element of the return CSSM\_DB\_UNIQUE\_RECORD structure will point to a valid CSSM\_KEY structure. If the retrieval of the RSA public keys has been requested (e.g., the *QueryFlags* element of the Query parameter equals CSSM\_QUERY\_RETURN\_DATA), then the *KeyData* element of this CSSM\_KEY structure will point to a CSSM\_RSA\_PUBLIC structure.

Remarks:

# **CSSM\_DL\_DataGetNext**

It has been pointed out already that on return from this function the *Data* portion of *RecordDataValue* element of the return CSSM\_DB\_UNIQUE\_RECORD structure will point to a valid CSSM\_KEY structure. If the retrieval of the RSA public keys has been requested (e.g., the *QueryFlags* element of the Query parameter supplied at the time of CSSM\_DL\_DataGetFirst() function call equals CSSM\_QUERY\_RETURN\_DATA), then the *KeyData* element of this CSSM\_KEY structure will point to a CSSM\_RSA\_PUBLIC structure.

# **9.6.4 IBM Standard Trust Policy Library, Version 1.0**

#### **Files required:**

- ibmtp.dll
- ibmtp.h

The IBM Standard Trust Policy Library provides a simple generic service for verifying chains of X.509 certificates. The current version does not support operations that require DL operations. This module expects X.509 Version 3 signed certificates in ASN/DER-encoded format. In order to verify a given certificate, the application should supply the complete chain (see Table 13).

| <b>Function Name</b>       | <b>Supported</b> | <b>Comments</b>   |
|----------------------------|------------------|-------------------|
| CSSM_TP_CertSign           | N <sub>0</sub>   |                   |
| CSSM_TP_CertRevoke         | N <sub>0</sub>   |                   |
| CSSM_TP_CrlSign            | N <sub>0</sub>   |                   |
| CSSM_TP_CrlVerify          | N <sub>0</sub>   |                   |
| CSSM_TP_ApplyCrlToDb       | N <sub>0</sub>   |                   |
| CSSM_TP_CertGroupConstruct | N <sub>0</sub>   |                   |
| CSSM_TP_CertGroupPrune     | N <sub>0</sub>   |                   |
| CSSM_TP_CertGroupVerify    | <b>Yes</b>       | See remarks below |
| CSSM_TP_PassThrough        | N <sub>0</sub>   |                   |

**Table 13. IBM Standard Trust Policy Library KeyWorks Functions**

Remarks:

# **CSSM\_TP\_CertGroupVerify**

The application should supply one anchor certificate and an *ordered* chain of certificates in the CertToBeVerified argument.

The following function arguments are ignored: Evidence, EvidenceSize, Action, policyIdentifers, NumberOfPolicyIdentifiers, VerificationAbortOn, VerifyScope, ScopeSize, DBList, Data.

The following error codes are returned:

- CSSM\_TP\_INVALID\_TP\_HANDLE: TPHandle argument is 0.
- CSSM\_TP\_INVALID\_CL\_HANDLE: CLHandle argument is 0.
- CSSM\_TP\_INVALID\_CSP\_HANDLE: CSPHandle argument is 0.
- CSSM\_TP\_INVALID\_DATA\_POINTER: CertToBeVerified argument is NULL or invalid. This argument is invalid if the length is set to 0 or the pointer to data is NULL.
- CSSM\_TP\_INVALID\_CC\_HANDLE: This error occurs if TP is unable to create a cryptographic context using the supplied CSPHandle and the certificates.
- CSSM\_TP\_ANCHOR\_NOT\_SELF\_SIGNED: The supplied anchor certificate is not self-signed.
- CSSM\_TP\_ANCHOR\_NOT\_FOUND: The supplied anchor certificate is not the anchor for any of the certificates in the supplied chain.
- CSSM\_TP\_CERT\_VERIFY\_FAIL: The supplied certificate chain can not be verified.

# **9.6.5 IBM Extended Trust Policy Library, Version 1.0**

#### **Files Required:**

- ibmtp2.dll
- ibmtp2.h

#### **Additional Requirements:**

- Lightweight Directory Access Protocol (LDAP) product
- IBM CSP and IBM DL modules

The Extended Trust Policy Library validates X.509 Version 3 certificates and CRLs using two types of trust policies: Entrust and X.509. The module can accept the complete certificate chain or an incomplete certificate chain. If the module is passed as an incomplete chain, it will attempt to fill in the missing certificates by searching the associated data store. Table 14 lists the KeyWorks API functions that this module supports.

This module ignores the following arguments in all TP API:

const CSSM\_FIELD\_PTR Scope, uint32 ScopeSize

| <b>Function Name</b>       | <b>Supported</b> | <b>Comments</b>                                                                                                    |
|----------------------------|------------------|----------------------------------------------------------------------------------------------------|
| CSSM_TP_CertSign           | <b>Yes</b>       | The argument pair (SignScope, ScopeSize) is<br>ignored. This function takes the input<br>CertToBeSigned as an unsigned X509 certificate<br>and signs it entirely. |
| CSSM_TP_CertRevoke         | <b>Yes</b>       | The <i>Reason</i> argument is ignored.                                                                                                    |
| CSSM_TP_CrlSign            | <b>Yes</b>       | The argument pair (SignScope, ScopeSize) is<br>ignored. This function takes the input<br>CrlToBeSigned as an unsigned CRL and signs it<br>entirely.               |
| CSSM_TP_CrlVerify          | <b>Yes</b>       |                                                                                                    |
| CSSM_TP_ApplyCrlToDb       | <b>Yes</b>       |                                                                                                    |
| CSSM_TP_CertGroupConstruct | N <sub>0</sub>   |                                                                                                    |
| CSSM_TP_CertGroupPrune     | N <sub>o</sub>   |                                                                                                    |
| CSSM_TP_CertGroupVerify    | <b>Yes</b>       | See remarks below                                                                                                    |
| CSSM_TP_PassThrough        | No               |                                                                                                    |

**Table 14. IBM Extended Trust Policy Library KeyWorks Functions**

Remarks:

# **CSSM\_TP\_CertGroupVerify**

The parameter values passed to this function must be set as follows:

• The argument *PolicyIdentifiers* should be given as one of the four policies specified in ibmtp.h or queried from IBMTP\_GUID by CSSM\_GetModuleInfo. If zero, or more than one policy is given, the default policy (X.509 certificate verification policy) is followed.

- The argument *VerificationAbortOn* is ignored.
- The argument *Action* is left for the caller to perform. This function verifies only the certificates.

The current implementation of the TP service provider may be configured to use LDAP connections to check for revoked certificates included in directory-resident CRLs. TP module LDAP operations are restricted to data downloads of CRLs for certificate verification implemented by CSSM\_TP\_CertGroupVerify.

The following environment variables must be set in order to signal the TP module that connections to a single LDAP server are desired for certificate verification purposes:

- LDAP\_HOST IP address of the LDAP server.
- LDAP\_PORT LDAP port number. If not specified, default port 389 is assumed.

The LDAP search base is inferred from the distinguished name of the certificate issuer. In other words, the TP module interprets the CA name, specified in the certificate IssuerName, as an LDAP distinguished name to be used as a base for the LDAP search. TP expects that all CRLs issued by that CA to be resident in LDAP locations stemming from this distinguished name. The TP module extends the search scope to the entire subtree, which enables the CA to organize its sub-tree the way it desires. The CA must acquire LDAP data uploading privileges and perform the population of the LDAP server without KeyWorks support. In the future, LDAP connections for data downloading and uploading will be supported through DL APIs.

The current implementation performs only data downloads that are normally associated with client functionality. Given that download operations can be carried out anonymously, environment variables such as LDAP\_BINDDN and LDAP\_PASSWORD are not relevant and should be left unset. Environment variables may be set either from the command prompt, or by some software layer used as a CDSA driver. The latter option might prove more preferable because it restricts the environment variable life span and scope to that of the application that creates them.

#### **9.6.6 IBM Certificate Library, Version 1.0**

#### **Files required:**

- ibmcl.dll
- ibmcl.h

#### **Additional files:**

The IBM Certificate Library requires the OSS ASN1 run-time libraries (Version R4.2.2). The following Dynamically Linked Libraries (DLLs) should be installed in the DLL path before IBM CL is attached:

- ossapi.dll
- ossdmem.dll
- cstrain.dll
- soedapi.dll
- soedber.dll

This module performs X.509 Version 3 certificate operations. It provides a library of functions needed for creating, signing, verifying, and querying a certificate. The current version supports only some of the X.509 Version 3 extensions. These extensions include basic constraints, authority key identifier, and key usage. The IBM CL expects X.509 Version 3 signed certificates in ASN/DER-encoded format. It uses a set of object identifiers (OIDs) to exchange certificate information with the application. The list of supported OIDs is defined in the file, ibmcl.h, which should be included in every application that uses the services of IBM CL.

The following example demonstrates the purpose and use of OIDs. If an application asks for the version of a given certificate, the CL builds the version object that is returned to the application as follows:

```
CSSM_FIELD_PTR p_version;
/* p_version is a pointer to a generic structure containing FieldOid and
    FieldValue. FieldOid contains a number that indicates the type of the field,
    e.g. version, serial number, etc. FieldValue contains the actual data.
*/
/* allocate memory for p_version…*/
p_version->FieldOid.Length = sizeof(uint32);
.
./* allocate memory for OID */
.
p_version->FieldOid.Data = IBMCL_OID_VERSION;
p_version->FieldValue.Length = Version.length; /* length of Version data */
Copy(Version.value, p_version->FieldValue.Data );
```
All fields are returned as unsigned character arrays, which in turn need to be cast to the appropriate type. The OID indicates the type of the field and the structure it should be cast to. The following example shows an instance where OID is used to build the relevant data structure:

```
CSSM_FIELD_PTR p_field;<br>X500Name *p name;
                      kp\_name;
/* call a CL function to obtain some field in the Cert */
switch ( *p_field->FieldOid.Data) {
     case IBMCL_OID_VERSION:
     break;
case IBMCL_OID_ISSUER_NAME:
     /* cast to the correct structure */
```

```
 p_name = (X500Name *) p_field->FieldValue.Data;
     break;
default:
     break;
}
```
The IBM CL functions in Table 15 comply with the *IBM KeyWorks Toolkit Application Programming Interface Specification*. Most of the functions return error codes that are specific to this implementation and not defined in the KeyWorks API. These error codes are defined in ibmcl.h and described below as part of supported API functions. Also note that function arguments *Scope* and *ScopeSize* are ignored. Moreover, in order to construct an X.500, the name-only country name (C), organization name (O), organization name unit (OU), and common name (CN) are supported.

| <b>Function Name</b>           | <b>Supported</b> | <b>Comments</b>   |
|--------------------------------|------------------|-------------------|
| CSSM_CL_CertSign               | Yes              | See remarks below |
| CSSM_CL_CertVerify             | Yes              | See remarks below |
| CSSM_CL_CertCreateTemplate     | Yes              | See remarks below |
| CSSM_CL_CertGetFirstFieldValue | Yes              | See remarks below |
| CSSM_CL_CertGetNextFieldValue  | No               |                   |
| CSSM_CL_CertAbortQuery         | N <sub>o</sub>   |                   |
| CSSM_CL_CertGetKeyInfo         | Yes              | See remarks below |
| CSSM_CL_CertGetAllFields       | Yes              | See remarks below |
| CSSM_CL_CertImport             | N <sub>o</sub>   |                   |
| CSSM_CL_CertExport             | N <sub>o</sub>   |                   |
| CSSM_CL_CertDescribeFormat     | Yes              |                   |
| CSSM_CL_CrlCreateTemplate      | N <sub>o</sub>   |                   |
| CSSM_CL_CrlSetFields           | No               |                   |
| CSSM_CL_CrlAddCert             | N <sub>o</sub>   |                   |
| CSSM_CL_CrlRemoveCert          | N <sub>o</sub>   |                   |
| CSSM_CL_CrlSign                | No               |                   |
| CSSM_CL_CrlVerify              | N <sub>o</sub>   |                   |
| CSSM_CL_IsCertInCrl            | N <sub>o</sub>   |                   |
| CSSM_CL_CrlGetFirstFieldValue  | N <sub>o</sub>   |                   |
| CSSM_CL_CrlGetNextFieldValue   | N <sub>o</sub>   |                   |
| CSSM_CL_CrlAbortQuery          | N <sub>o</sub>   |                   |
| CSSM_CL_CrlDescribeFormat      | No               |                   |
| CSSM_CL_PassThrough            | N <sub>o</sub>   |                   |

**Table 15. IBM Certificate Library KeyWorks Functions**

#### **CSSM\_CL\_CertCreateTemplate**

This function accepts the public key field in two formats:

- 1. If the key algorithm requires any parameters, they can be put in the template with a separate OID. Thus, the application can pass in three OIDs and the respective values:
	- IBMCL\_OID\_SUBJECT\_PUB\_KEY: The value is passed in as a string. The key should not be DER-encoded.
	- IBMCL\_OID\_PUB\_KEY\_PARAMETERS: Data should point to the DER encoding of the parameters.
	- IBMCL\_OID\_PUB\_KEY\_ALGID: Data indicates what algorithm ID is used for generating the key, e.g., CSSM\_ALGID\_RSA.
- 2. The algorithm ID, parameters, and the key can be DER-encoded and passed in with OID IBMCL\_OID\_SUBJECT\_PUB\_KEY. There is no need to supply the other two OIDs.

The template requires the following fields in one of the two formats described above: signature algorithm ID, validity, subject name, issuer name, and subject public key. Validity is specified as an array of two CSSM\_DATE elements. Index 0 should contain the start date and index 1 the end date of certificate validity expressed in GMT. This function returns the following error codes, as shown in Table 16.

| <b>Error Code</b>                  | <b>Description</b>                                                                                                    |
|------------------------------------|----------------------------------------------------------------------------------------------------|
| CSSM_CL_INVALID_CL_HANDLE          | CLHandle argument passed in is invalid.                                                                                                    |
| CSSM_CL_INVALID_INPUT_PTR          | CertTemplate argument passed in is NULL.                                                                                                    |
| CSSM CL INVALID DATA               | NumberOfFields argument passed in is 0.                                                                                                    |
| CSSM_CL_SIGN_ALGID_NOT_SUPPORTED   | The supplied signature algorithm ID in the template<br>is not supported by IBM CL.                                                                                                    |
| CSSM_CL_INVALID_TEMPLATE           | The given template is missing or contains an invalid<br>pointer to one of these mandatory items: serial<br>number, signature algorithm ID, validity, subject<br>name, or subject public key. Also, if an extension or<br>unique ID is present in the template, but the pointers<br>are invalid, this error is returned. |
| CSSM_CL_ INVALID_ CERT_ISSUER_NAME | The supplied issuer name is invalid.                                                                                                    |
| CSSM_CL_MISSING_CERT_ISSUER_NAME   | The field for issuer name is not present in the<br>template. This field is required for creating a valid<br>certificate.                                                                                                    |
| CSSM_CL_KEY_ALGID_NOT_SUPPORTED    | The supplied algorithm ID for the subject public key<br>is not supported.                                                                                                    |
| CSSM_CL_KEY_FORMAT_UNKNOWN         | The supplied subject public key is not in the correct<br>format.                                                                                                    |
| CSSM_CL_CERT_CREATE_FAIL           | Failed to DER encode the certificate. This error<br>could be caused by invalid data in the template or<br>memory problem.                                                                                                    |

**Table 16. CSSM\_CL\_CertCreateTemplate Error Codes**

## **CSSM\_CL\_CertGetAllFields**

This function returns DER encoding of the unsigned part of the certificate; signature algorithm ID; parameters, if applicable; and the signature (length in bytes). To view the specific fields in the certificate, such as version or validity, use CSSM\_CL\_GetFirstFieldValue with the appropriate OID. If the signature algorithm ID is not recognized by IBM CL, it is set to CSSM\_ALGID\_NONE. The other fields, however, are still returned to the application. This function returns the following error codes, as shown in Table 17.

## **Table 17. CSSM\_CLCertGetAllFields Error Codes**

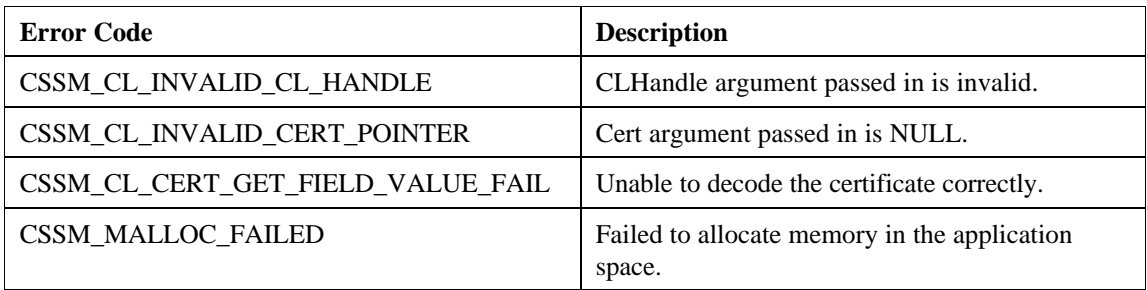

Remarks:

# **CSSM\_CL\_CertGetFirstFieldValue**

The ResultHandle will always be set to NULL and the NumberOfMatchedFields will be set to 1 if any field is found, regardless of how many. This function returns the following error codes, as shown in Table 18.

**Table 18. CSSM\_CL\_CertGetFirstFiledValue**

| <b>Error Code</b>               | <b>Description</b>                                                   |
|---------------------------------|----------------------------------------------------------------------|
| CSSM CL INVALID CL HANDLE       | CLHandle argument passed in is invalid.                              |
| CSSM_CL_INVALID_CERT_POINTER    | Cert argument passed in is NULL.                                     |
| CSSM CL INVALID INPUT PTR       | CertField or CertField->Data argument passed in is<br>NULL.          |
| <b>CSSM_MALLOC_FAILED</b>       | Unable to allocate memory in the application space.                  |
| CSSM_CL_FIELD_NOT_PRESENT       | The requested field is not in the certificate.                       |
| CSSM_CL_KEY_ALGID_NOT_SUPPORTED | If the key field is requested, the algorithm ID is not<br>supported. |

## **CSSM\_CL\_CertGetKeyInfo**

This function returns the DER-encoded subject public key. The encoding contains the public key, algorithm ID, and parameters, if applicable (see Table 19).

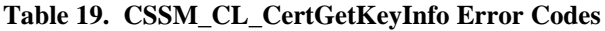

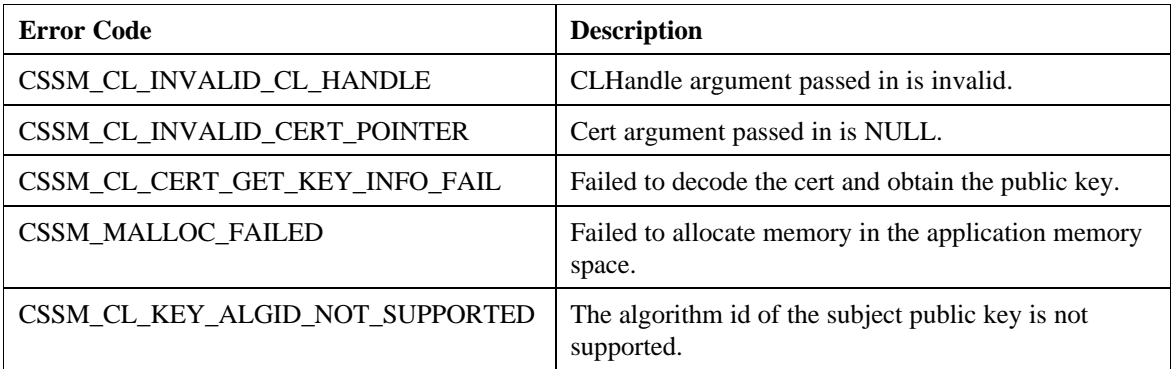

Remarks:

## **CSSM\_CL\_CertSign**

This function returns the following error codes, as shown in Table 20.

**Table 20. CSSM\_CL\_CertSign Error Codes**

| <b>Error Code</b>               | <b>Description</b>                                                                                                    |
|---------------------------------|----------------------------------------------------------------------------------------------------|
| CSSM CL INVALID CL HANDLE       | CLHandle argument passed in is invalid.                                                                                         |
| CSSM_CL_INVALID_CC_HANDLE       | CCHandle argument passed in is invalid.                                                                                         |
| CSSM_CL_INVALID_CERT_POINTER    | CertToBeSigned or SignerCert arguments are invalid.                                                                             |
| CSSM_CL_INVALID_CONTEXT         | Unable to obtain a valid context using the CCH and le<br>passed in.                                                             |
| CSSM_CL_GET_KEY_ATTRIBUTE_FAIL  | Unable to obtain a valid key attribute using the<br>CCHandle passed in.                                                         |
| CSSM_CL_KEY_ALGID_NOT_SUPPORTED | The specified algorithm ID in the signature context is<br>not supported.                                                        |
| CSSM_CL_CERT_SIGN_FAIL          | The signature operation failed. This could be caused<br>by invalid attributes in the signature context.                         |
| CSSM_CL_CERT_ENCODE_FAIL        | Failed to DER encode the signed certificate. This<br>error could be caused by memory problems or invalid<br>context attributes. |

# **CSSM\_CL\_CertVerify**

This function returns the following error codes, as shown in Table 21.

**Table 21. CSSM\_CL\_CertVerify Error Codes**

| <b>Error Code</b>                 | <b>Description</b>                                         |
|-----------------------------------|------------------------------------------------------------|
| CSSM_CL_INVALID_CL_HANDLE         | CLHandle argument passed in is invalid.                    |
| CSSM_CL_INVALID_CC_HANDLE         | CCHandle argument passed in is invalid.                    |
| CSSM_CL_INVALID_CERT_POINTER      | Either CertToBeVerified or SignerCert argument is<br>NULL. |
| CSSM_CL_CERT_VERIFY_FAIL          | Failed to verify the signature on the certificate.         |
| CSSM CL CERT GET FIELD VALUE FAIL | Failed to decode the CertToBeVerified correctly.           |
| CSSM MALLOC FAILED                | Failed to allocate memory.                                 |
## **9.6.7 IBM Data Library, Version 1.0**

### **Files required:**

- ibmdl2.dll
- ibmdl2.h

The IBM Data Library provides support for the persistence and retrieval of security-related objects to and from a flat-file database maintained in the local file system. This module is semantic-free and allows the application developer to define the database record structure and index. Table 22 lists the KeyWorks API functions that this module supports.

All errors returned by this module are reported as CSSM\_DL\_PRIVATE\_ERROR. If an error occurs within this module, it is possible to determine the exact cause of the error by enabling exception logging. The environment variable IBMFILEDL\_LOG may be set to a file in which all exceptions will be logged by this module. If an error occurs, it is possible to look in the specified file to get an object dump of the exception, which will indicate the file and line number where the error occurred thus allowing the module developer to determine the exact cause of the failure.

| <b>Function Name</b>                | <b>Supported</b> | <b>Comments</b>                                                                                                    |
|-------------------------------------|------------------|----------------------------------------------------------------------------------------------------|
| CSSM_DL_Authenticate                | Yes              | See remarks below                                                                                                    |
| CSSM_DL_DbOpen                      | Yes              | See remarks below                                                                                                    |
| CSSM_DL_DbClose                     | Yes              | The <i>DLHandle</i> parameter must not be<br>NULL. The DBHandle parameter must<br>reference an opened data store.                                                                                                    |
| CSSM_DL_DbCreate                    | Yes              | See remarks below                                                                                                    |
| CSSM_DL_DbDelete                    | Yes              | See remarks below                                                                                                    |
| CSSM_DL_DbImport                    | No               |                                                                                                    |
| CSSM_DL_DbExport                    | No               |                                                                                                    |
| CSSM_DL_DbSetRecordParsingFunctions | Yes              | See remarks below                                                                                                    |
| CSSM_DL_DbGetRecordParsingFunctions | Yes              | The <i>DLHandle</i> parameter must not be<br>NULL. The DbName specifies the<br>absolute or relative path name to the file<br>data store containing the record parsing<br>functions. This parameter must not be<br>NULL. |
| CSSM_DL_GetDbNameFromHandle         | Yes              | DLHandle parameter must not be NULL.<br>DBHandle parameter must reference an<br>opened data store.                                                                                                    |
| CSSM_DL_DataInsert                  | Yes              | The DLHandle, Attributes, and Data<br>parameters must not be NULL. The<br>DBHandle parameter must reference an<br>opened data store. The write access<br>permissions flag must be true.                                 |

**Table 22. IBM Data Library KeyWorks Functions**

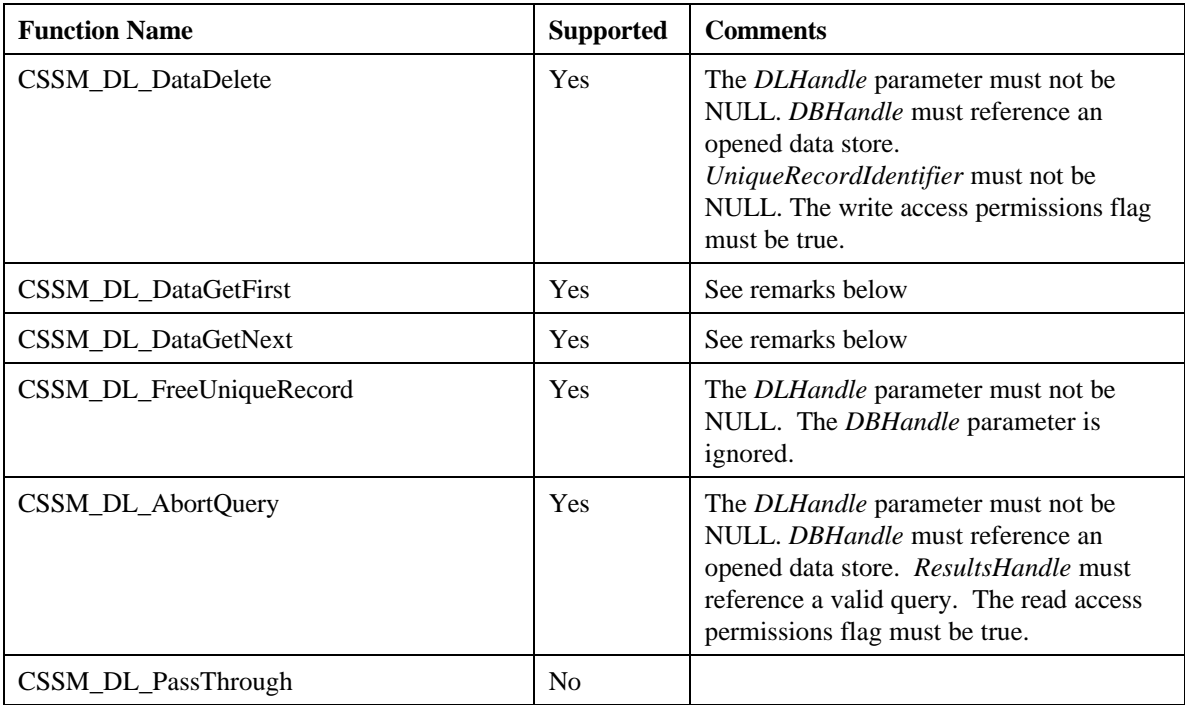

## **CSSM\_DL\_Authenticate**

The parameter values passed to this function must be set as follows:

- DLHandle must not be NULL.
- DBHandle must reference an opened data store.
- AccessRequest must not be NULL.
- UserAuthentication must not be NULL.
- UserAuthentication->Credential must not be NULL.
- UserAuthentication->Credential->Length must not be NULL.
- UserAuthentication->Credential->Data must not be NULL.
- The password will be passed in the Credential portion of the user authentication, and will be applied to the opened data store only if the password has changed.
- The access request flags are applied to the opened data store. Note that only read/write access flags are used in this module.

Remarks:

## **CSSM\_DL\_DbOpen**

- DLHandle must not be NULL.
- DbName must not be NULL.
- AccessRequest must not be NULL.
- UserAuthentication must not be NULL.
- UserAuthentication->Credential must not be NULL.
- UserAuthentication->Credential->Length must not be NULL.
- UserAuthentication->Credential->Data must not be NULL.
- UserAuthentication->MoreAuthenticationData is ignored.
- OpenParameters is ignored.
- The DbName specifies the absolute or relative path name to the file data store to be opened.
- The password is to be passed in the Credential portion of the user authentication.

## **CSSM\_DL\_DbCreate**

The parameter values passed to this function must be set as follows:

- DLHandle must not be NULL.
- DbName must not be NULL.
- DBInfo must not be NULL.
- AccessRequest must not be NULL.
- UserAuthentication must not be NULL.
- UserAuthentication->Credential must not be NULL.
- UserAuthentication->Credential->Length must not be NULL.
- UserAuthentication->Credential->Data must not be NULL.
- UserAuthentication->MoreAuthenticationData is ignored.
- OpenParameters is ignored.
- The DbName specifies the absolute or relative path name to the file data store to be created.
- The password is to be passed in the Credential portion of the user authentication.

Remarks:

## **CSSM\_DL\_DbDelete**

The parameter values passed to this function must be set as follows:

- DLHandle must not be NULL.
- DbName must not be NULL.
- UserAuthentication must not be NULL.
- UserAuthentication->Credential must not be NULL.
- UserAuthentication->Credential->Length must not be NULL.
- UserAuthentication->Credential->Data must not be NULL.
- UserAuthentication->MoreAuthenticationData is ignored.
- The DbName specifies the absolute or relative path name to the file data store to be deleted.
- The password is to be passed in the Credential portion of the user authentication.

Remarks:

### **CSSM\_DL\_DbSetRecordParsingFunctions**

- DLHandle must not be NULL.
- DbName must not be NULL.
- FunctionTable must not be NULL.
- FunctionTable->RecordGetFirstFieldValue must not be NULL.
- FunctionTable->RecordGetNextFieldValue must not be NULL.
- FunctionTable->RecordAbortQuery must not be NULL.
- The DbName specifies the absolute or relative path name to the file data store to be have the record parsing functions manipulated.

## **CSSM\_DL\_DataGetFirst**

The parameter values passed to this function must be set as follows:

- DLHandle must not be NULL.
- DBHandle must reference an opened data store.
- Ouery must not be NULL.
- Query->Conjunctive must equal CSSM\_DB\_NONE.
- Query->NumSelectionPredicates must be 0 or 1.
- Query->SelectionPredicate must not be NULL if Query->NumSelectionPredicates is 1.
- ResultsHandle must be an allocated pointer.
- EndOfDataStore must be an allocated pointer.
- Attributes must be an allocated pointer.
- Data must be an allocated pointer.
- The read access permissions flag must be true.
- Query->NumSelectionPredicates equals 1 denotes an indexed query for a given record type.
- Query->NumSelectionPredicates equals 0 denotes a sequential query for a given record type.

Remarks:

## **CSSM\_DL\_DataGetNext**

- DLHandle must not be NULL.
- DBHandle must reference an opened data store.
- Results Handle must reference a valid query.
- EndOfDataStore must be an allocated pointer.
- Attributes must be an allocated pointer.
- Data must be an allocated pointer.
- The read access permissions flag must be true.

## **9.6.8 IBM LDAP Data Library, Version 1.0**

### **Files required:**

- ldapdl.dll
- ldapdl.h

The IBM LDAP Data Library provides access to generic and security-related objects (i.e., certificates, certificate revocation lists) stored in LDAP-compliant directory servers. This module is semantic-free and allows the application developer to specify any attribute types specified in the schema of the destination of the LDAP server. Table 22 lists the KeyWorks API functions that this module supports.

All errors returned by this module are documented in ldapdl.h. If an error occurs within this module, it is possible to determine the exact cause of the error by enabling exception logging. The environment variable LDAPDL\_LOG may be set to a file in which all exceptions will be logged by this module. If an error occurs, it is possible to look in the specified file to get an object dump of the exception, which will indicate the file and line number where the error occurred, thus allowing the module developer to determine the exact cause of the failure.

| <b>Function Name</b>                | <b>Supported</b> | <b>Comments</b>                                                                                                    |
|-------------------------------------|------------------|----------------------------------------------------------------------------------------------------|
| CSSM_DL_Authenticate                | Yes              | See remarks below                                                                                                    |
| CSSM_DL_DbOpen                      | Yes              | See remarks below                                                                                                    |
| CSSM DL DbClose                     | Yes              | The <i>DLHandle</i> parameter must not be<br>NULL. The DBHandle parameter must<br>reference an opened LDAP session.                           |
| CSSM_DL_DbCreate                    | N <sub>0</sub>   |                                                                                                    |
| CSSM_DL_DbDelete                    | No               |                                                                                                    |
| CSSM_DL_DbImport                    | No               |                                                                                                    |
| CSSM_DL_DbExport                    | Yes              | See remarks below                                                                                                    |
| CSSM_DL_DbSetRecordParsingFunctions | N <sub>0</sub>   |                                                                                                    |
| CSSM_DL_DbGetRecordParsingFunctions | No               |                                                                                                    |
| CSSM_DL_GetDbNameFromHandle         | Yes              | DLHandle parameter must not be NULL.<br>DBHandle parameter must reference an<br>opened LDAP session.                                          |
| CSSM_DL_DataInsert                  | Yes              | The DLHandle, Attributes, and Data<br>parameters must not be NULL. The<br>DBHandle parameter must reference an<br>opened LDAP session.        |
| CSSM_DL_DataDelete                  | Yes              | The DLHandle parameter must not be<br>NULL. DBHandle must reference an<br>opened LDAP session.<br>UniqueRecordIdentifier must not be<br>NULL. |
| CSSM_DL_DataGetFirst                | Yes              | See remarks below                                                                                                    |
| CSSM_DL_DataGetNext                 | Yes              | See remarks below                                                                                                    |

**Table 23**. **LDAP Data Library KeyWorks Functions**

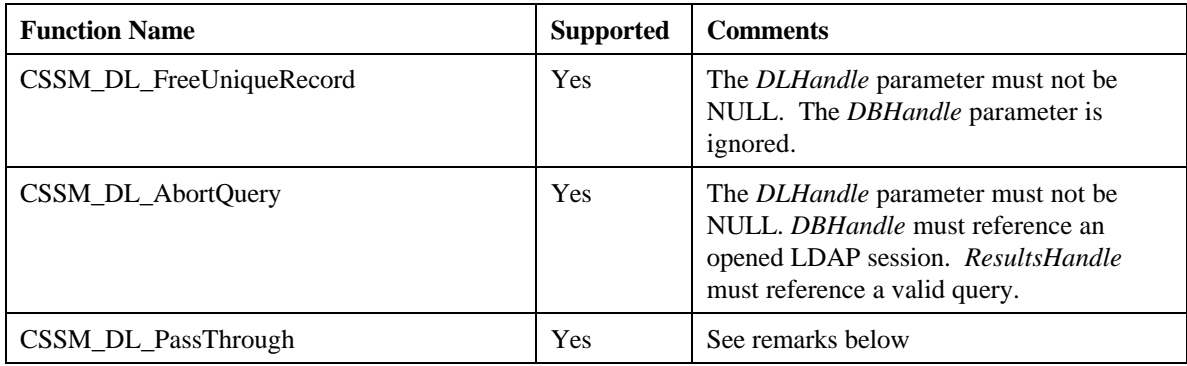

## **CSSM\_DL\_Authenticate**

The parameter values passed to this function must be set as follows:

- DLHandle must not be NULL.
- DBHandle must reference an LDAP session for which authentication is being performed.
- AccessRequest is not used and can be set to NULL.
- UserAuthentication must not be NULL.
- UserAuthentication->Credential must not be NULL.
- UserAuthentication->Credential->Length must not be NULL.
- UserAuthentication->Credential->Data must not be NULL. The data portion of UserAuthentication must also have been typecasted from a pointer to *BindParms*, which contains the *dn* of entry to bind as the authentication mechanism and the credentials.

The LDAP access control model is based on the identity of the client requesting access to the directory. The format and capabilities of access control information, however, is highly dependent on the server's implementation, which varies from system to system. It is therefore the responsibility of the caller to know in advance which access rights are associated with a given entry.

Remarks:

## **CSSM\_DL\_DbOpen**

- DLHandle must not be NULL.
- DbName must not be NULL. It must be a null-terminated string containing either: a) a host name or dotted string representing the IP address of the target LDAP server, with optional port number separated by a colon (:) , or b) an LDAP URL specifying the host/port of the LDAP server to connect and the *dn* of the entry to server as the default starting point for search operations.
- AccessRequest is not used. It can be set to NULL.
- UserAuthentication can be set to NULL if no credentials are required for the specified LDAP server. The data portion of UserAuthentication must have been typecasted from a pointer to *BindParms*, which contains the *dn* of entry to bind as the authentication mechanism and the credentials.
- OpenParameters is ignored.

## **CSSM\_DL\_DbExport**

The parameter values passed to this function must be set as follows:

- DLHandle must not be NULL.
- DbSourceName must be a null-terminated string containing either: a) a host name or dotted string representing the IP address of the target LDAP server, with optional port number separated by a colon (:) , or b) an LDAP URL specifying the host/port of the LDAP server to connect and the *dn* identifying the root of the subtree to be exported.
- DbDestinationName must be the full path of the file which will contain a snapshot of the requested information subtree written in LDAP Data Interchange Format (LDIF).
- InfoOnly is ignored.
- UserAuthentication represents the caller's credential as required for authorization to list a subtree. If access control of the portion of the directory tree to be exported requires no additional credentials to perform this operation, then user authentication can be NULL.

Remarks:

#### **CSSM\_DL\_DataGetFirst**

The parameter values passed to this function must be set as follows:

- DLHandle must not be NULL.
- DBHandle must reference an opened data store.
- Query must not be NULL.
- Query->Conjunctive can be CSSM\_DB\_NONE, CSSM\_DB\_AND, CSSM\_DB\_OR.
- Query->SelectionPredicate must not be NULL if Query->NumSelectionPredicates is 1 or more.
- ResultsHandle must be an allocated pointer.
- EndOfDataStore must be an allocated pointer.
- Attributes must be an allocated pointer.
- Data must be an allocated pointer.

The query structure specifying the selection predicates used to query the data store. The structure contains meta-information about the search fields and the relational and conjunctive operators forming the selection predicate. The comparison values to be used in the search are specified in the Attributes and Data parameter.

#### **Special attribute names:**

 "URL:" – This attribute name, if specified, must be the only one. The attribute value will be taken to be an LDAP URL conforming to RFC XXXX. All other predicates will be ignored.

"DL SEARCH SCOPE:" – This is a pseudo attribute indicating to DL the scope of the search. The attribute value is one of "BASE", "ONE", or "SUB", corresponding to base object search, one-level search and subtree search, respectively.

"DL\_SEARCH\_BASE:" – This is a pseudo attribute indicating to the DL the starting point of the search. The attribute value should be the string representation of a DN.

Remarks:

## **CSSM\_DL\_DataGetNext**

The parameter values passed to this function must be set as follows:

- DLHandle must not be NULL.
- DBHandle must reference an opened LDAP sesison.
- ResultsHandle must reference a valid query.
- EndOfDataStore must be an allocated pointer.
- Attributes must be an allocated pointer.
- Data must be an allocated pointer.

Remarks:

## **CSSM\_DL\_PassThrough**

- DLHandle must not be NULL.
- DBHandle must reference an opened LDAP session.
- PassThroughId must be DL\_MOD\_ID, DL\_LDAP\_SET\_OPT , or DL\_LDAP\_GET\_OPT.

## **9.6.9 IBM Key Recovery Service Provider, Version 1.0**

## **Files required:**

- ibmskr.dll
- ibmskr.h

The IBM Key Recovery Service Provider (KRSP) generates and processes Key Recovery Blocks (KRBs) according to open group standards (see Table 23).

| <b>Function Name</b>                      | <b>Supported</b> | <b>Comments</b>   |
|-------------------------------------------|------------------|-------------------|
| CSSM_KR_GetPolicyInfo                     | Yes              |                   |
| CSSM_KR_CreateRecoveryEnablementContext   | Yes              | See remarks below |
| CSSM_KR_CreateRecoveryRegistrationContext | N <sub>o</sub>   |                   |
| CSSM_KR_CreateRecoveryRequestContext      | N <sub>0</sub>   |                   |
| CSSM_KR_SetEnterpriseRecoveryPolicy       | Yes              |                   |
| <b>CSSM_KR_RegistrationRequest</b>        | N <sub>0</sub>   |                   |
| CSSM_KR_RegistrationRetrieve              | N <sub>0</sub>   |                   |
| <b>CSSM_KR_RecoveryRequest</b>            | No               |                   |
| CSSM_KR_RecoveryRetrieve                  | N <sub>0</sub>   |                   |
| CSSM_KR_GetRecoveredObject                | No               |                   |
| CSSM_KR_RecoveryRequestAbort              | N <sub>0</sub>   |                   |
| CSSM_KR_GenerateRecoveryFields            | Yes              |                   |
| CSSM_KR_ProcessRecoveryFields             | Yes              |                   |
| CSSM_KR_FreeKRProfile                     | Yes              |                   |
| CSSM_KR_PassThrough                       | No               |                   |

**Table 24. IBM Key Recovery Service Provider Module KeyWorks Functions**

Remarks:

## **CSSM\_KR\_CreateRecoveryEnablementContext**

IBM KRSP Version 1.0 enables applications to be designed to request generation of KRBs for three scenarios: law enforcement, enterprise, and individual. To request generation of KRBs for any specific scenario, related key recovery flags must be set and profile information supplied as outlined in Table 24.

| Flag                          | <b>Profile Information</b>                                         |
|-------------------------------|--------------------------------------------------------------------|
| <b>KR INDIV</b>               | Must be provided through API.                                      |
| KR ENT                        | Can be provided through API                                        |
|                               | If not provided, default profile                                   |
|                               | information will be used.                                          |
| KR_LE   KR_LE_USE   KR_LE_MAN | Not accepted through API. Must<br>use default profile information. |
|                               |                                                                    |

**Table 25. KRS Scenarios**

The profile information, provided through the KRACertChainList API parameter, must be structured as follows:

- The last member of a KRACertChainList must point to an Anchor certificate, which must be self-signed.
- The member preceding the Anchor certificate must point to the KRS certificate, and it must be signed by the Anchor.
- Preceding the KRS certificate will be the required KRA certificates, each signed by the Anchor.
- The *number* parameter in the KRACertChainList must be set to 2, plus the required number of KRAs.

## **Chapter 10. Developing Security Applications**

This chapter presents a high-level overview of the steps involved in modifying an existing application or system security services to incorporate the strong encryption and Key Recovery Services (KRS) provided by the IBM KeyWorks Toolkit and the IBM Key Recovery Service Provider (KRSP). For an in-depth discussion of the KeyWorks Toolkit API calls necessary to perform strong encryption and key recovery, see the application sample presented in Chapter 10. The code for this application sample appears in Appendix A.

This section provides the KeyWorks API calls that must be added to an application in order to enable it for key recovery and strong encryption. The kr\_file\_encrypt application is assumed to use a client/server architecture and be statically linked to a BSAFE cryptographic library. In addition to the KeyWorks Toolkit and KRSP module, both the client/server computers must have installed key recovery policy modules and configuration files.

The sample demonstrates the client's process of creating Key Recovery Fields (KRFs) and performing strong encryption, followed by the server validation of the KRFs and decryption of the message. The KeyWorks API calls for both the client and server are listed in pseudocode, without proper arguments or other details. They are meant to give a general overview of the changes needed rather than show sample code.

The sample assumes that the session key has been generated outside of the IBM KeyWorks Framework, and the key exchange has already been performed. For the case in which the session key needs to be distributed by using the KeyWorks Framework, a sample of Diffie-Hellman key exchange is provided in Section 9.1.

## **Client Application KeyWorks API calls**

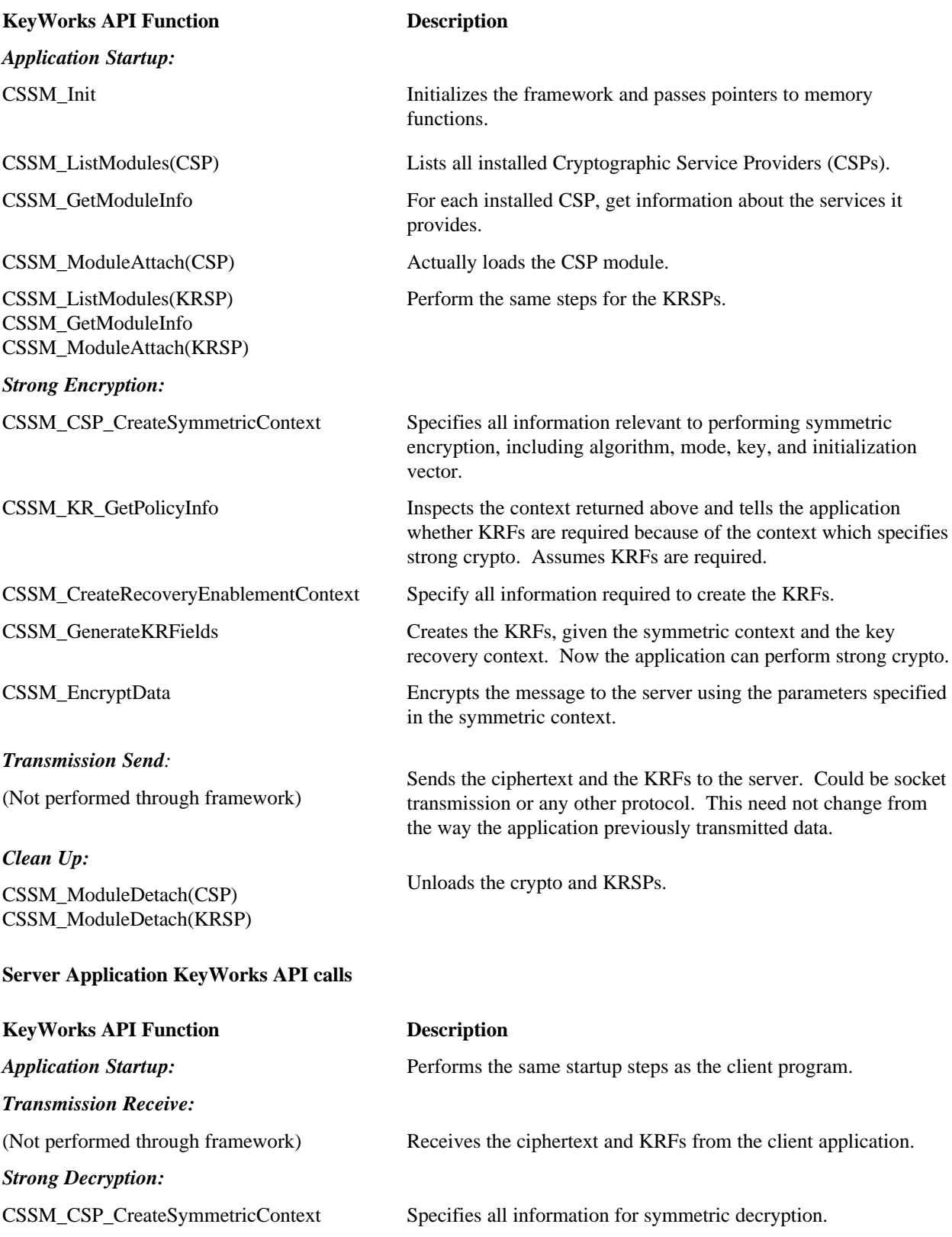

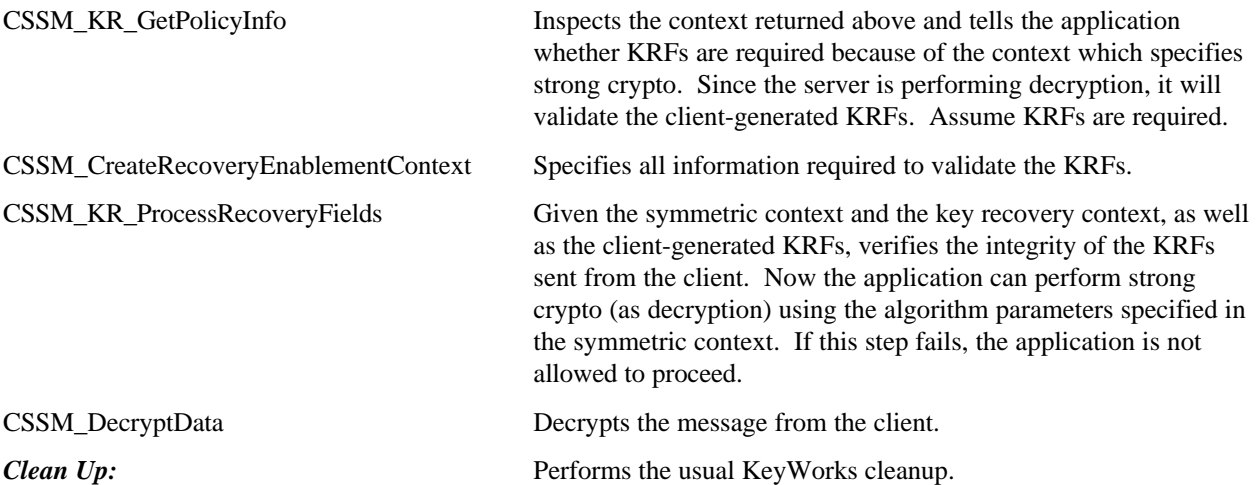

## **10.1 Diffie-Hellman Key Exchange Scenario**

This section outlines the procedure for performing Diffie-Hellman key exchange on both the client and the server machine. These steps are in addition to those described in the preceding section.

## **Client Application KeyWorks API calls**

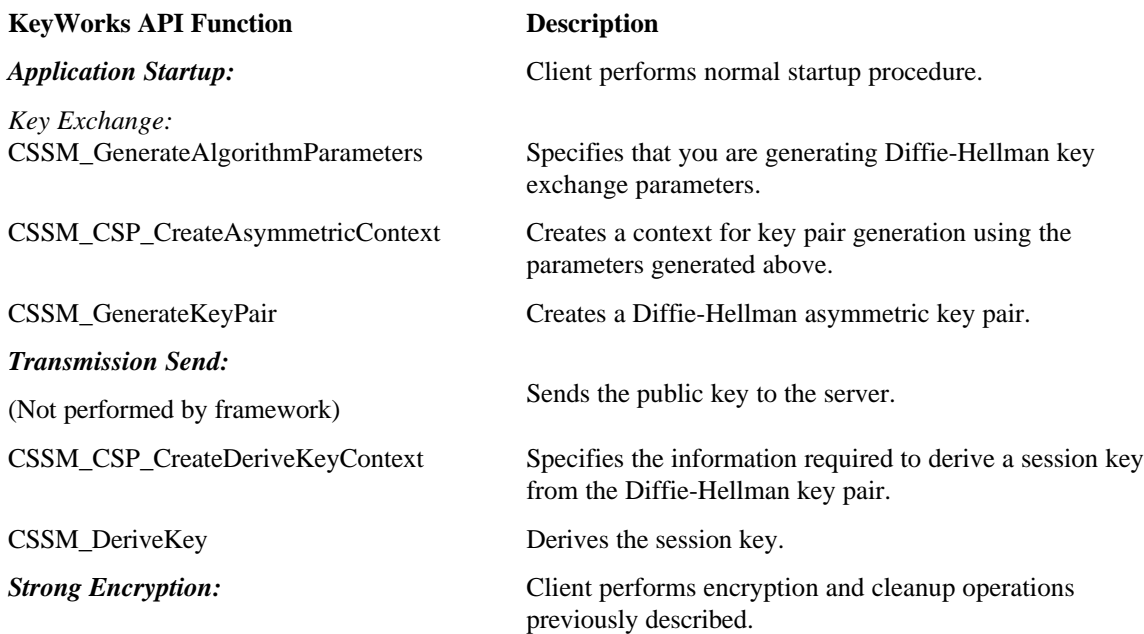

## **Server Application KeyWorks API calls**

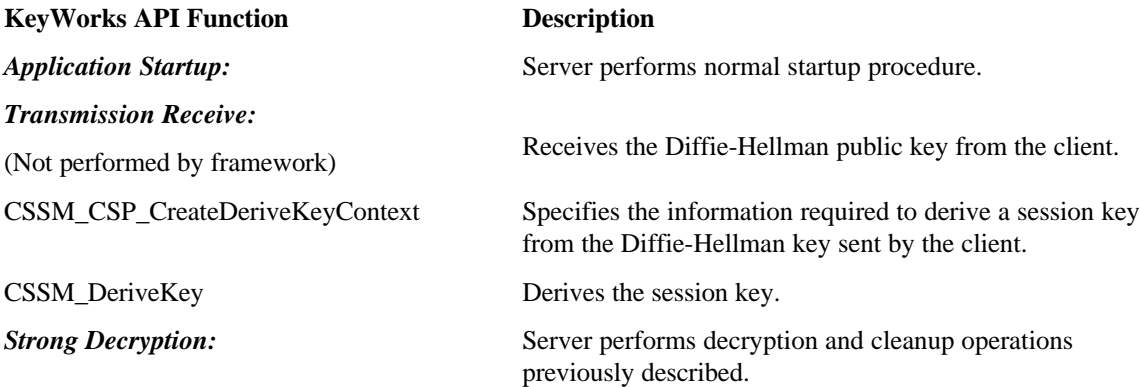

## **Chapter 11. Sample Application**

The kr\_file\_encrypt application is a sample program that shows how the KeyWorks API can be used to generate Key Recovery Fields (KRFs) and encrypt a clear file. Even if the original password is lost, the resulting KRFs can be used to recover the key and the encrypted data. The kr\_encrypt\_file application demonstrates not only the details involved in generating KRFs and encrypting files, it illustrates the steps necessary to create any KeyWorks-based application. These steps include the following:

- 1. Initialize the KeyWorks framework.
- 2. Attach the necessary service provider modules.
- 3. Perform the desired security operations.
- 3. Detach the modules when they are no longer needed.

The source code for the kr\_file\_encrypt application is shown in Appendix A. The kr\_file\_encrypt application is written in C language and can be run under either Microsoft Windows 95/NT or IBM AIX.

To run this application you must have installed on your system a Key Recovery Service Provider (KRSP) module and a Cryptographic Service Provider (CSP) module that supports Data Encryption Standard (DES). If you have not already done so, you can install the IBM Key Recovery and Cryptographic modules by running the setup programs for the IBM KeyWorks Toolkit and the IBM KRSP. You also must have access to a

C compiler with the standard C library set, and the Microsoft Visual C++ MSVCRT40.DLL run-time library. Once you have compiled the application, you can run it from the command line by typing the following statement:

```
C:\ kr_encrypt_file <filename>
```
where *filename* is a file that is 4096 bytes in size or less. The kr\_file\_encrypt application will encrypt the input file and generate two output files: the encrypted file (*filename*.enc) and a file containing a key recovery block (*filename*.krb).

## **11.1 Program Execution**

This section presents an overview of the program execution. For detailed information on any of the KeyWorks API function calls or data structures, see the *IBM KeyWorks Toolkit Application Programming Interface Specification*. Program execution begins in main.c, which makes the following function calls. Each of these function calls is discussed in the following sections.

- ProcessArguments
- Initialize
- AttachCSPByAlgorithm
- AttachKRSPByUserChoice
- GenerateKeyRecoveryFieldsAndEncrypt

## **11.1.1 ProcessArguments**

Located in file: main.c

This routine simply checks the input entered by the end user. If too many or too few parameters were entered, ProcessArguments displays a message informing the user of the correct command format and exits. Otherwise, the pointer ClearFilename is set to the input character array and returned to main.

## **11.1.2 Initialize**

Located in file: initialize.c

This function demonstrates how to initialize the KeyWorks framework. First, the initialize function sets the Version data structure to the current version level. (CSSM\_MAJOR and CSSM\_MINOR are defined in cssmtype.h.) Next, the MemoryFuncs data structure is initialized to the memory management function wrappers declared at the beginning of the initialize.c file. Since applications may have their own procedures for creating, managing, and freeing memory, the MemoryFuncs table is the way these functions can be made available to KeyWorks and the service provider modules. Applications register memory functions with KeyWorks using CSSM\_Init. They register memory functions with the service provider modules using CSSM\_ModuleAttach.

Both the Version and the MemoryFuncs data structures are passed to the CSSM\_INIT function in the following statement:

CSSM\_Init(&Version, &MemoryFuncs, NULL)

KeyWorks ensures the version information matches and stores a pointer to the MemoryFuncs table within the framework memory heap. This function should be called only once in any application.

## **11.1.3 AttachCSPByAlgorithm**

Located in file: attach.c

There are various levels of detail that applications can use when attaching to modules using the KeyWorks API. In the simplest case, an application can hardcode a particular module ID, a Globally Unique ID (GUID), so that it only works when a particular module is installed. A more flexible application can be designed to look into the installed list of modules and choose one based on some attribute it has such as capability, vendor name, hardware/software, etc.

In AttachCSPByAlgorithm, the list of installed software CSPs is searched to find one that supports the required algorithm. The function accepts two input parameters: a pointer to the CSP handle and an unsigned integer indicating the type of cryptographic algorithm desired; in this case, CSSM\_ALGID\_DES. (The header file, cssmtype.h, defines the supported algorithms.)

The function first determines which cryptographic modules are currently installed by calling CSSM\_ListModules in the following statement:

pModuleList = CSSM\_ListModules(CSSM\_SERVICE\_CSP, CSSM\_TRUE)

This function generates a data structure of type CSSM\_LIST and returns a pointer to that structure called pModuleList. The CSSM\_LIST data structure contains a GUID/name pair for each of the currently installed modules that match the service mask for cryptographic modules CSSM\_SERVICE\_CSP. If there are no CSP modules installed, the CSSM\_LIST.NumberOfItems element contains a zero.

When a module is installed on a system, it must provide certain information about itself. This information is stored in a series of data structures in the operating system registry facility. Module information is made available to KeyWorks applications through the CSSM\_GetModuleInfo function call using the following statement:

```
pModuleInfo = CSSM_GetModuleInfo(&(pModuleList->Items[i].GUID),
                              CSSM_SERVICE_CSP,<br>0,
\sim 0,
                               CSSM_INFO_LEVEL_ALL_ATTR);
```
CSSM\_GetModuleInfo returns a pointer, pModuleInfo, to a data structure containing the module information. In the code that follows the CSSM\_GetModuleInfo call, the system searches the module information retrieved for each module (using its GUID) for a match on CSSM\_ALGID\_DES. Once the appropriate module is found, CSSM\_ModuleAttach is called, which returns a handle to that module. The following statement is used:

```
*hCSP = CSSM_ModuleAttach(&(pModuleList->Items[i-1].GUID), /*module GUID*/
                       &pModuleInfo->Version, /*version info*/
                       &MemoryFuncs, /*MemoryFuncs table*/
\overline{0},
\overline{0},
\overline{0},
                      NULL,
                      NULL);
```
KeyWorks uses module handles to match a calling application with the appropriate service module. Handles represent a one-to-one pairing between an application and a module. Multiple calls to CSSM\_ModuleAttach are viewed as independent requests. Each attach request returns separate, independent handles that do not share execution state.

## **11.1.4 AttachKRSPByUserChoice**

Located in file: attach.c

This function is similar to AttachCSPByAlgorithm with one notable exception. In AttachKRSPByUserChoice, the list of installed KRSPs is presented and the user is asked to select one. This function also calls CSSM\_ListModules but displays the resulting list of key recovery modules for the user and prompts them to select one.

## **11.1.5 GenerateKeyRecoveryFieldsAndEncrypt**

Located in file: encrypt.c

GenerateKeyRecoveryFieldsAndEncrypt performs several operations. It generates a symmetric key for use in encrypting the input file, and also generates a context for use in the encryption process. However, since the kr\_file\_encrypt application is also performing key recovery, the KRFs for the newly created key are also generated and output as a data blob. Finally, the input file is encrypted and both the encrypted file and the KRFs are written to separate files. These operations are performed in the following subroutines:

- GenerateKey
- GenerateSymmetricContext
- GenerateKeyRecoveryFieldsForContext
- WriteOutputFile

## **11.1.5.1 Generate Key**

GenerateKey function creates a symmetric key. It does this by creating a security context, generating a symmetric key using information in the context, and destroying the context. Security contexts perform two functions: to provide security for user-specific information and to package information for easy exchange between functions. Rather than declare, pass, and delete multiple parameters, contexts allow this information to be assembled into one temporary data structure. The type of context to be created depends upon the type of operation to be performed. Since the application requires a symmetric key, it must create a key generation context. However, later in the program the execution of different types of contexts will be created to perform operations such as key recovery enablement.

GenerateKey first calls CSSM\_CSP\_CreateKeyGenContext and passes it the parameters to be used when creating the key and specifies, among other things, a key size of 64 bits and the desired encryption algorithm – DES. The following statement is used:

```
hKeyGenContext = CSSM_CSP_CreateKeyGenContext(hCSP,
                                    CSSM_ALGID_DES,<br>NULL,
 NULL,
64 ,
                                    \texttt{NULL} , \texttt{NULL} , \texttt{NULL} , \texttt{NULL} ) i
```
GenerateKey next initializes the Key data structure, of type CSSM\_KEY, to zero using the following statement:

memset (Key, 0, sizeof(CSSM\_KEY));

By setting the Key.KeyData.Data and Key.KeyData.Length fields to zero, the user requests KeyWorks to allocate the memory necessary to represent the key when CSSM\_GenerateKey is called using the following statement:

```
CSSM_GenerateKey(hKeyGenContext, CSSM_KEYUSE_ENCRYPT | CSSM_KEYUSE_DECRYPT,
             CSSM_KEYATTR_MODIFIABLE, NULL, Key)
```
CSSM\_GenerateKey generates the key and updates the Key data structure accordingly. Once the key has been generated, it is up to the application to delete the security context now that it is no longer needed. It does this by calling CSSM\_DeleteContext using the following statement:

CSSM\_DeleteContext(hKeyGenContext)

## **11.1.5.2 GenerateSymmetricContext**

The GenerateSymmetricContext function creates and returns a cryptographic context handle by calling CSSM\_CSP\_CreateSymmetricContext. The resulting context is used for the file encryption operations that use a symmetric key. The function parameters specify the CSP module handle, the desired algorithm ID (DES) and algorithm mode (cipher block chain mode), the key data, an initialization vector for the encryption, the type of padding (none), and the number of encryption rounds, in this case 0. The following statement is used.

```
*hCryptoContext = CSSM_CSP_CreateSymmetricContext(hCSP,
                                       CSSM_ALGID_DES,
                                       CSSM_ALGMODE_CBCPadIV8,
 Key,
                                       &DESIVData,
                                      CSSM_PADDING_NONE,<br>0):
\begin{pmatrix} 0 \\ 0 \end{pmatrix}
```
Note that if the encryption were being performed using an asymmetric key, the application would call CSSM\_CSP\_CreateAsymmetricContext instead.

## **11.1.5.3 GenerateKeyRecoveryFieldsForContext**

The steps involved in creating the KRFs are similar to those used to generate the symmetric key. A key recovery enablement context is created by calling the following statement:

hKRContext = CSSM\_KR\_CreateRecoveryEnablementContext(hKRSP, NULL, NULL);

CSSM\_KR\_CreateRecoveryEnablementContext creates a key recovery enablement context based on a KRSP handle (which determines the key recovery mechanism that is in use), and key recovery profiles for the local and remote parties involved in a cryptographic exchange. The local and remote key recovery profiles are CSSM\_KRSP\_PROFILE data structures, which contain Authentication Information (AI) for the respective parties. Since the profile values are NULL, KeyWorks uses the default values for local and remote profiles. Next, the KRFs are created with the function call using the following statement:

```
CSSM_KR_GenerateRecoveryFields(hKRContext,
                                hCryptoContext, /*symmetric encryption
context*/
                                NULL, /*session attributes*/
                               KRFlags, /* KRFlags = 0 */ pKRFields); /*the key recovery fields
(output)*/
```
CSSM\_KR\_GenerateRecoveryFields generates the KRFs for a cryptographic association given the key recovery context, the session specific key recovery attributes, and the handle to the cryptographic context containing the key that is to be made recoverable. The session attributes and the flags are not interpreted at the KeyWorks layer. The KRFlags parameter may be used to fine tune the contents of the KRFields produced by this operation. The KRFields are in the form of an uninterpreted data blob. Lastly, the context is destroyed by calling the following statement:

CSSM\_DeleteContext(hKRContext)

## **11.1.5.4 WriteOutputFile**

This function is called twice, once to write the KRFs to a file and again to write the encrypted file. The actual file encryption is performed in GenerateKeyRecoveryFieldsAndEncrypt using the CSSM\_EncryptData function. The following statement is used:

```
CSSM_EncryptData(hCryptoContext,
                  &ClearData, /*pointer to the input buffer*/
                  1, /*number of input buffers*/
                  &EncryptedData, /*pointer to output buffer*/
                  1, /*number of output buffers*/
                  &BytesEncrypted, /*size of the encrypted data*/
                  &RemData); /*buffer for padding encrypted data*/
```
## **Appendix A. General National Language Support**

KeyWorks National Language Support (NLS) allows CDSA-enabled applications to run in different language environments. The KeyWorks APIs are specifically:

- The CSSM framework and all KeyWorks add-ins can be installed on any path, regardless of whether the encoding scheme of the selected language is single-byte and multi-byte.
- When installing from MS-DOS, the installation programs for the KeyWorks add-ins transparently convert the specified path from the original equipment manufacturer (OEM) Code-page to the Windows Code-page American National Standards Institute (ANSI).
- Multi-byte strings can be safely passed into any KeyWorks APIs that expect null-terminated strings.

All of the install programs and sample test programs are NLS-enabled and support multi-byte character set (MBCS) input and output. In addition to this general support, other specific NLS-related considerations have been incorporated for the following add-ins:

## **LDAPDL**

• Improved internationalization with UTF-8 support for Distinguished Names (DNs) and strings that are passed into and returned from the DL APIs (when connected to an LDAP V3 server). When running as an LDAP V2 application, DNs and strings are still limited to the IA5 character set.

## **IBMCL**

• The CL APIs that accept certificate names as null-terminated strings have been updated to accept null-terminated UTF-8 encoded strings. UTF-8 is an 8-bit transformation format of industry standard Unicode, and allows full support for internationalized characters in certificate names. The previous version of the CL supported only ASCII names strings. Since UTF-8 is backward compatible with ASCII, existing applications should continue to work without modification.

## **IBMDL2**

• The filename of the database created by IBMDL2 now supports the local code page. Filenames can consist of single-byte and multi-byte characters.

## **Appendix B. Source Code for KR\_FILE\_ENCRYPT**

This appendix contains the source code for the kr\_file\_encrypt program. The program consists of the following files:

- kr\_file\_encrypt.h This files contains the prototypes of public functions.
- main.c This file is the main program and command line parser.
- initialize.c This file shows how to initialize the KeyWorks initialized for use.
- attach.c This file attaches to two service provider modules, a key recovery module, and a Cryptographic module. It illustrates two different methods of attaching to service provider modules.
- encrypt.c This file performs actual encryption and associated KRF generation and storage. It generates two output files, one containing the KRFs and one containing the encrypted file.

#### **B.1 KR\_FILE\_ENCRYPT.H** //-----------------------------------------------------------------------------

```
//
// COMPONENT_NAME: kr_file_encrypt
//
// (C) COPYRIGHT International Business Machines Corp., 1999
// All Rights Reserved
// Licensed Materials - Property of IBM
//
//-----------------------------------------------------------------------------
//
// FILE: kr_file_encrypt.h
//
// This file contains functions to take a clear file and produce its
// associated encrypted file and key recovery field file. Although
// the symmetric encryption algorithm being used here is DES, others
// could be easily substituted with minimal change.
//
//-----------------------------------------------------------------------------
void Initialize(
    void);
void AttachCSPByAlgorithm(
    CSSM_CSP_HANDLE *hCSP,
    uint32 AlgorithmRequired);
void AttachKRSPByUserChoice(
    CSSM_KRSP_HANDLE *hKRSP);
void GenerateKeyRecoveryFieldsAndEncrypt(
    CSSM_CSP_HANDLE hCSP,
     CSSM_KRSP_HANDLE hKRSP,
    char *InputFilename);
extern CSSM_API_MEMORY_FUNCS MemoryFuncs;
```
## **B.2 MAIN.C**

```
//-----------------------------------------------------------------------------
//
// COMPONENT_NAME: kr_file_encrypt
//
// (C) COPYRIGHT International Business Machines Corp., 1999
// All Rights Reserved
// Licensed Materials - Property of IBM
//<br>//-----
        //-----------------------------------------------------------------------------
//
// FILE: main.c
//
// This file contains the main program of the kr_file_encrypt program.
// The command line arguments are processed here and other functions
// are called to perform subtasks such as initializing the CSSM,
// attaching the required service providers, generating key recovery
// fields and encrypting.
//
//-----------------------------------------------------------------------------
#include <stdio.h>
#include <stdlib.h>
#include "cssm.h"
#include "kr_file_encrypt.h"
//-----------------------------------------------------------------------------
//
// Function: ProcessArguments
//
// This function checks the command line arguments and provides syntax.
//<br>//--
         //-----------------------------------------------------------------------------
static void ProcessArguments(int argc, char *argv[], char **ClearFilename)
{
     // Check the number of arguments
    if (argc != 2) {
        \text{print}(\text{m});
         printf("Usage: kr_file_encrypt <file to encrypt>\n");
        print(f("\n'\n');
        printf(" This utility encrypts the given file and generates\n");
printf(" the associated key recovery fields. These are the files\langle n'' \rangle;
printf(" generated:\n");
        print(f("\n');<br>printf(" <f
printf(" <filename>.enc - the encrypted file\n");
printf(" <filename>.krf - the key recovery fields\n");
        \begin{array}{cc} \text{print} & \text{1} \\ \text{print} & \text{2} \\ \text{print} & \text{3} \\ \end{array}exit(1); }
     // Get the name of the clear file
     *ClearFilename = argv[1];
}
//-----------------------------------------------------------------------------
//
// Function: main
//<br>//-
       //-----------------------------------------------------------------------------
int main(int argc, char *argv[])
{
    // Handle to the cryptographic service provider<br>CSSM CSP HANDLE hCSP;
    CSSM CSP HANDLE
     // Handle to the key recovery service provider
    CSSM_KRSP_HANDLE hKRSP;
    char \starClearFilename;
     ProcessArguments(argc, argv, &ClearFilename);
     Initialize();
     // Set up cryptographic service provider
     AttachCSPByAlgorithm(&hCSP, CSSM_ALGID_DES);
```
 // Set up key recovery service provider. Strong encryption can only // occur if the appropriate key recovery fields have been generated. AttachKRSPByUserChoice(&hKRSP);

 // Generate required key recovery fields and then encrypt GenerateKeyRecoveryFieldsAndEncrypt(hCSP, hKRSP, ClearFilename);

return 0;

}

## **B.3 INITIALIZE.C**

```
//-----------------------------------------------------------------------------
//
// COMPONENT_NAME: kr_file_encrypt
//
// (C) COPYRIGHT International Business Machines Corp., 1999
// All Rights Reserved
// Licensed Materials - Property of IBM
//<br>//----
        //-----------------------------------------------------------------------------
//
// FILE: initialize.c
//
// This file encapsulates how an application initializes the CSSM. Memory
// management function tables are passed and versions are checked.
//
//-----------------------------------------------------------------------------
#include <stdlib.h>
#include <stdio.h>
#include "cssm.h"
#include "kr_file_encrypt.h"
//
// Memory mangement function table. See below.
//
CSSM_API_MEMORY_FUNCS MemoryFuncs;
//
// This set of memory management funciton wrappers are required by CSSM
// to manage memory on behalf of the calling application. Note: since the
// calling application is linked separately, it may have its own distinct
// implementation of memory management functions.
//
void *app_malloc(uint32 size, void *ref) \{ return(malloc(size));<br>void app_free(void * ptr, void *ref) \{ free(ptr);
void app_free(void * ptr, void *ref)
void *app_calloc(uint32 n, uint32 size, void *ref) { return(calloc(n, size)); }
void *app_realloc(void *p, uint32 size, void *ref) { return(realloc(p, size)); }
//-----------------------------------------------------------------------------
//
// Function: Initialize
//
// This function sets up memory management functions and calls CSSM_Init.
//
//-----------------------------------------------------------------------------
void Initialize(void)
{
    CSSM_ERROR_PTR pError;
    // This is the version of the CSSM itself.<br>CSSM VERSION Version = { CSSM M
                          Version = { CSSM_MMAJOR, CSSM_MINOR } //
     // Initialize the application's memory management function table
     //
MemoryFuncs.malloc_func = app_malloc;
MemoryFuncs.free_func = app_free;
    MemoryFuncs.realloc_func = app_realloc;<br>MemoryFuncs.calloc_func = app_calloc;
    MemoryFuncs.calloc_func
 //
 // The CSSM_Init function must be called before performing any other
     // CSSM API calls. The expected CSSM major/minor version numbers
     // and the memory management function table are passed down.
     //
     if (CSSM_Init(&Version, &MemoryFuncs, NULL) != CSSM_OK)
     {
         printf("Error: could not intialize CSSM\n");
         pError = CSSM_GetError();
```

```
 printf("CSSM_Init error code = %d\n", pError->error);
exit(1); }
}
```
## **B.4 ATTACH.C**

```
//-----------------------------------------------------------------------------
//
// COMPONENT_NAME: kr_file_encrypt
//
// (C) COPYRIGHT International Business Machines Corp., 1999
// All Rights Reserved
// Licensed Materials - Property of IBM
//<br>//----
        //-----------------------------------------------------------------------------
//
// FILE: attach.c
//
// There are various levels of detail that applications can use when
// attaching to modules using the CSSM API. In the simplest case, an
// application can hardcode a particular GUID so that it only works when
// a particular module is installed. On the other hand, a more flexible
// application can be designed to look into the installed list of modules
// and choose one based on some attribute it has (capability, vendor
// name, hardware/software, etc.).
//
// This file shows two methods (among many) that can be used to attach a
// module. In AttachCSPByAlgorithm(), the installed list of software
// cryptographic service providers is searched to find one that supports
// the required algorithm. In AttachKRSPByUserChoice(), the list of
// installed key recovery service providers is presented and the user is
// asked to select one.
//
//-----------------------------------------------------------------------------
#include <stdio.h>
#include <stdlib.h>
#include "cssm.h"
#include "kr_file_encrypt.h"
//-----------------------------------------------------------------------------
//
// Function: AttachCSPByAlgorithm
//
// This function searches the list of all installed modules for a
// CSP that supports the required algorithm.
//
//-----------------------------------------------------------------------------
void AttachCSPByAlgorithm(
     CSSM_CSP_HANDLE *hCSP,
     uint32 AlgorithmRequired)
{
 CSSM_ERROR_PTR pError; // error information
 CSSM_LIST_PTR pModuleList; // list of modules
 CSSM_MODULE_INFO_PTR pModuleInfo; // module info
 CSSM_CSPSUBSERVICE_PTR pCspInfo; // CSP module info
    CSSM_SOFTWARE_CSPSUBSERVICE_INFO_PTR pInfo; // software CSP module info<br>CSSM_CSP_CAPABILITY_PTR pCap; // capabilities list<br>wint32
    CSSM_CSP_CAPABILITY_PTR pCap;<br>uint32 Total;
     uint32 Total; // miscellaneous
    CSSM_BOOL Found; \begin{array}{ccc} \uparrow \end{array} // boolean for search uint32
uint32 i; // index
 uint32 j; // index
uint32 k; \frac{1}{2} \frac{1}{2} \frac{1}{2} \frac{1}{2} \frac{1}{2} \frac{1}{2} \frac{1}{2} \frac{1}{2} \frac{1}{2} \frac{1}{2} \frac{1}{2} \frac{1}{2} \frac{1}{2} \frac{1}{2} \frac{1}{2} \frac{1}{2} \frac{1}{2} \frac{1}{2} \frac{1}{2} \frac{1}{2} \frac{1}{2}uint32 1; 1 // index
     //
     // Retrieve the total list of CSPs installed on the system at this time.
     //
     if ((pModuleList = CSSM_ListModules(CSSM_SERVICE_CSP, CSSM_TRUE)) == NULL)
     {
         pError = CSSM_GetError();
         printf("Error: could not list installed modules\n");
         printf("CSSM_ListModules error code = %d\n", pError->error);
        ext(1); }
     if (pModuleList->NumberItems == 0)
```

```
 {
       printf("Error: no CSPs installed.\n");
       exit(1);
    }
    //
    // Search through installed software CSPs for one that supports the
    // encryption algorithm required
    //
    Found = CSSM_FALSE;
   for (i = 0; !Found & i < (int) pModuleList->NumberItems; i++)\{ pModuleInfo = CSSM_GetModuleInfo(&(pModuleList->Items[i].GUID),
                                     CSSM_SERVICE_CSP,
\sim 0, \simCSSM_INFO_LEVEL_ALL_ATTR);
        for (j = 0; !Found && j < (int) pModuleInfo->NumberOfServices; j++)
\left\{ \begin{array}{c} \end{array} \right. pCspInfo = pModuleInfo->ServiceList[j].CspSubServiceList;
           for (k = 0; !Found && k < pModuleInfo->ServiceList[j].NumberOfSubServices; k++)
\{ //
               // Note: to extend the search to hardware CSPs, a case
               // could be added to this switch construct.
               //
               switch (pCspInfo->CspType)
\{ case CSSM_CSP_SOFTWARE:
                      pInfo = &(pCspInfo->SoftwareCspSubService);
                      Total = pInfo->NumberOfCapabilities;
                      for (1 = 0; 1 < Total; 1+1)
{
                         pCap = \&(pInfo->CapabilityList[1]); if (pCap->AlgorithmType == AlgorithmRequired)
{
                         Found = CSSM_TRUE;
 }
 }
                   break;
                   default:
                  break;
               } // switch
           } // for each subservice
        } // for each usage type
    } // for each module
    if (!Found)
    {
        //
        // There were CSPs, but none of them matched
        //
       printf("Error: there are no suitable cryptographic service providers installed\n");
      ext(1); }
    else
    {
        *hCSP = CSSM_ModuleAttach(&(pModuleList->Items[i-1].GUID),
                                 &pModuleInfo->Version,
                                 &MemoryFuncs,<br>0,
\overline{0},
\overline{0},
\overline{0},
                                 NULL,
                                NIII.I.);
       if (*hCSP == 0)
        {
           pError = CSSM_GetError();
           printf("Error: could not attach to suitable cryptographic service provider\n");
           printf("CSSM_ModuleAttach error code = %d\n", pError->error);
          exit(1);
```

```
 }
     }
     // Successfully attached to desired CSP
}
//-----------------------------------------------------------------------------
//
// Function: AttachKRSPByUserChoice
//
// This function lists the installed modules, which are key recovery service
// providers and prompts the user to choose one.
//
//-----------------------------------------------------------------------------
void AttachKRSPByUserChoice(
     CSSM_KRSP_HANDLE *hKRSP)
{
    CSSM_ERROR_PTR pError; // error info<br>
CSSM_LIST_PTR pModuleList; // list of modellist; pModuleList; pModuleList; pModuleList; pM details
                               \begin{tabular}{lllllll} \bf p\\ \tt{ModuleInfo} {\it i} & // list of modules \\ \tt{p\\ \tt{ModuleInfo} {\it i} & // module info \\ \end{tabular}CSSM_MODULE_INFO_PTR<br>CSSM_GUID
    CSSM_GUID KrspGuid; // KRSP module identifier<br>
CSSM_BOOL ChoiceMade; // boolean for menu
    CSSM_BOOL ChoiceMade; // boolean for menu<br>uint32 mumber; // index
uint32 number; \frac{1}{100} number; \frac{1}{100} index
uint32 i; 1/ index
 //
     // Retrieve the total list of KRSPs installed on the system at this time.
     //
     if ((pModuleList = CSSM_ListModules(CSSM_SERVICE_KR, CSSM_TRUE)) == NULL)
     {
         pError = CSSM_GetError();
         printf("Error: could not list installed modules\n");
         printf("CSSM_ListModules error code = %d\n", pError->error);
        exit(1); }
     if (pModuleList->NumberItems == 0)
     {
          //
         // Exit when there are no KRSPs installed
          //
        printf("Error: no KRSPs installed! Aborting.\n");
         exit(1);
     }
     else
\{ //
     // Present a list of installed KRSPs to choose from
     //
          ChoiceMade = CSSM_FALSE;
        printf("These key recovery service providers are installed:\n\n");
          while (!ChoiceMade)
 {
             printf("\n");
              // for each module found
             for (i = 0; i < pModuleList->NumberItems; i++) {
                   // list this module's name
             printf(" [%d] %s\n", i + 1, pModuleList->Items[i].Name);<br>}
 }
              printf("\nPlease enter the number of the one you wish to attach.\n");
              // read user's selection
              if ((scanf ("%d", &number) == 1) &&
                   (number > 0) &&
                   (number <= pModuleList->NumberItems)) {
                  choice = \cscan\_TRUE; } else {
                  printf("Error: invalid choice\n\n");
```

```
 }
           fflush(stdout);
       } // while choice not made
    }
 //
 // Get the GUID of the choice made and attach it to use it
 //
    KrspGuid = pModuleList->Items[number - 1].GUID;
    pModuleInfo = CSSM_GetModuleInfo(&KrspGuid,
                                   CSSM_SERVICE_KR,<br>0,
\sim 0, \sim CSSM_INFO_LEVEL_ALL_ATTR);
    *hKRSP = CSSM_ModuleAttach(&KrspGuid,
                            &pModuleInfo->Version,
                            &MemoryFuncs,
\sim 0, \sim\sim 0, \sim\sim 0, \sim NULL,
                           \texttt{NULL} ) iif (*hKRSP == 0) {
       printf("Error: could not attach to the chosen KRSP named \"%s\"\n",
 pModuleList->Items[number - 1].Name);
 pError = CSSM_GetError();
       printf("CSSM_ModuleAttach error code = %d\n", pError->error);
      ext(1); }
```
}

## **B.5 ENCRYPT.C**

```
//-----------------------------------------------------------------------------
//
// COMPONENT_NAME: kr_file_encrypt
//
// (C) COPYRIGHT International Business Machines Corp., 1999
// All Rights Reserved
// Licensed Materials - Property of IBM
//
//-----------------------------------------------------------------------------
//
// FILE: encrypt.c
//
// This file contains functions to take a clear file and produce its
// associated encrypted file and key recovery field file. Although
// the symmetric encryption algorithm being used here is DES, others
// could be easily substituted with minimal change.
//
//-----------------------------------------------------------------------------
#include <stdio.h>
#include <stdlib.h>
#include <string.h>
#include <fcntl.h>
#include "cssm.h"
#include "kr_file_encrypt.h"
//
// Suffixes used for the names of generated files
//
#define KR_FIELDS_FILE_SUFFIX ".krb"
#define ENCRYPTED_FILE_SUFFIX ".enc"
//
// File maximums
//
#define MAX_CLEAR_FILE_SIZE 4096 // for simplification
#define SAMPLE_MAX_PATH 256 // for simplification
//
// DES algorithm parameters
//
#define DES_PAD_LEN 8<br>#define DES IV LEN 8
#define DES_IV_LEN 8
static unsigned char
DESIVBuffer[DES_IV_LEN] = \{ 0x03, 0xC4, 0x98, 0x1E, 0x71, 0xFF, 0xA2, 0x23 \};
static CSSM_DATA
DESIVData = { sizeof DESIVBuffer, DESIVBuffer };
//-----------------------------------------------------------------------------
//
// Function: GenerateKey
//
// This function generates a key using the given CSP
//
//-----------------------------------------------------------------------------
static void GenerateKey(
    CSSM_CSP_HANDLE hCSP,
    CSSM_KEY_PTR Key)
{
    CSSM_CC_HANDLE hKeyGenContext; // key generation context
    CSSM_ERROR_PTR pError; // error info
 //
     // Create a key generation context which basically packages all parameters
     // into a "handle" for later reference
     //
     hKeyGenContext =
```

```
 CSSM_CSP_CreateKeyGenContext(hCSP,
                                     CSSM_ALGID_DES,
                                                                   NULL,
64,NULL,NULL,NULL,NULL,NULL);
    if (hKeyGenContext == 0)
    {
        printf("Error: could not perform key generation setup.\n");
        pError = CSSM_GetError();
        printf("CSSM_CSP_CreateKeyGenContext error code = %d\n", pError->error);
       exit(1); }
    //
    // Generate a key
    //
    memset(Key, 0, sizeof(CSSM_KEY));
    if (CSSM_GenerateKey(hKeyGenContext, CSSM_KEYUSE_ENCRYPT | CSSM_KEYUSE_DECRYPT,
                                              CSSM_KEYATTR_MODIFIABLE, NULL, Key) !=
CSSM_OK)
    {
        printf("Error: could not generate a key.\n");
        pError = CSSM_GetError();
        printf("CSSM_CSP_GenerateKey error code = %d\n", pError->error);
       exit(1); }
 //
    // Delete the unneeded key generation context
    //
    if (CSSM_DeleteContext(hKeyGenContext) != CSSM_OK)
\{ printf("Error: could not delete key generation context\n");
        pError = CSSM_GetError();
        printf("CSSM_DeleteContext error code = %d\n", pError->error);
       exit(1); }
}
//-----------------------------------------------------------------------------
//
// Function: GenerateSymmetricContext
//
// This function sets the encryption algorithm parameters including the key
// itself, the algorithm mode, etc.
//
//-----------------------------------------------------------------------------
static void GenerateSymmetricContext(
    CSSM_CSP_HANDLE hCSP,
    CSSM_KEY *Key,
    CSSM_CC_HANDLE *hCryptoContext)
{
    CSSM_ERROR_PTR pError; // error info
 //
    // Create a symmetric encryption context to package encryption parameters
    //
    *hCryptoContext =
        CSSM_CSP_CreateSymmetricContext(hCSP,
                                       CSSM_ALGID_DES,
       CSSM_ALGMODE_CBCPadIV8,
Key, &DESIVData,
                                      CSSM_PADDING_NONE,<br>0);
\begin{pmatrix} 0 \\ 0 \end{pmatrix} if (hCryptoContext == 0)
```

```
 {
         printf("Error: could not perform symmetric encryption setup\n");
         pError = CSSM_GetError();
         printf("CSSM_CSP_CreateSymmetricContext error code = %d\n", pError->error);
         exit(1);
     }
}
//-----------------------------------------------------------------------------
//
// Function: GenerateKeyRecoveryFieldsForContext
//
// This function generates the key recovery fields associated with a given
// symmetric context. These key recovery fields can later be used to
// reocover the encryption key by authorized parties.
/ /<br>/ / - -
                                                     //-----------------------------------------------------------------------------
static void GenerateKeyRecoveryFieldsForContext(
     CSSM_KRSP_HANDLE hKRSP,
     CSSM_CC_HANDLE hCryptoContext,
     CSSM_DATA *pKRFields)
{
    <code>CSSM_CC_HANDLE</code> hKRContext; // context for key recovery field generation <code>CSSM_RETURN</code> RC; // return code
CSSM_RETURN RC; // return code
 uint32 KRFlags; // key recovery algorithm flags
     CSSM_ERROR_PTR pError; // error info
 //
     // Create a key recovery enablement context to set up for generation
     // of key recovery fields
     //
     hKRContext = CSSM_KR_CreateRecoveryEnablementContext(hKRSP, NULL, NULL);
     if (hKRContext == 0)
     {
         printf("Error: could not perform key recovery generation setup\n");
         printf("CSSM_KR_CreateRecoveryEnablementContext error code = %d\n",
CSSM_GetError()->error);
       exit(1); }
     //
     // Actually generate the key recovery fields that can be used later on
     // by authorized parties to recover the encryption key
     //
       KRFlags = KR_LE_MAN | KR_LE_USE | KR_ENT;
     RC = CSSM_KR_GenerateRecoveryFields(hKRContext,
                                           hCryptoContext,
                                           NULL,
                                           KRFlags,
                                           pKRFields);
    if (RC != CSSM_OK) {
         printf("Error: could not generate key recovery fields\n");
         pError = CSSM_GetError();
         printf("CSSM_KR_GenerateRecoveryFields error code = %d\n", pError->error);
        ext(1);
     }
 //
     // Clean up
     //
     if ((RC = CSSM_DeleteContext(hKRContext)) != CSSM_OK)
     {
         printf("Error: could not delete key recovery enablement context\n");
         pError = CSSM_GetError();
         printf("CSSM_DeleteContext error code = %d\n", pError->error);
        exit(1); }
```
}

```
//-----------------------------------------------------------------------------
//
// Function: WriteOutputFile
//
// This function takes a data buffer represented by a CSSM_DATA type and
// writes it out to new file. The new file's name is composed of the base
// and suffix strings provided. This function is used to write out the
// encrypted data as well as the key recovery field data.
/ /<br>/ / - - - - -
             //-----------------------------------------------------------------------------
static void WriteOutputFile(
    CSSM_DATA DataToWrite,
    char *FilenameBase,
    char *FilenameSuffix)
{
    char OutputFilename[SAMPLE_MAX_PATH];<br>FILE *OutputFile;
          *OutputFile;
      uint32 i;
 //
     // Compose name and open output file
     //
     strcpy(OutputFilename, FilenameBase);
     strcat(OutputFilename, FilenameSuffix);
     if ((OutputFile = fopen(OutputFilename, "wb")) == NULL)
     {
         printf("Error: could not open %s\n", OutputFilename);
         perror("fopen");
        ext(1); }
     //
     // Write data
     //
       for (i = 0; i < DataToWrite.Length; i++) {
               fwrite(&DataToWrite.Data[i], 1, 1, OutputFile);
       }
     fclose(OutputFile);
}
//-----------------------------------------------------------------------------
//
// Function: GenerateKeyRecoveryFieldsAndEncrypt
//
// This function encrypts a file using strong encryption. It performs all
// the necessary prerequisites such as generation of a key (could be replaced
// by string to key derivation) for the encryption, generation of the
// necessary key recovery fields, and actual encryption. The encrypted
// file and the key recovery field file will be written out.
//
//-----------------------------------------------------------------------------
void GenerateKeyRecoveryFieldsAndEncrypt(
     CSSM_CSP_HANDLE hCSP,
     CSSM_KRSP_HANDLE hKRSP,
    char *InputFilename)
{
   FILE *ClearFile; // clear file's handle<br>CSSM_CC_HANDLE hCryptoContext; // context handle for<br>CSSM_KEY Key; // the symmetric key fo
 CSSM_CC_HANDLE hCryptoContext; // context handle for encryption
CSSM_KEY Key; https://the symmetric key for encryption
   int BytesRead; // the symmetric key for example int and the BytesRead; // byte reading counter<br>uint 32 BytesEncrypted; // byte encrypting counter
 uint32 BytesEncrypted; // byte encrypting counter
 unsigned char ClearBuf[MAX_CLEAR_FILE_SIZE]; // buffer for cleartext
 CSSM_DATA ClearData; // buffer for cleartext
 CSSM_DATA EncryptedData; // buffer for ciphertext
unsigned char RemBuf[DES_PAD_LEN];// buffer for padding
CSSM_DATA RemData; \sqrt{} buffer for padding
 CSSM_DATA KRFData; // buffer for key recovery fields
    CSSM_RETURN RC; <br> RC; <br> // return code
```

```
 //
    // Normally one would prompt the user for a string and convert it to
    // a clear key, but here is an example of the key generation APIs
    //
    GenerateKey(hCSP, &Key);
    GenerateSymmetricContext(hCSP, &Key, &hCryptoContext);
    GenerateKeyRecoveryFieldsForContext(hKRSP, hCryptoContext, &KRFData);
    WriteOutputFile(KRFData, InputFilename, KR_FIELDS_FILE_SUFFIX);
 //
    // Read the clear file in one buffer for simplification
    //
    if ((ClearFile = fopen(InputFilename, "rb")) == NULL)
    {
        printf("Error: could not open %s\n", InputFilename);
        perror("fopen");
       exit(1); }
    BytesRead = fread(ClearBuf, 1, MAX_CLEAR_FILE_SIZE, ClearFile);
    ClearData.Length = BytesRead;
    ClearData.Data = ClearBuf;
    if (BytesRead == 0)
    {
        printf("Error: did not read any bytes from file\n");
       exit(1); }
    if (!feof(ClearFile))
\{ printf("Error: exceeded currently supported maximum clear file size\n");
       exit(1); }
    fclose(ClearFile);
 //
    // Encrypt the buffer
    //
    // Initialize the buffer that will hold the final block of the encryption
    memset(RemBuf, 0, sizeof(RemBuf));
    RemData.Length = sizeof(RemBuf);
   RemData.Data = RemBuf;
    // set up CipherBuf with the same length as ClearBuf
    EncryptedData.Data = (uint8 *) malloc (ClearData.Length);
    EncryptedData.Length = ClearData.Length;
    RC = CSSM_EncryptData(hCryptoContext,
                           &ClearData,
1, &EncryptedData,
1, &BytesEncrypted,
                           &RemData);
    // Move the final block of data to the end of the EncryptedBuf
   merc che final sioon is men and separated and is a semble of memory (EncryptedData.Data + BytesEncrypted, RemData.Data, RemData.Length);
    EncryptedData.Length =BytesEncrypted + RemData.Length;
    //
    // Write the encrypted file
    //
    WriteOutputFile(EncryptedData, InputFilename, ENCRYPTED_FILE_SUFFIX);
```
}

## **B.6 Sample Makefile**

```
CFLAGS = -c -I/usr/lpp/sway/inc -DUNIX -qcpluscmt -g
LFLAGS = -L/usr/lpp/sway/lib -lcssm32
CC = xlc_rall: encrypt
encrypt: encrypt.o attach.o initialize.o main.o
        $(CC) -o kr_file_encrypt encrypt.o attach.o initialize.o main.o $(LFLAGS)
encrypt.o: encrypt.c kr_file_encrypt.h
      $(CC) $(CFLAGS) encrypt.c
attach.o: attach.c kr_file_encrypt.h
       $(CC) $(CFLAGS) attach.c
initialize.o: initialize.c kr_file_encrypt.h
       $(CC) $(CFLAGS) initialize.c
main.o: main.c kr_file_encrypt.h
       $(CC) $(CFLAGS) main.c
clean:
       rm -f *.o
       rm -f encrypt
```
# **Appendix C. List of Acronyms**

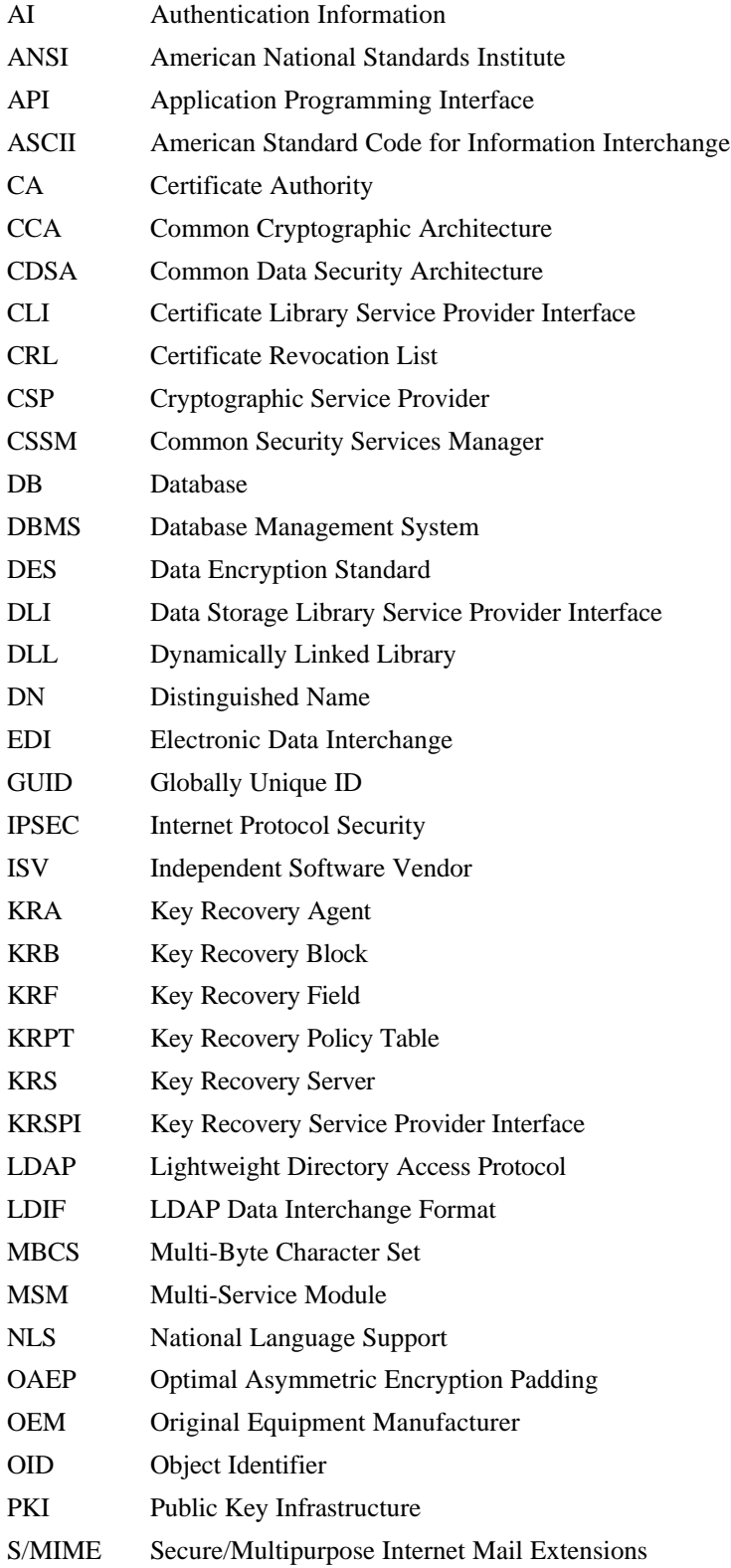
- SDSI Simple Distributed Security Infrastructure
- SET Secure Electronic Transaction
- SPI Service Provider Interface
- SSL Secure Sockets Layer
- TP Trust Policy

## **Appendix D. Glossary**

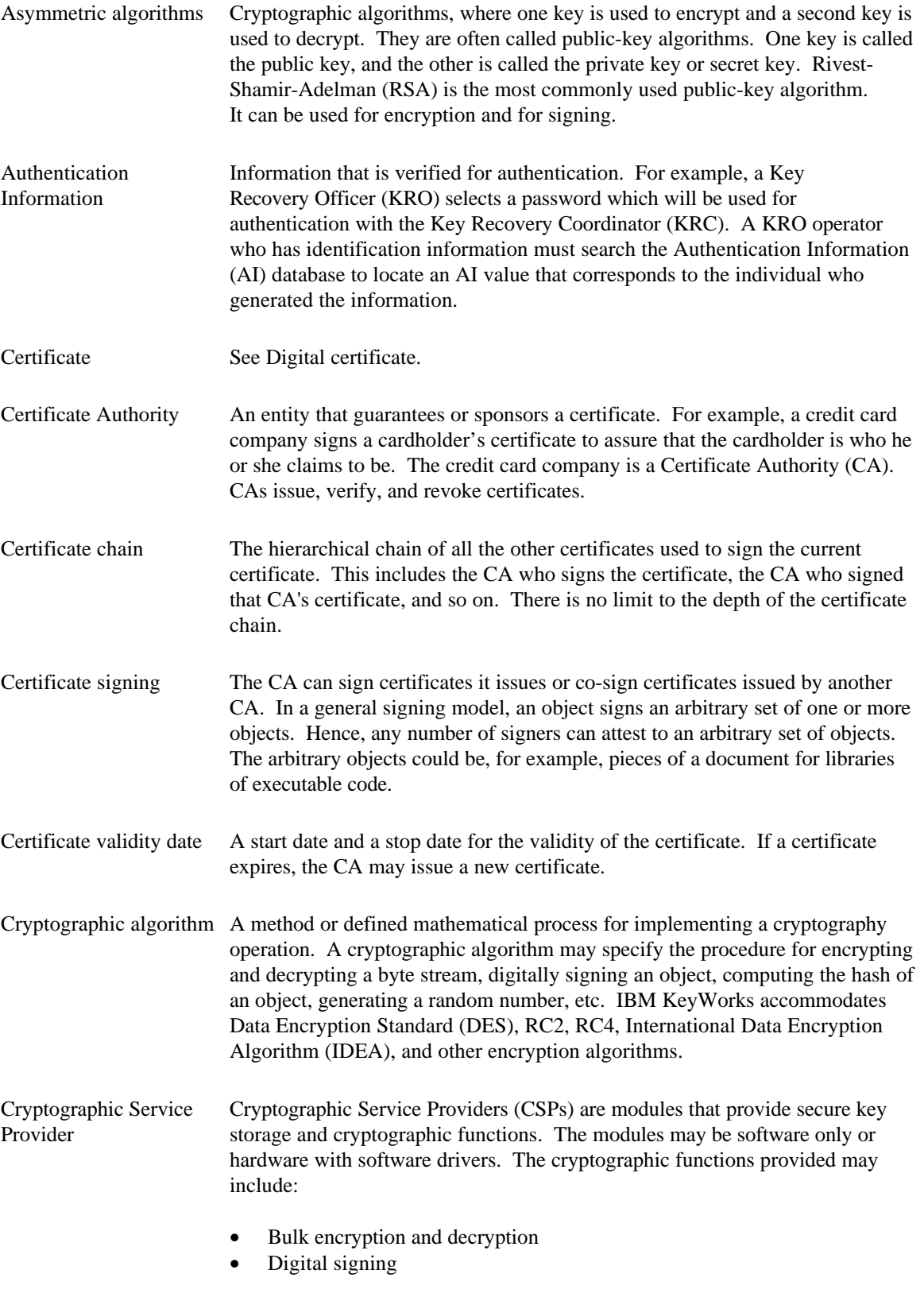

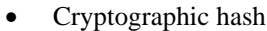

- Random number generation
- Key exchange

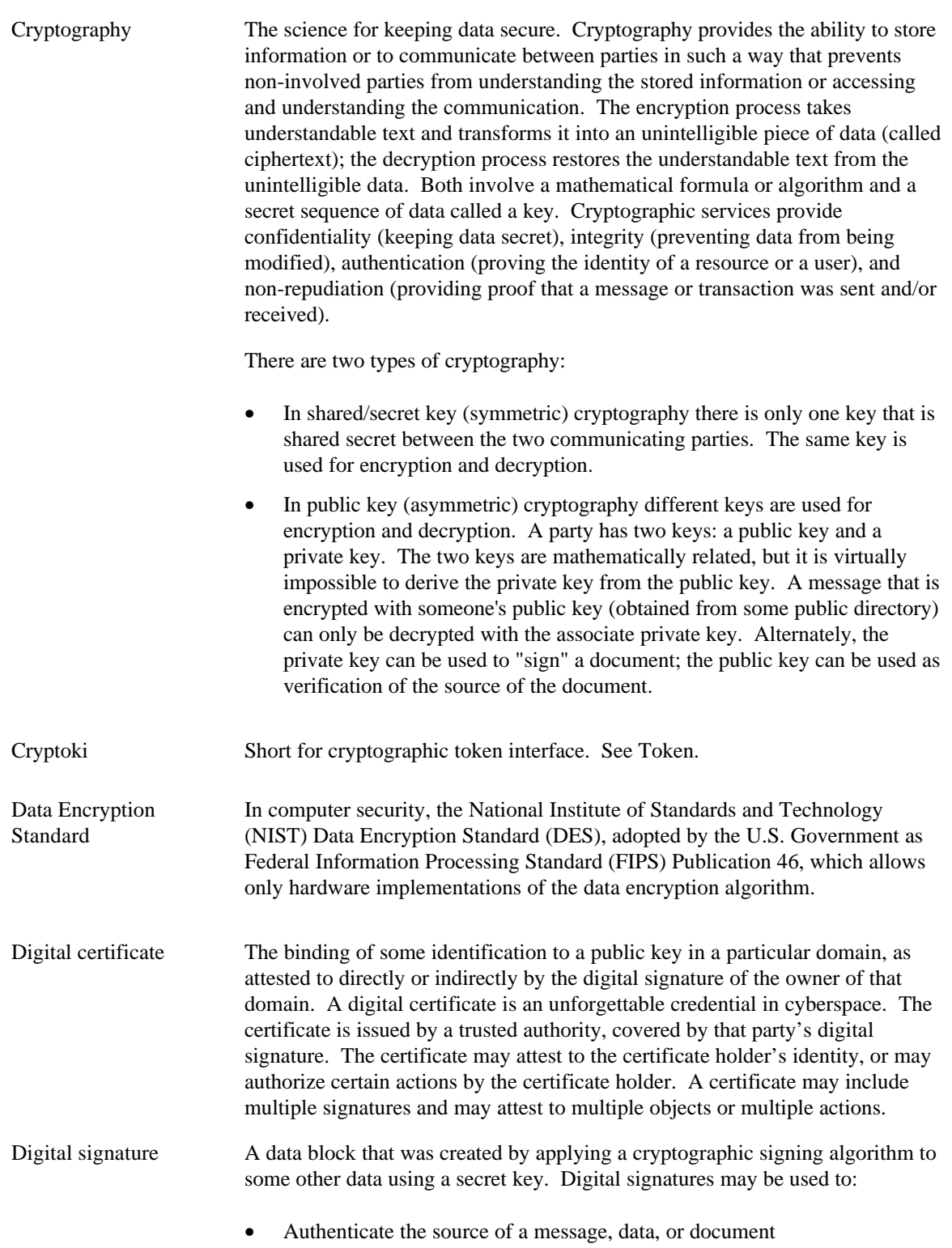

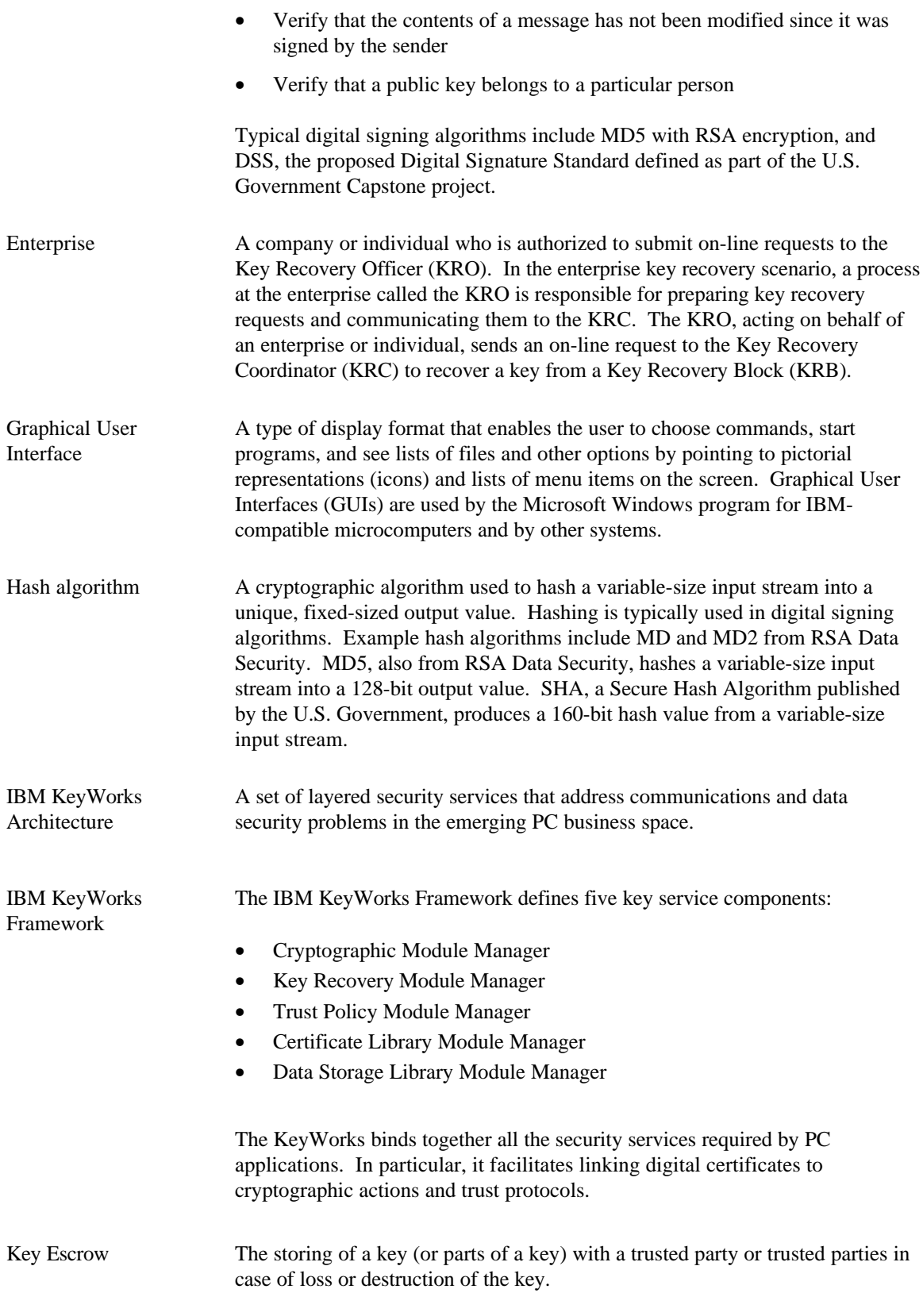

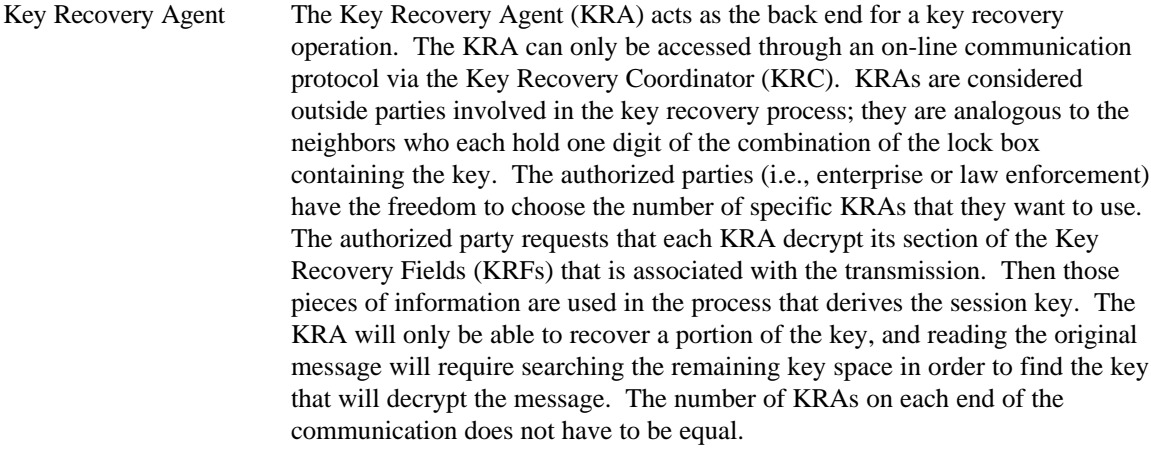

Key Recovery Block The Key Recovery Block (KRB) is a piece of encrypted information that is contained within a block. The KRS components (i.e., KRO, KRC, KRA) work collectively to recover a session key from a provided KRB. In the enterprise scenario, the KRO has both the KRB and the credentials that authenticate it to receive the recovered key. This information will be transmitted over the network to the KRC. In the law enforcement scenario, the KRB is presented on a 3.5-inch diskette, and the credentials are in the physical form of a legal warrant. This warrant will specify any information available to the law enforcement agents which can be used to tie the warrant to the identity of the user for whom KRBs were generated (i.e., username, hostname, IP address). The KRC has the ability to check credentials and derive the original encryption key from the KRB with the help of its KRAs.

Key Recovery The Key Recovery Coordinator (KRC) acts as the front end for the key recovery Coordinator operation. The KRO, acting on behalf of an enterprise or individual, sends an on-line request to the KRC to recover a key from a KRB. The KRC receives the on-line request and services it by interacting with the appropriate set of KRAs as specified within the KRB. The recovered key is then sent back to the KRO by the KRC using an on-line protocol. The KRC consists of one main application which, when started, behaves as a server process. The system, which serves as the KRC, may be configured to start the KRC application as part of system services; alternatively, the KRC operator can start up the KRC application manually. The KRC application performs the following operations:

- Listens for on-line recovery requests from KRO
- Can be used to launch an embedded application that allows manual key recovery for law enforcement
- Monitors and displays the status of the recovery requests being serviced

Key Recovery Field A Key Recovery Field (KRF) is a block of data that is created from a symmetric key and key recovery profile information. The Key Recovery Service Provider (KRSP) is invoked from the IBM KeyWorks framework to create the KRFs. There are two major pieces of the KRFs: block 1 contains information that is unrelated to the session key of the transmitted message and encrypted with the public keys of the selected key recovery agents; block 2 contains information that is related to the session key of the transmission. The KRSP generates the KRFs for the session key. This information is *not* the key or any portion of the

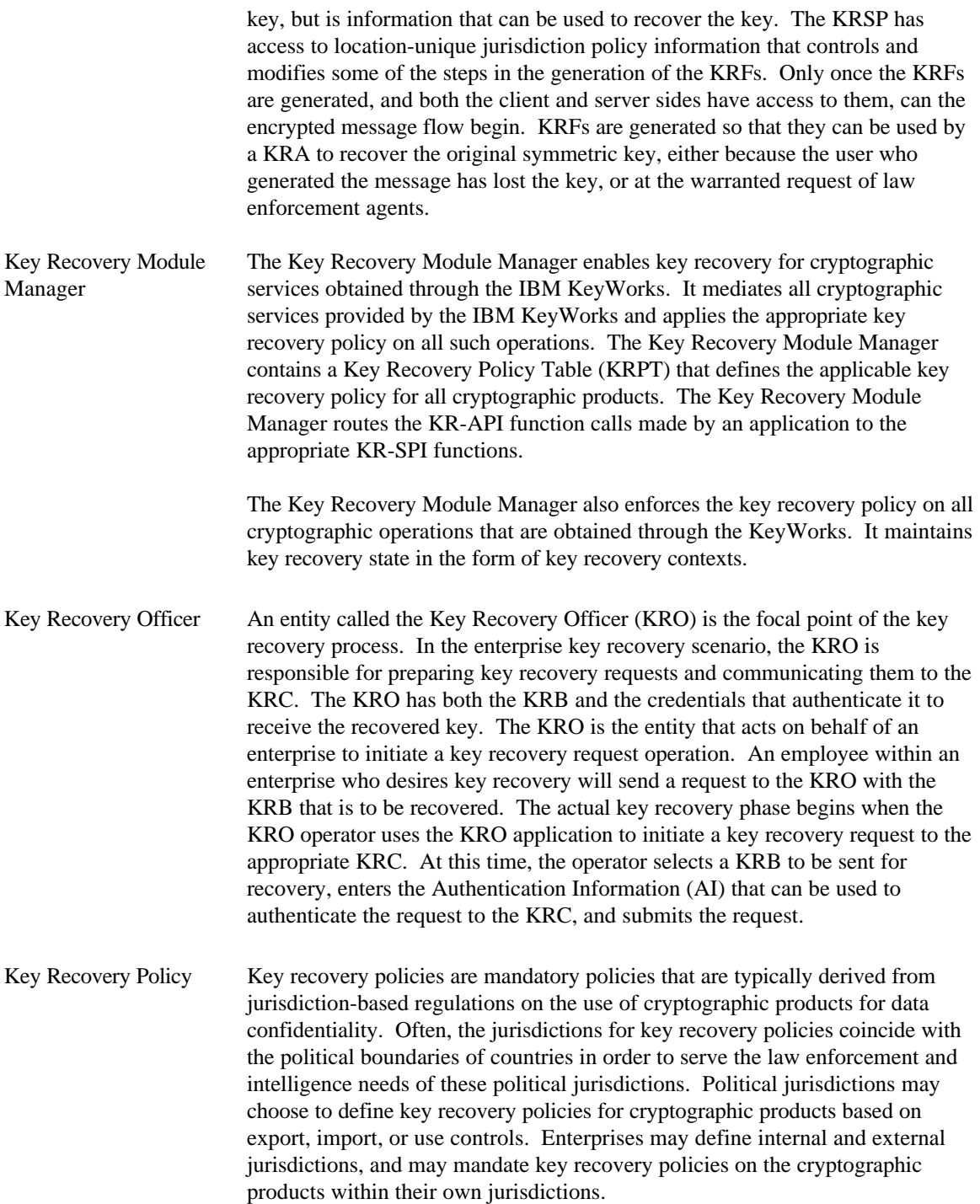

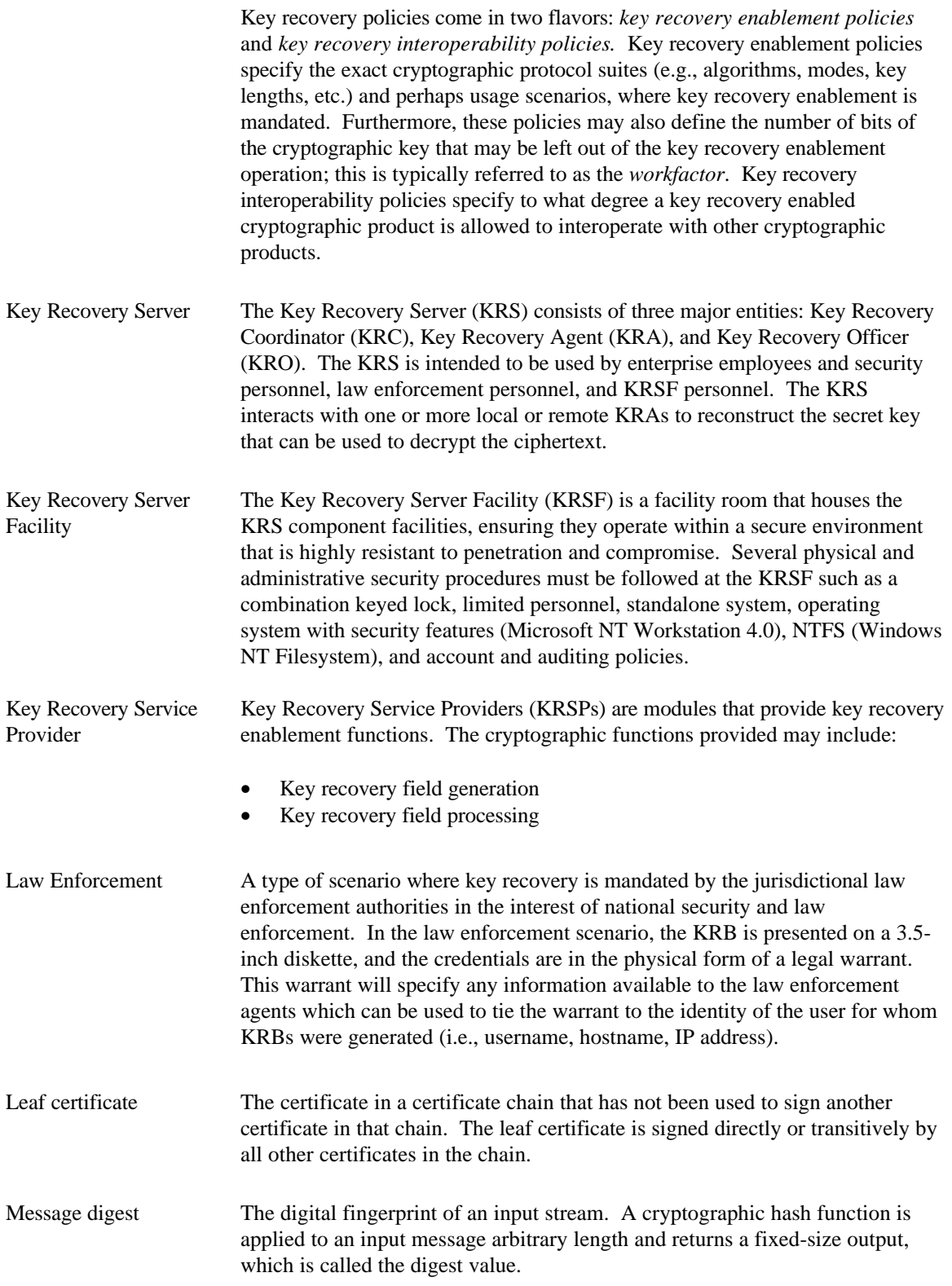

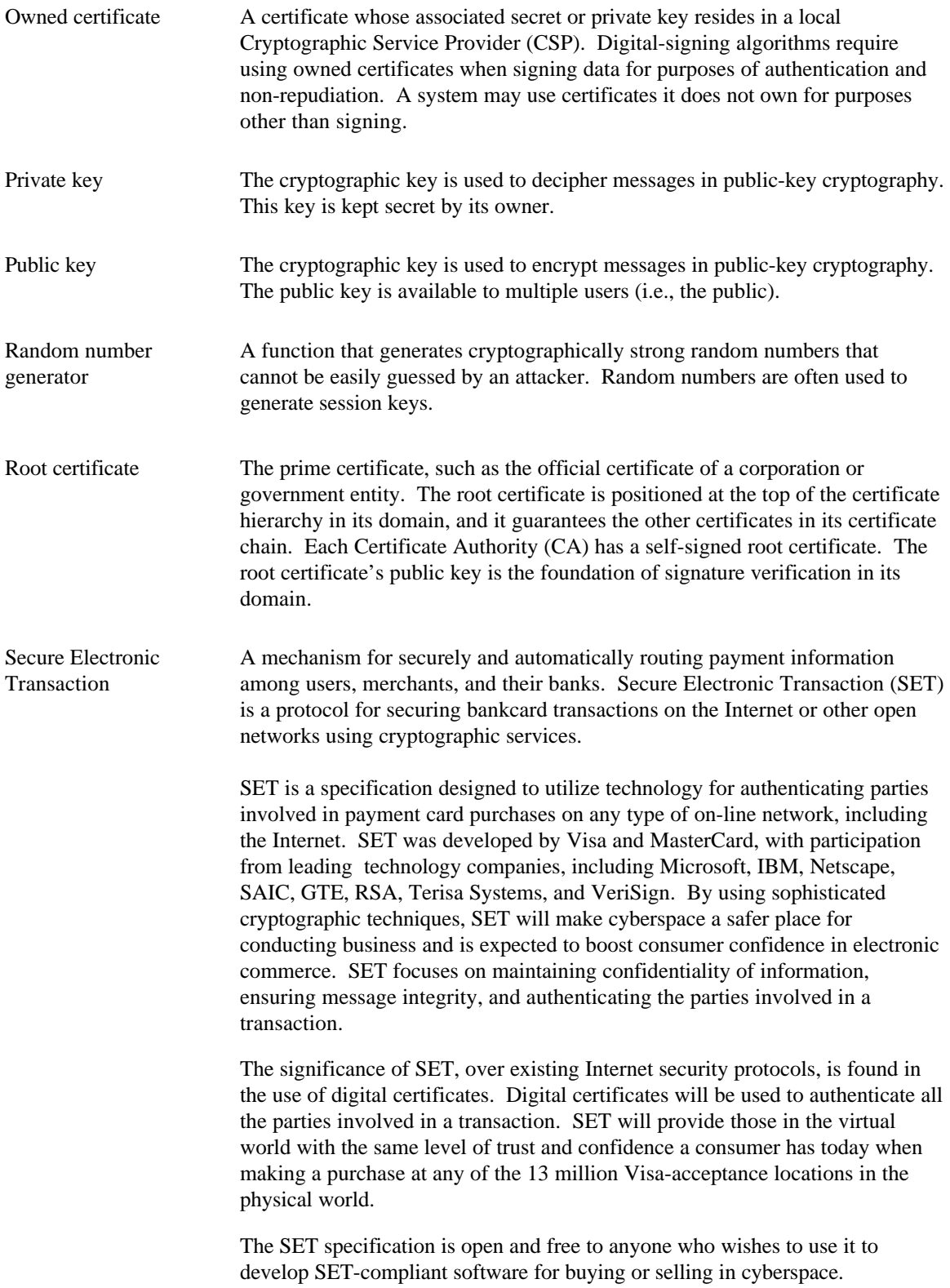

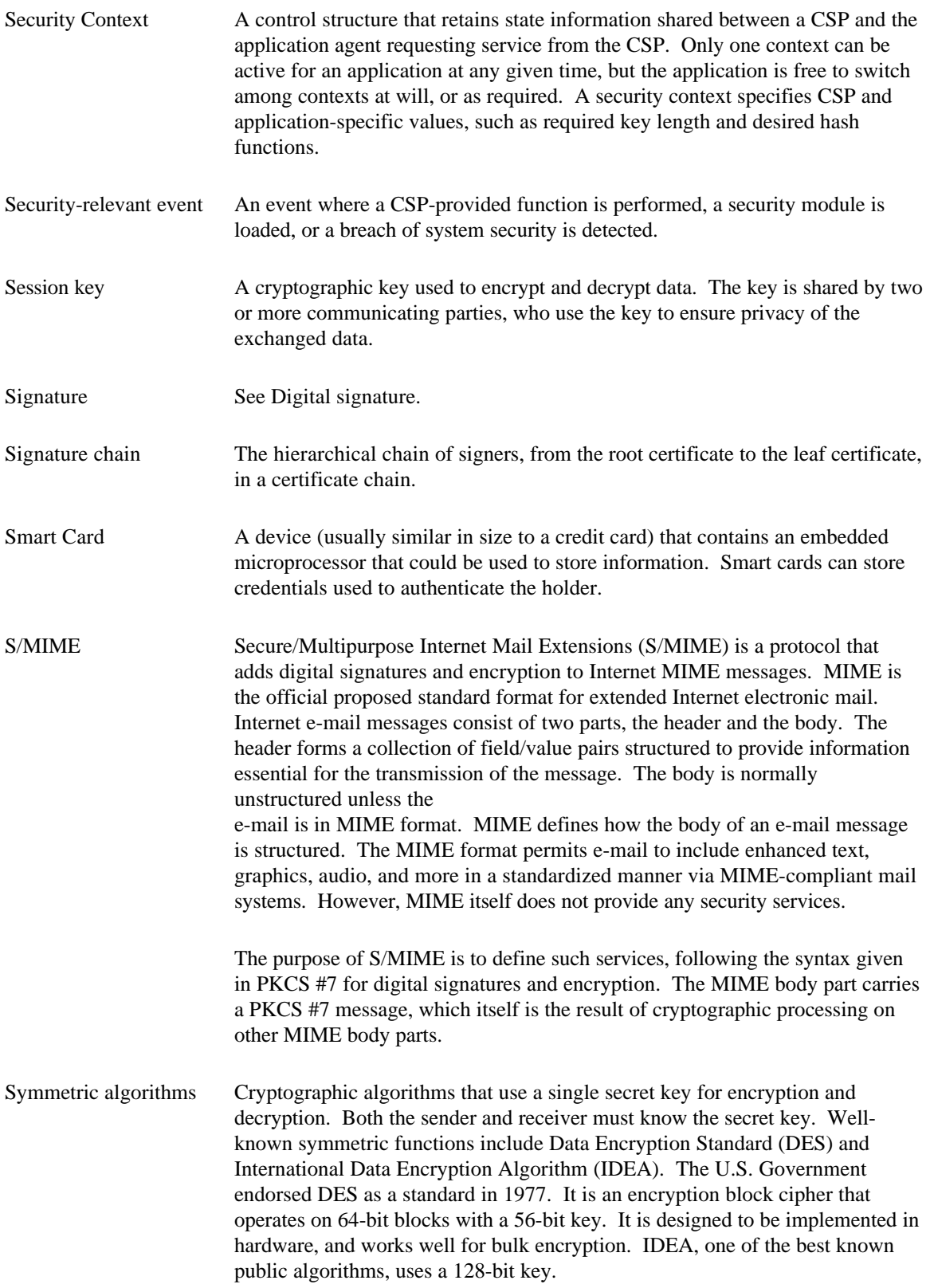

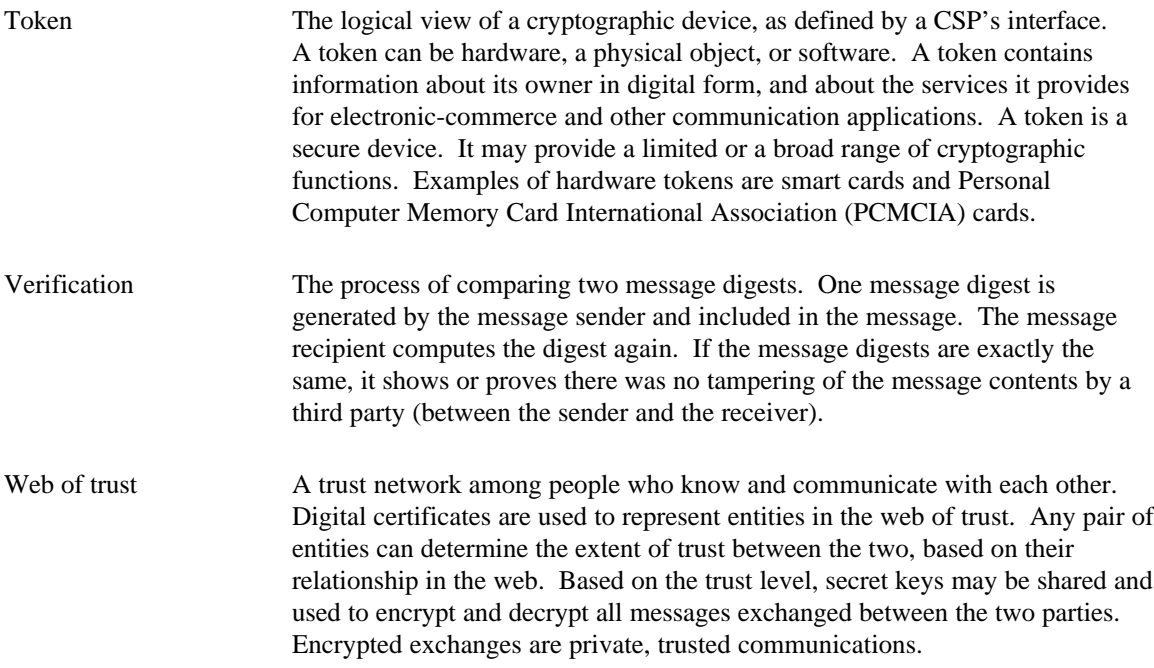